## **Oracle 12c for Developers**

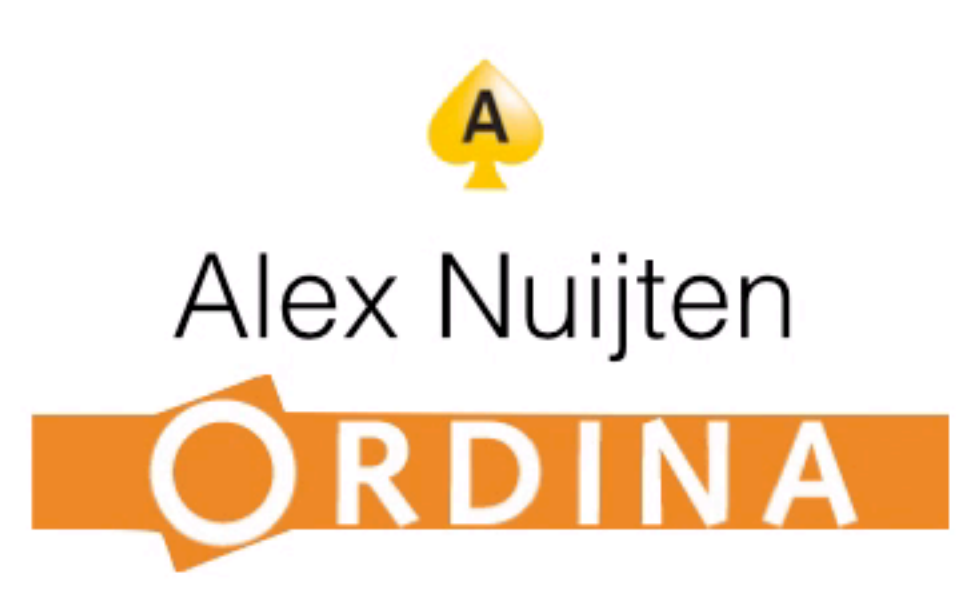

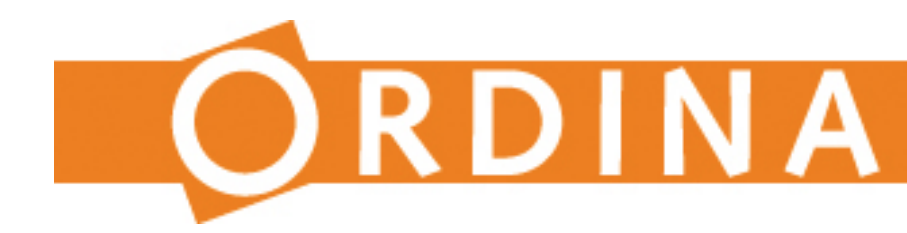

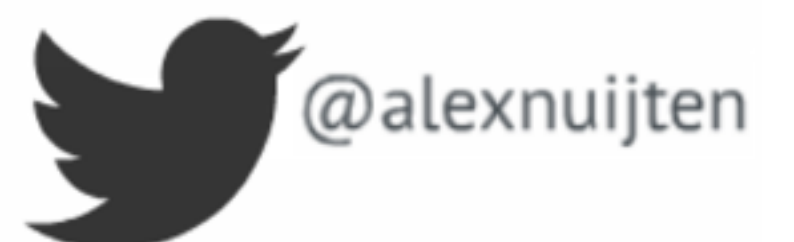

### nuijten.blogspot.com

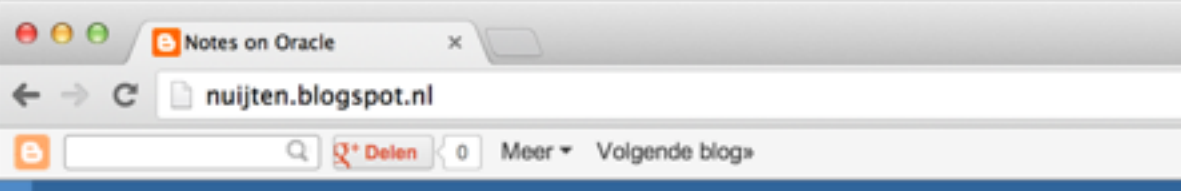

### **Notes on Oracle**

Oracle Things I Got to Remember Not to Forget

### 25 September 2013

### **Oracle In-Memory Database**

One of the big announcements of Oracle Open World 2013 is the Oracle Database In-Memory option. By simply "flipping the switch" the application will run faster than ever before. From my understanding flipping the switch is making changes to some (not sure which) initialisation parameters.

### **Secret Sauce**

What is the big deal with Oracle In-Memmory Database? Well, it is fast - really, really fast. DRAM is faster than Flash, and Flash is faster than disks.

Another big deal is the dual format in which the data is stored. The data is stored in a columnar and row fashion, both in memory. This means that analytical type queries can be answered by the columnar storage while other type of queries can be resolved using the row storage. And yes, the optimizer is aware of columnar storage as well.

Oracle takes care of storing the data in both formats, this is done completely transparent. It is simultaneously active and transactionally consistent. The secret sauce is the dual format storage, this is what it really makes it fast.

The columnar format of the data is memory only, the row format is stored in memory and persisted on disk, just as it is nowadays. In order to take full advantage of this you don't need to learn anything else - from a developer point of view.

During DML the affected data is marked as stale (in memory) thereby limiting the overhead. You can pick and choose which tables, partitions, columns you want to have in columnar format.

### How does it differ from TimesTen?

How does it difer from TimesTen? Good Question. TimesTen is also an in memory database hich has hoon around for a number of unare. TimesTon is a more o

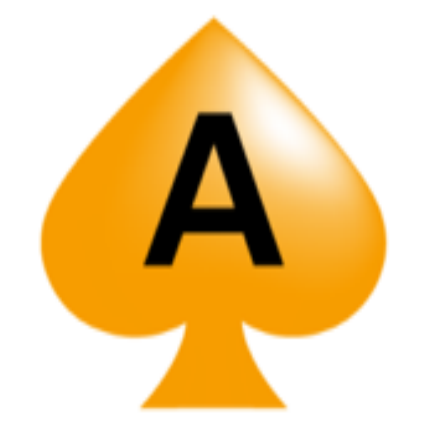

☆ ♥ ≡

Blog maken Inloggen

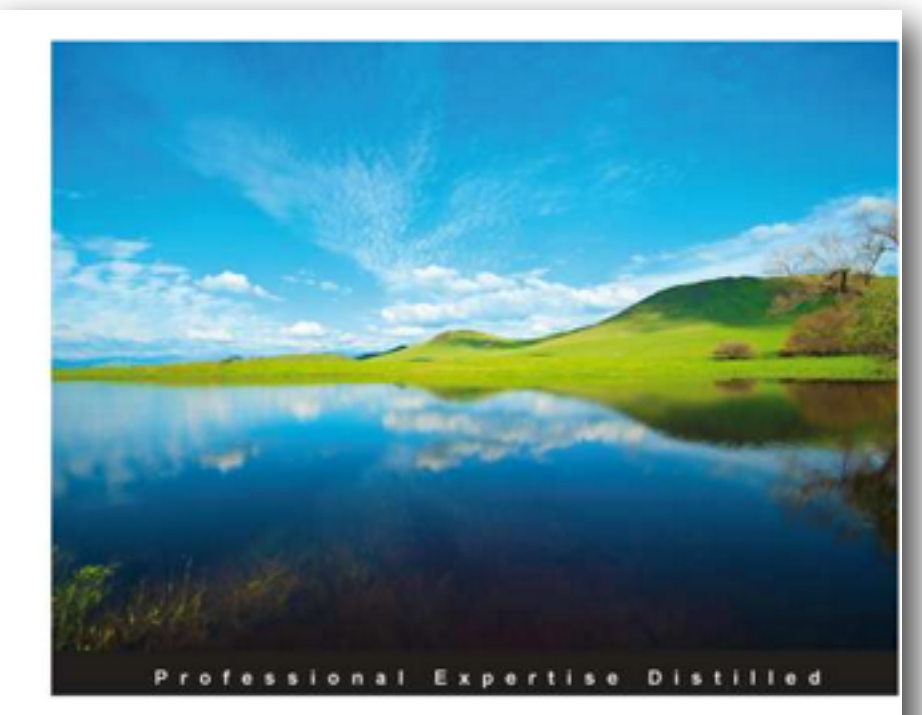

### **Oracle APEX Best Practices**

Accentuate Oracle APEX development with proven best practices

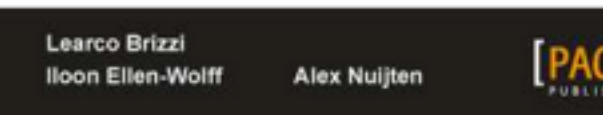

[PACKT] enterprise<sup>88</sup>

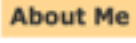

**SCALEX NUIJTEN** Follow < 167

> Working as an Oracle Consultant for Ordina Oracle Solutions in The

Netherlands. Presented at National and International Conferences. Oracle ACE Director for Database Development. Trainer for SQL and PL/SQL. Married, two children, likes to Barbecue.

View my complete profile

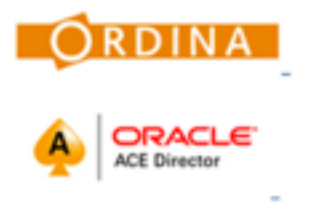

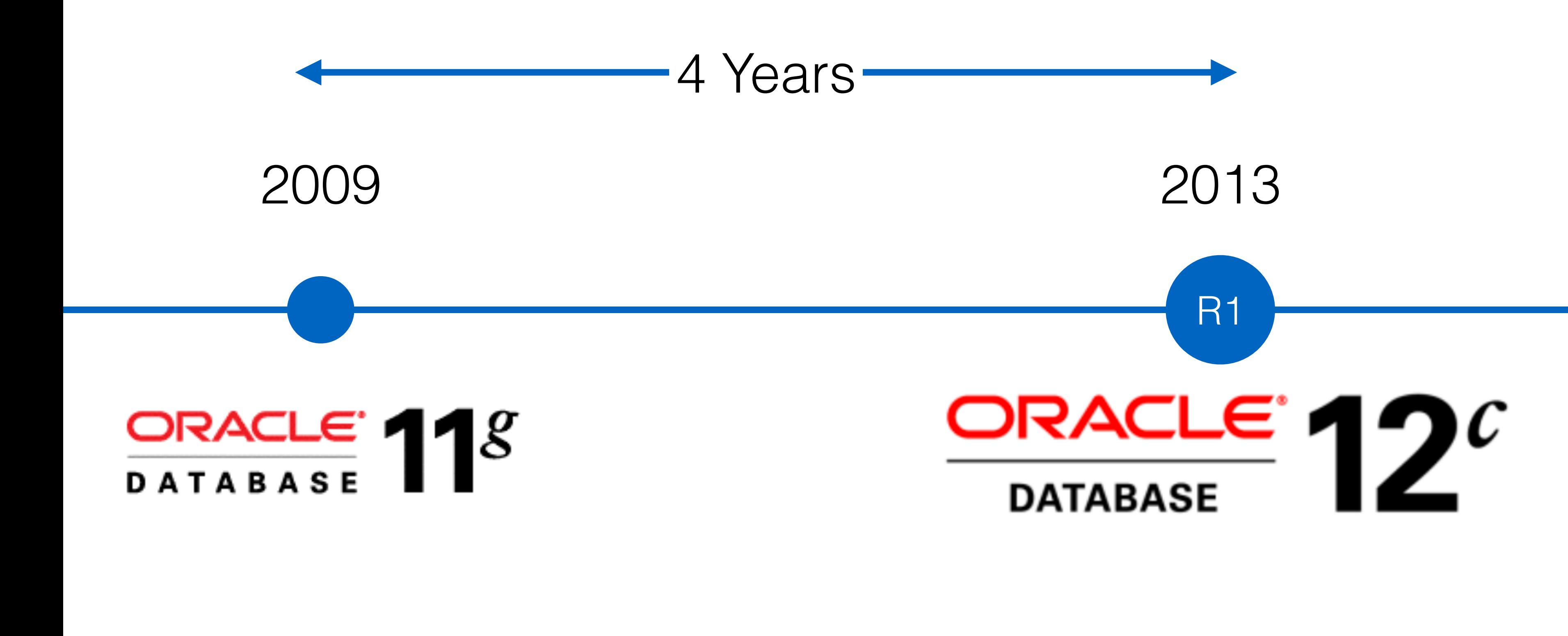

2013

## R1  $C$ RACLE 12 **DATABASE**

### Multitenant Architecture

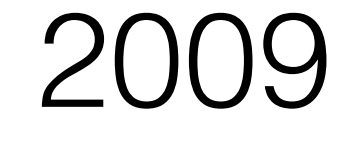

## ORACLE  $18$

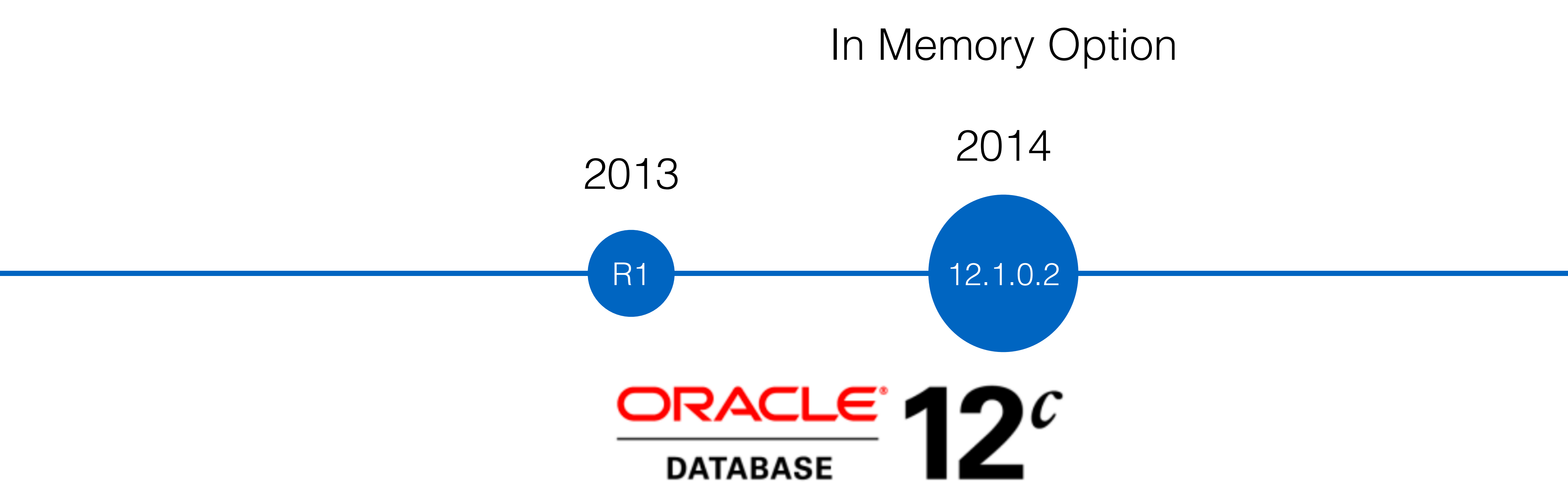

### ... but what's in it for the Database Developer?

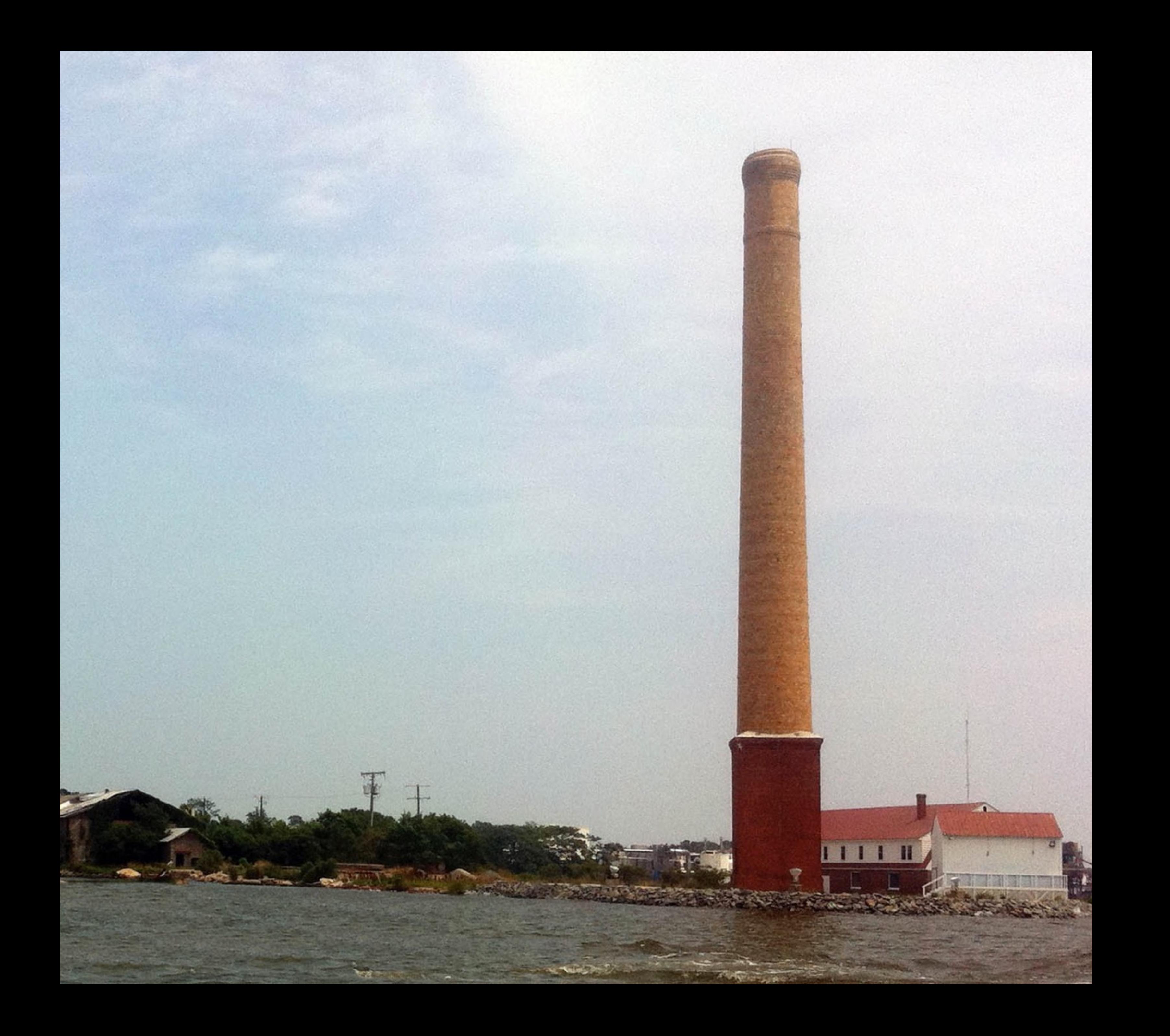

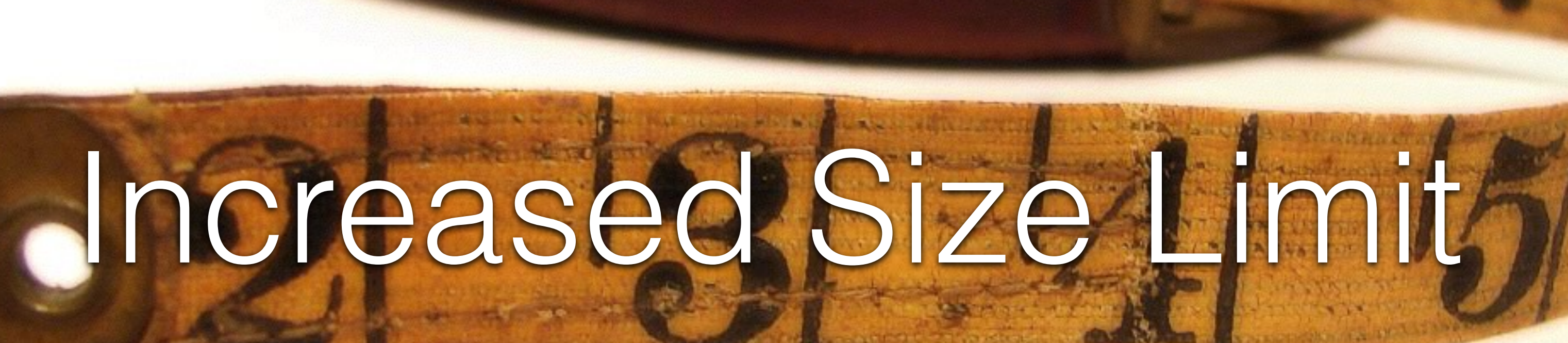

SQL> create table t 2 (str varchar2(4000));

Table created.

**SQL> create table t 2 (str varchar2(4001)); (str varchar2(4001)) \* ERROR at line 2: ORA-00910: specified length too long for its datatype** 

**SQL> create table t 2 (str varchar2(32767)) 3 / (str varchar2(32767)) \* ERROR at line 2: ORA-00910: specified length too long for its datatype**

### a little bit of DBA magic

SQL> create table t 2 (str varchar2(32767));

Table created.

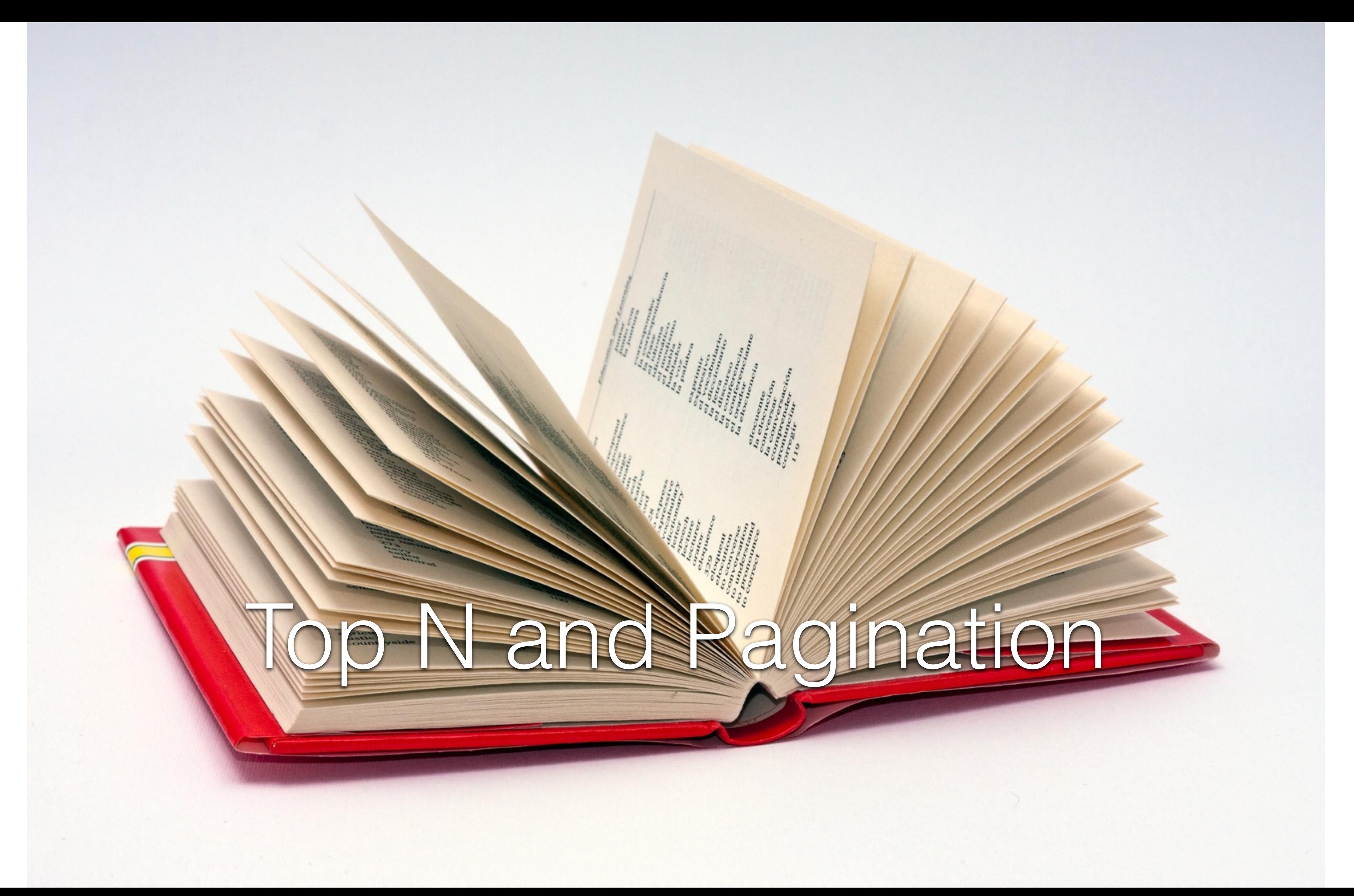

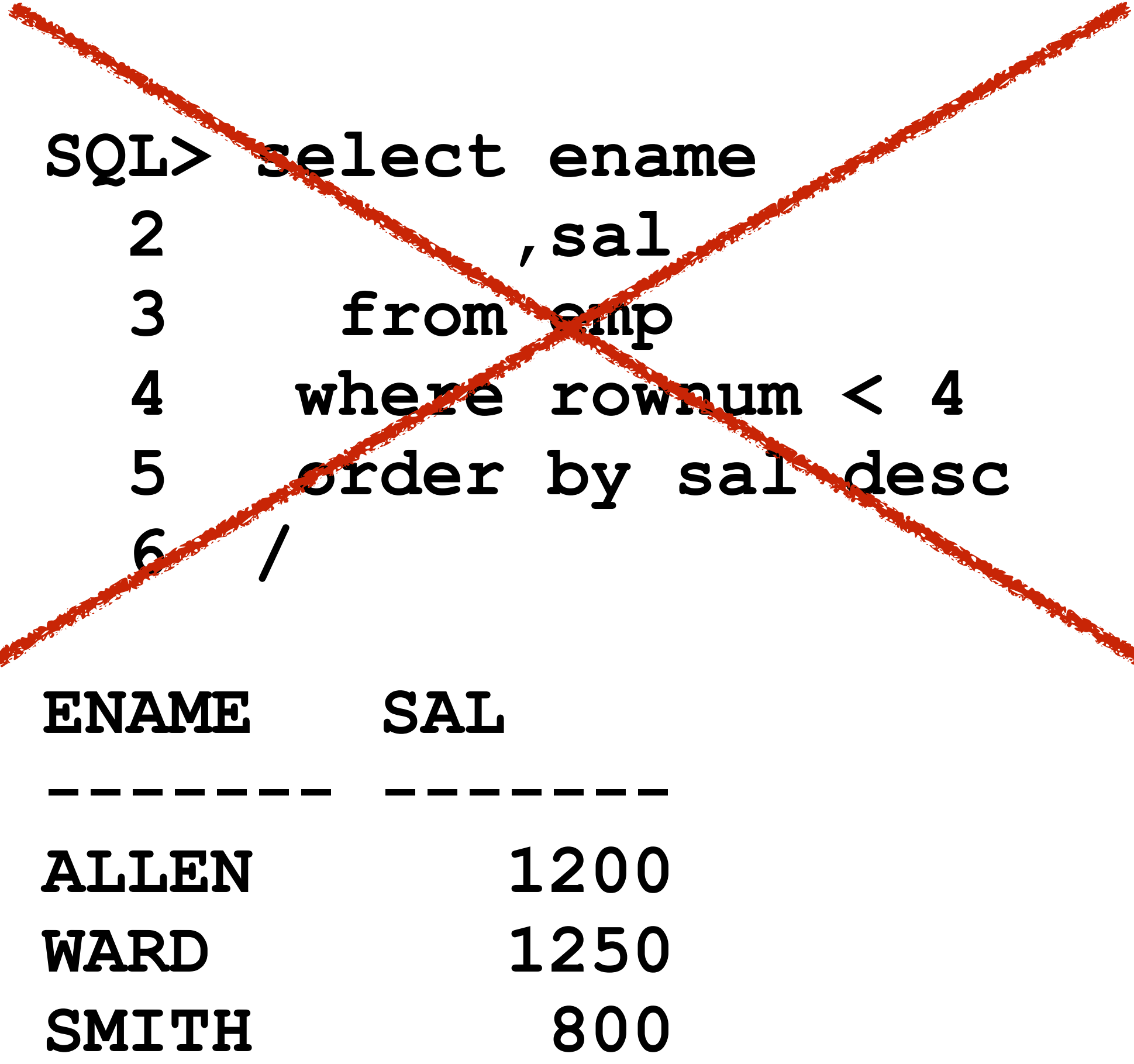

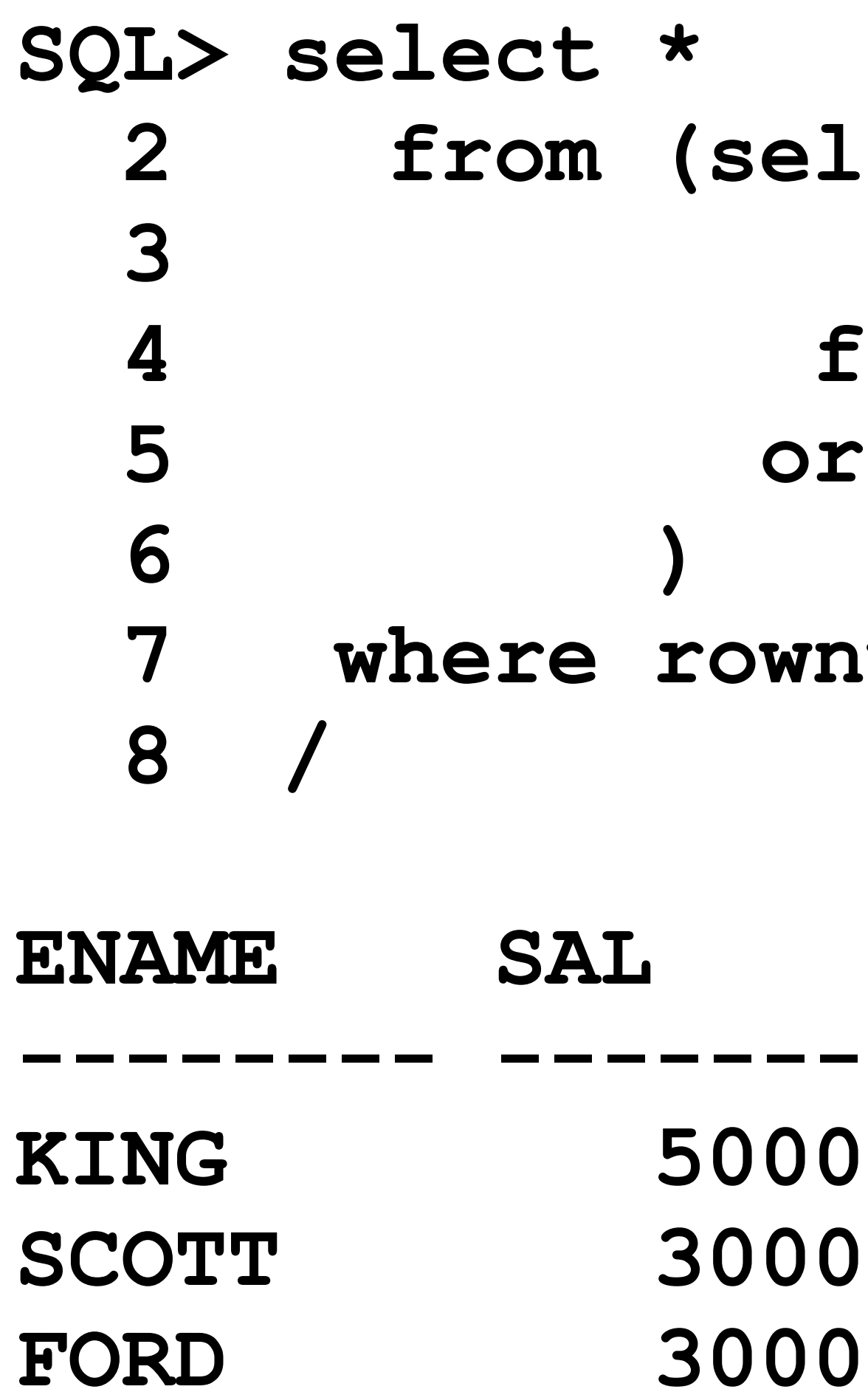

- lect ename , sal from emp rder by sal desc
- $num < 4$

 $\overline{\mathbf{0}}$  $\overline{\mathbf{0}}$ 

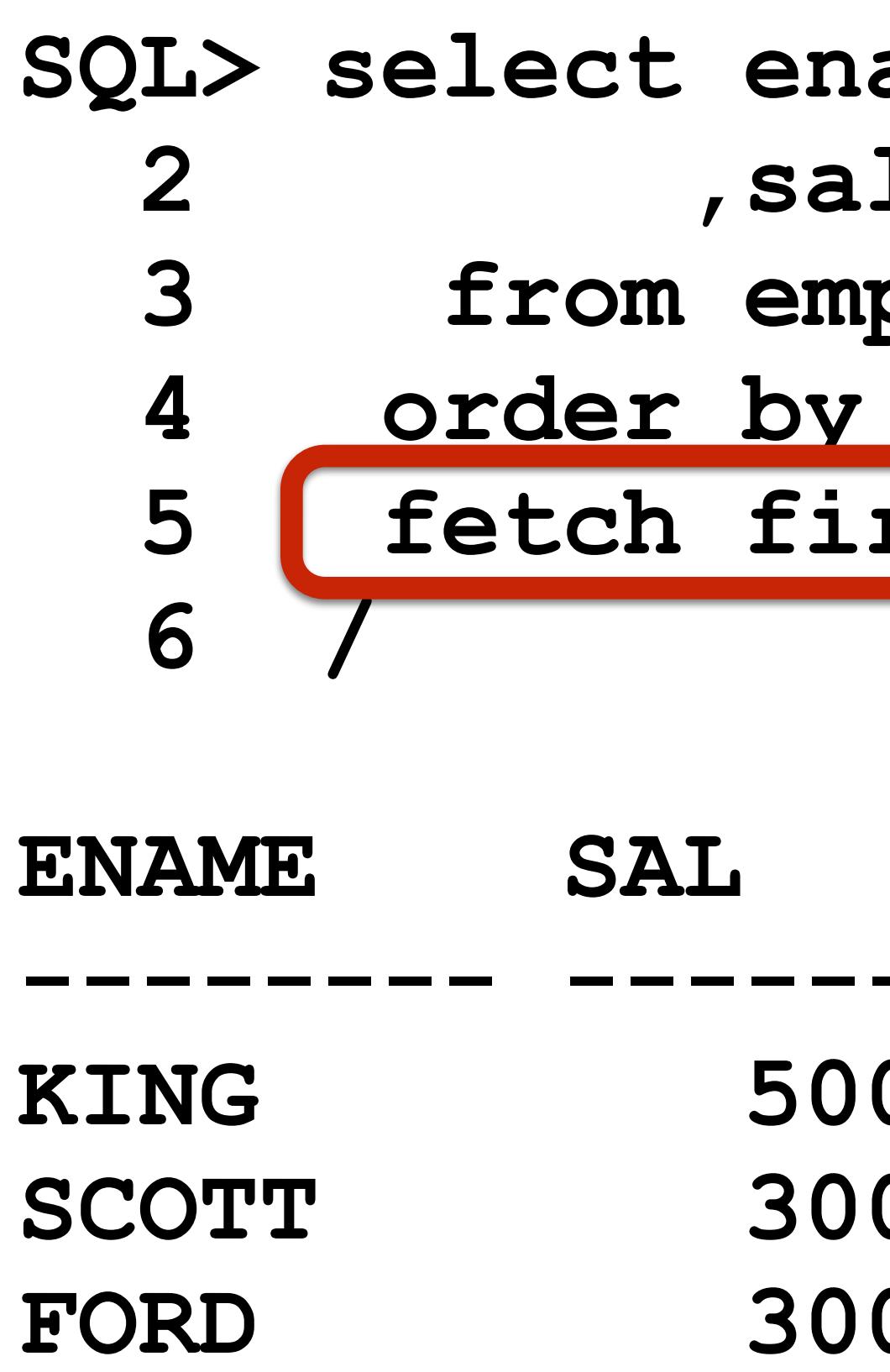

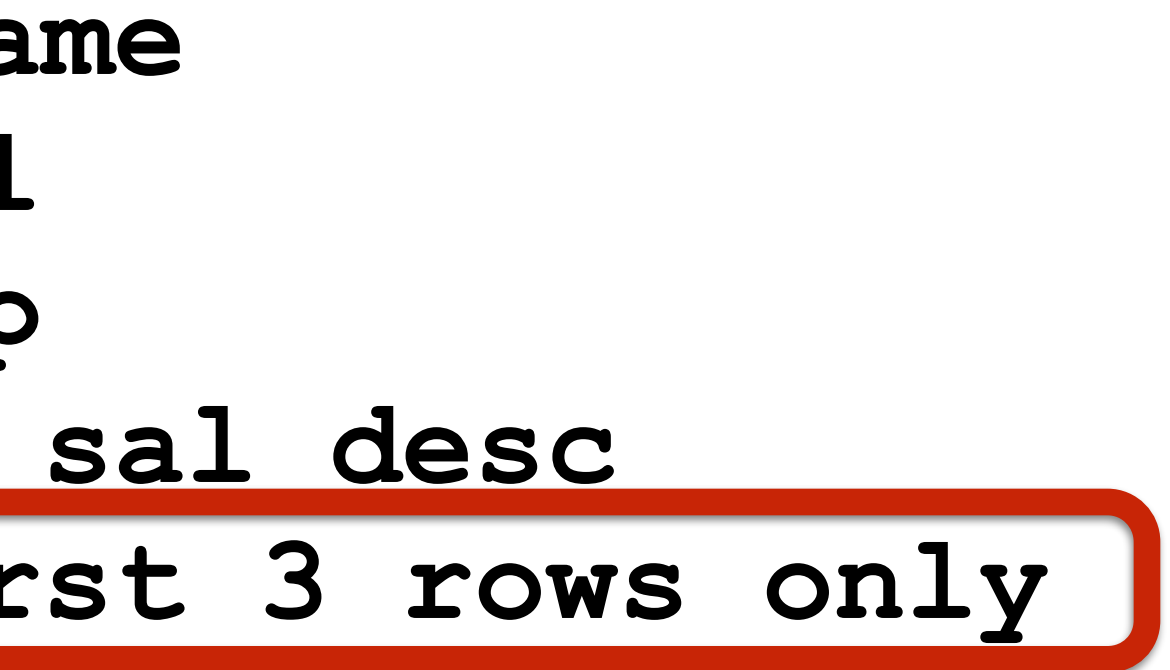

- --
- 

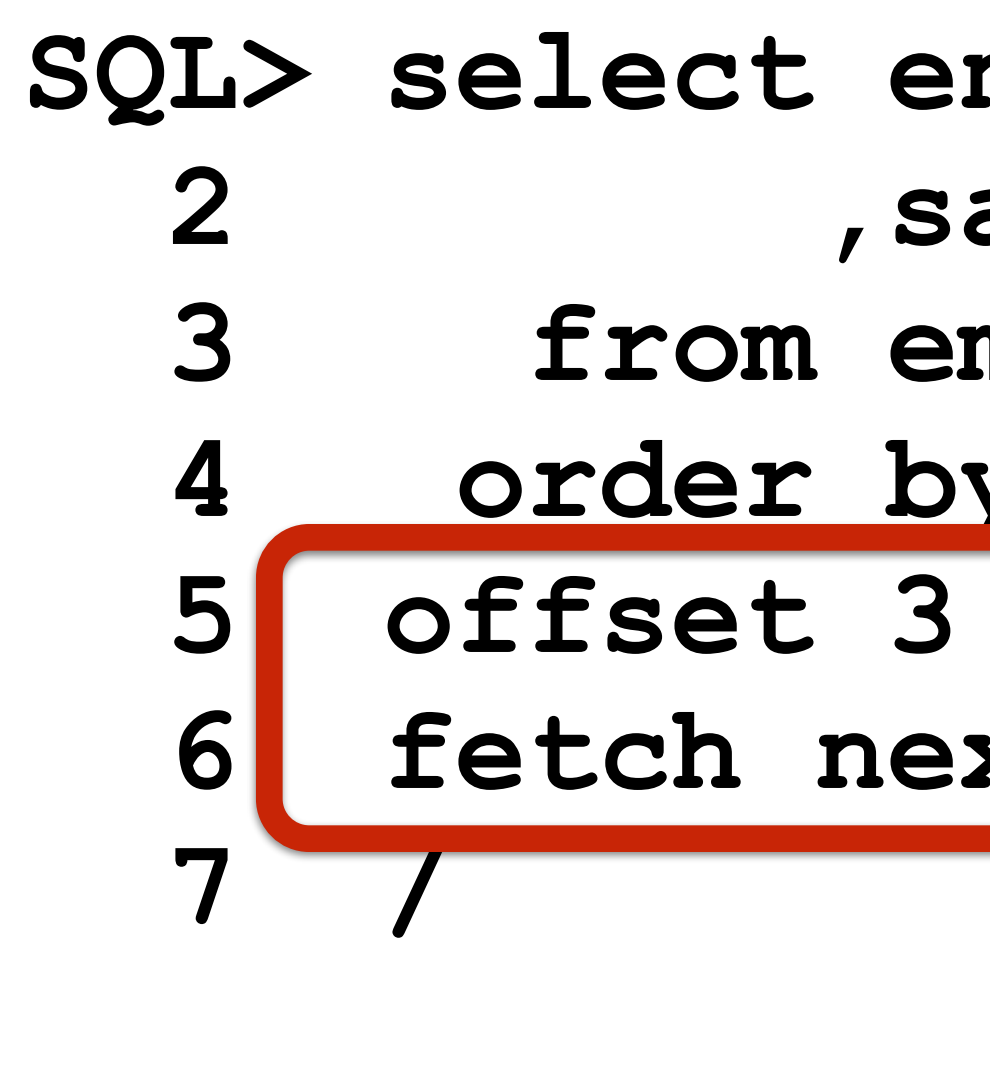

- **975**
- **BLAKE 2850**
- **CLARK 2450**

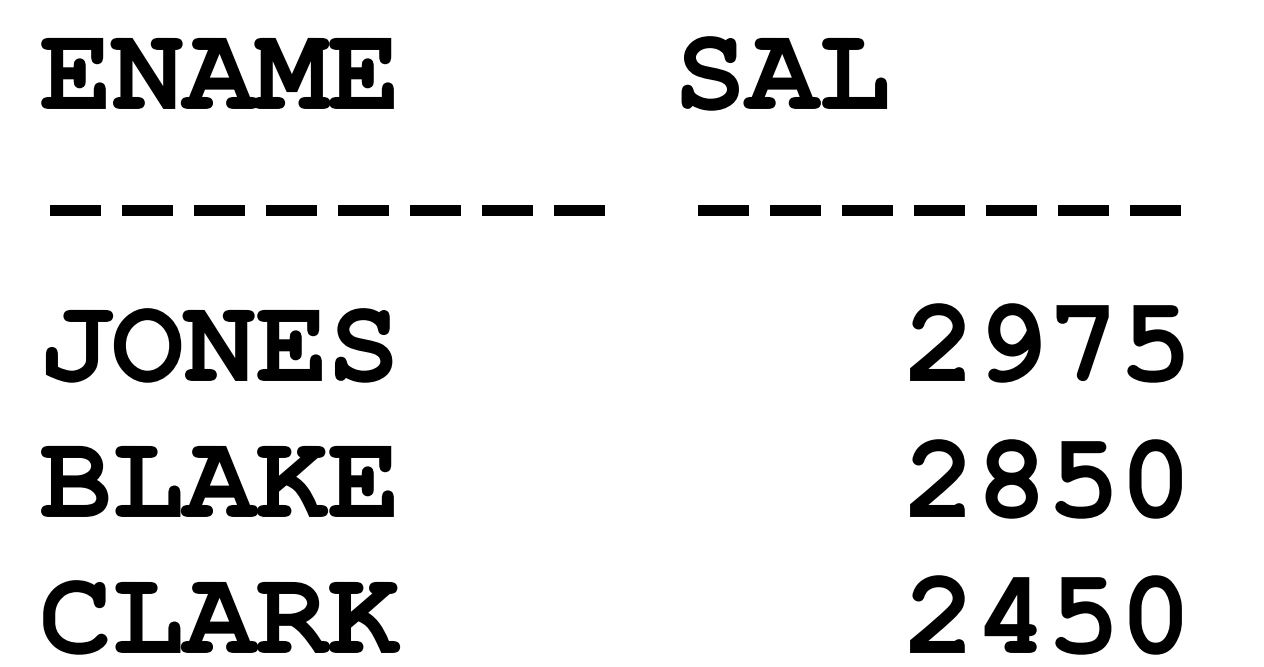

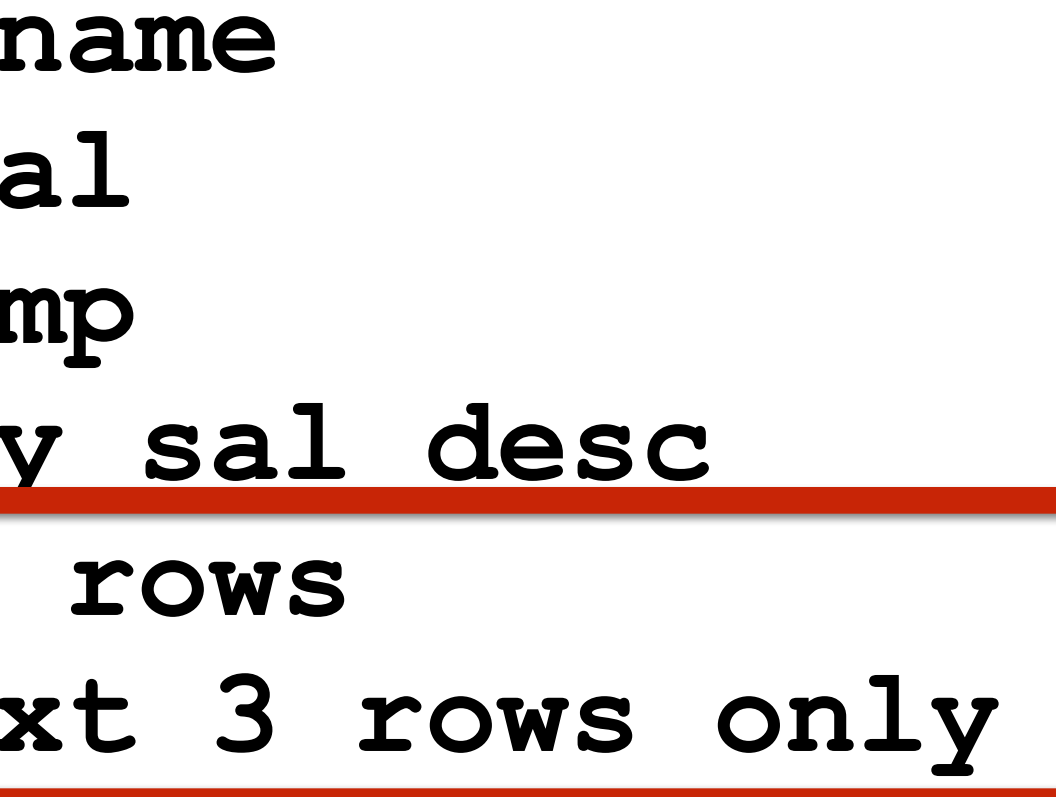

**Execution Plan** 

**----------------------------------------------------------** 

**Plan hash value: 3291446077** 

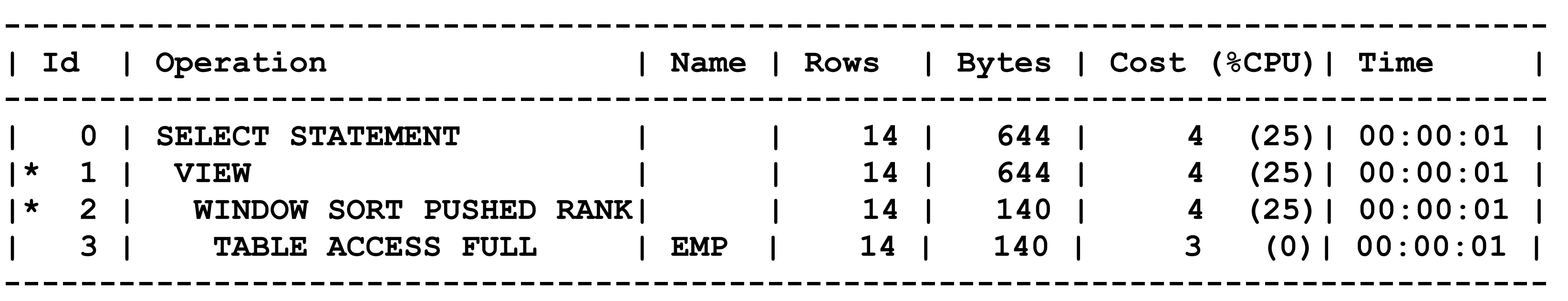

**Predicate Information (identified by operation id): ---------------------------------------------------** 

 **(3>=0) THEN 3 ELSE 0 END +3 AND "from\$\_subquery\$\_002"."rowlimit\_\$\$\_rownum** 

- **1 filter("from\$\_subquery\$\_002"."rowlimit\_\$\$\_rownumber"<=CASE WHEN ber">3)**
- **2 filter(ROW\_NUMBER() OVER ( ORDER BY INTERNAL\_FUNCTION("SAL") DESC )<=CASE WHEN (3>=0) THEN 3 ELSE 0 END +3)**

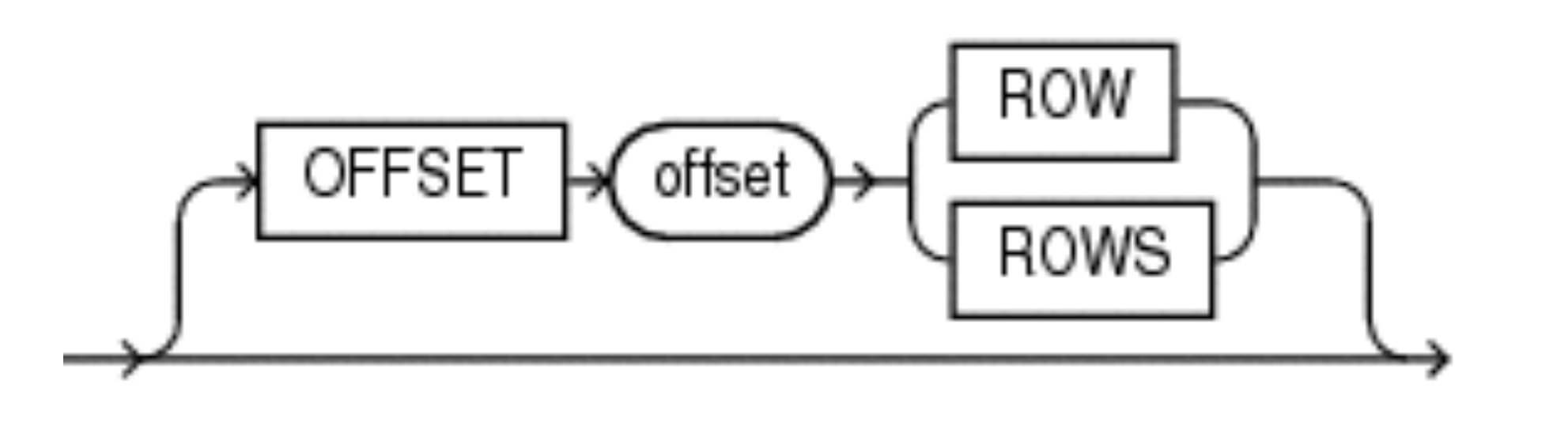

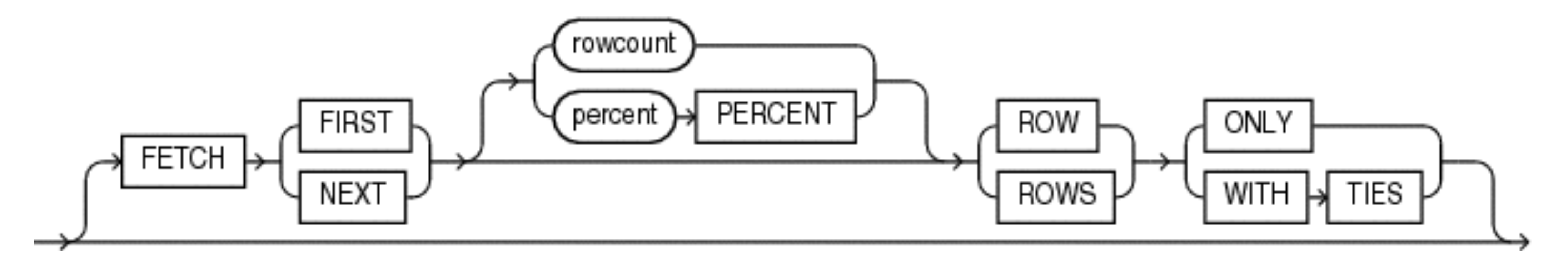

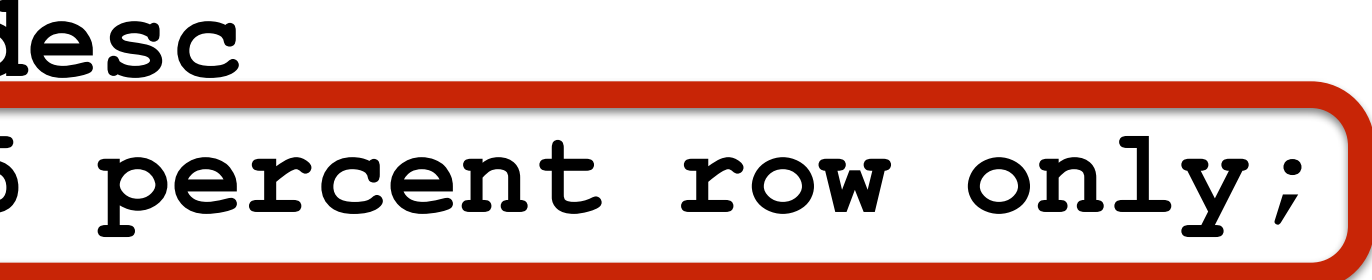

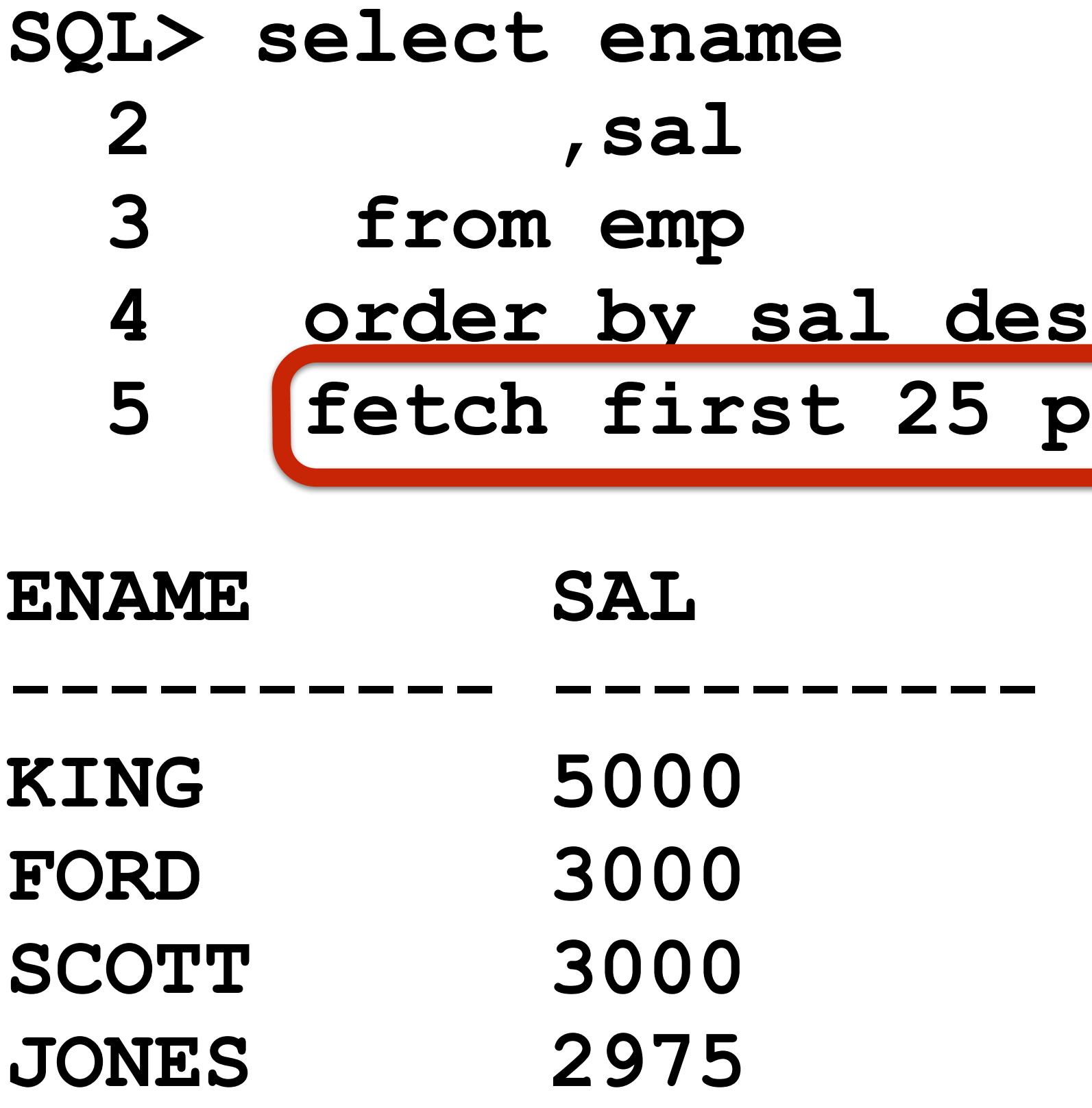

**Execution Plan ---------------------------------------------------------- Plan hash value: 4130734685** 

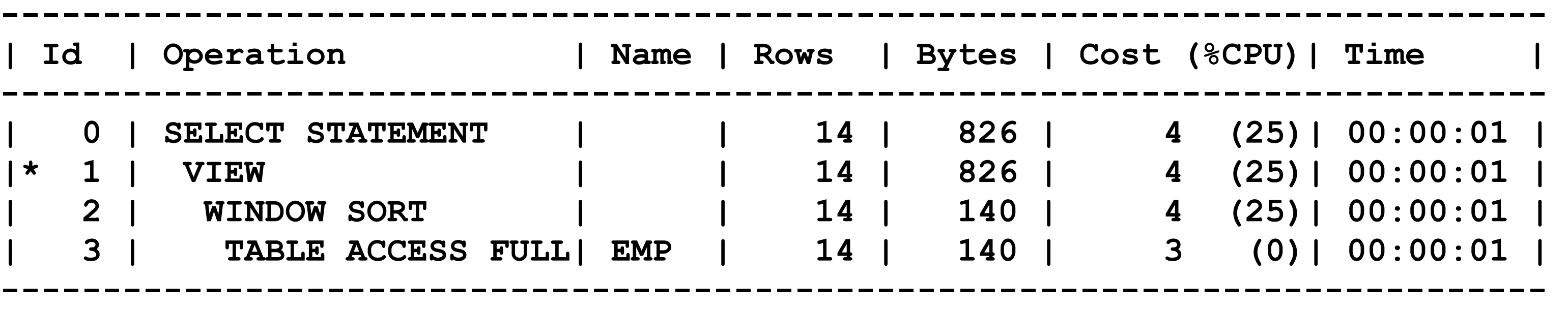

**| Id | Operation | Name | Rows | Bytes | Cost (%CPU)| Time | | 0 | SELECT STATEMENT | | 14 | 826 | 4 (25)| 00:00:01 | |\* 1 | VIEW | | 14 | 826 | 4 (25)| 00:00:01 | | 2 | WINDOW SORT | | 14 | 140 | 4 (25)| 00:00:01 | | 3 | TABLE ACCESS FULL| EMP | 14 | 140 | 3 (0)| 00:00:01 |** 

**Predicate Information (identified by operation id): ---------------------------------------------------** 

 **1 - filter("from\$\_subquery\$\_002"."rowlimit\_\$\$\_rownumber"<=CEIL("from\$ \_subquery\$\_002"."rowlimit\_\$\$\_total"\*25/100))**

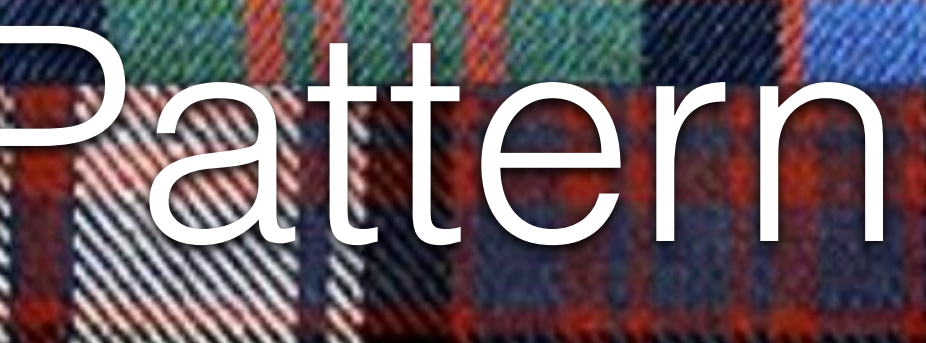

<u>ruman Gramman Grammannummunnum</u>

uummaannomaannuu

amamamaanin aaaaanin aanaanaanaa kan

**SLABOLAR/AREADED** 

# **Pattern Matching**

amm

**CONNOCCAR STATES** 

**MANA** 

**MANAZIA** 

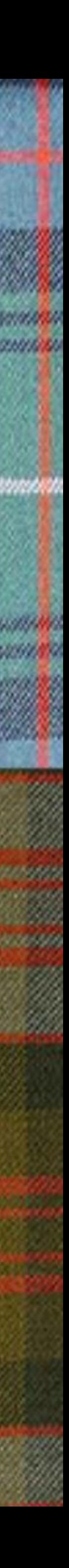

**SQL> create table weather 2 (dt date not null 3 ,rain number not null 4 );**

**Table created.**

```
SQL> insert into weather
  2 with rsf(r)
  3 as
   4 (select 1
   5 from dual
  6 union all
   7 select r + 1
  8 from rsf
  9 where r < 31)
 10 select to_date (to_char (r)||'-08-2014', 'dd-mm-yyyy') dt
 11 , round ((dbms random.value * 20)) rain
  12 from rsf
 13 /
```
**31 rows created.**

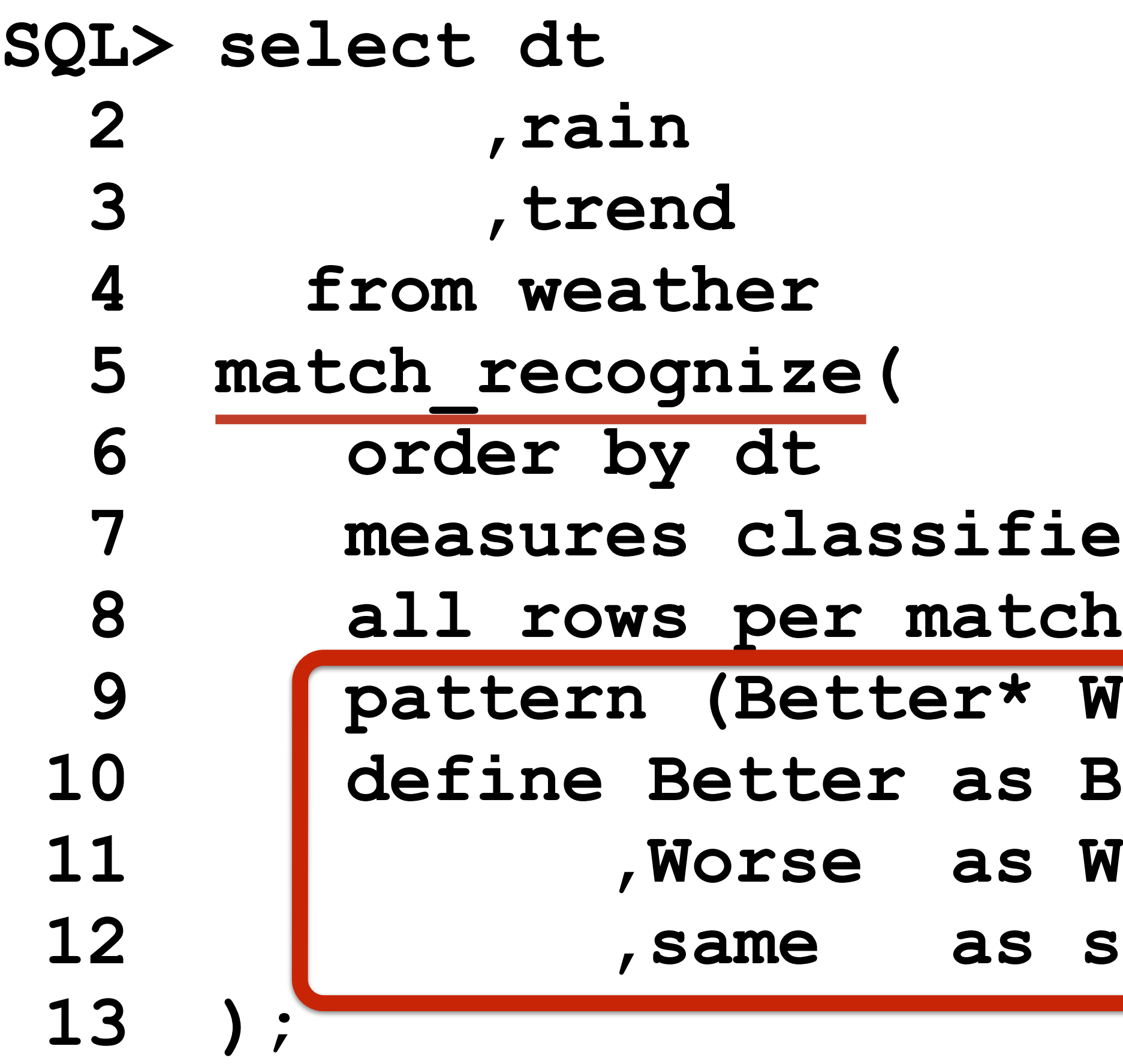

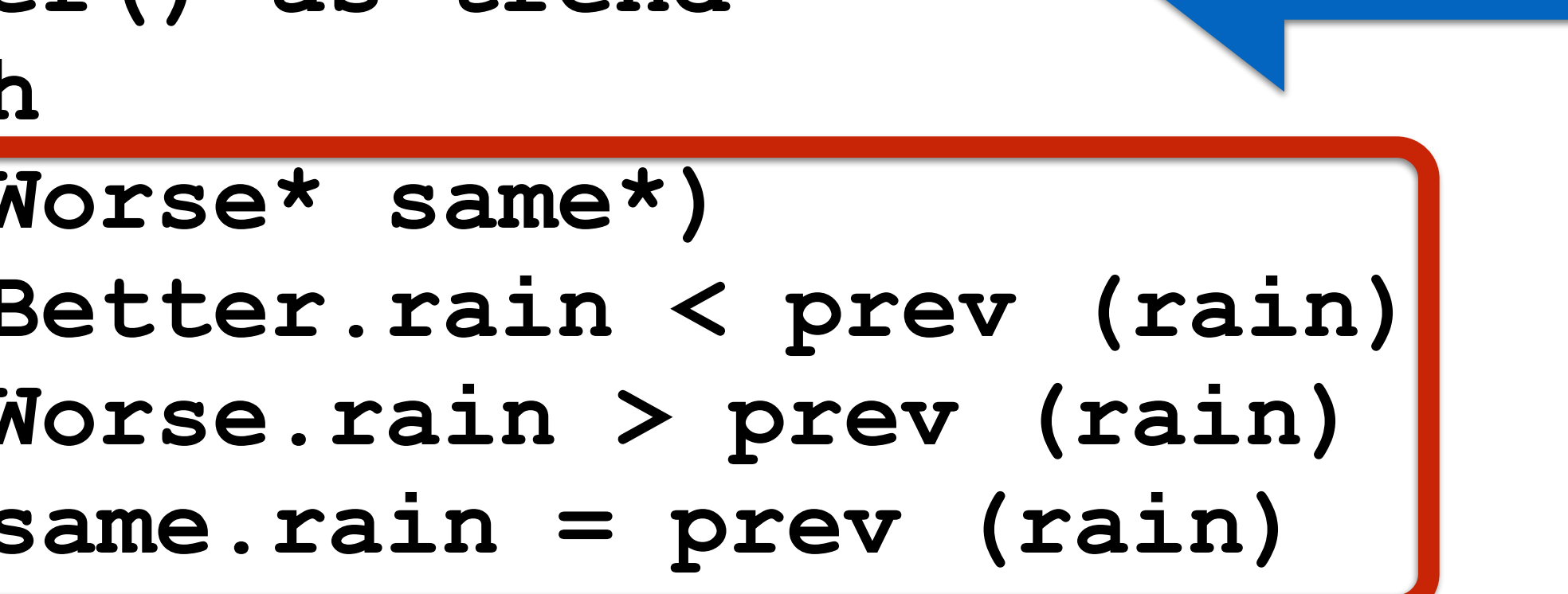

er() as trend

DT RAIN TREND **--------- ---------- --------- 02-AUG-14 0 BETTER 03-AUG-14 19 WORSE 04-AUG-14 6 BETTER 05-AUG-14 20 WORSE 06-AUG-14 1 BETTER 07-AUG-14 17 WORSE 13-AUG-14 17 WORSE 14-AUG-14 16 BETTER** What about Analytic Functions?

- **01-AUG-14 14**
- 
- 
- 
- 
- 
- 
- 08-AUG-14 17 SA
- 09-AUG-14 14 B
- 10-AUG-14 18 W
- 11-AUG-14 9 B
- 12-AUG-14 4 B
- 
- 
- **15-AUG-14 5 BETTER**

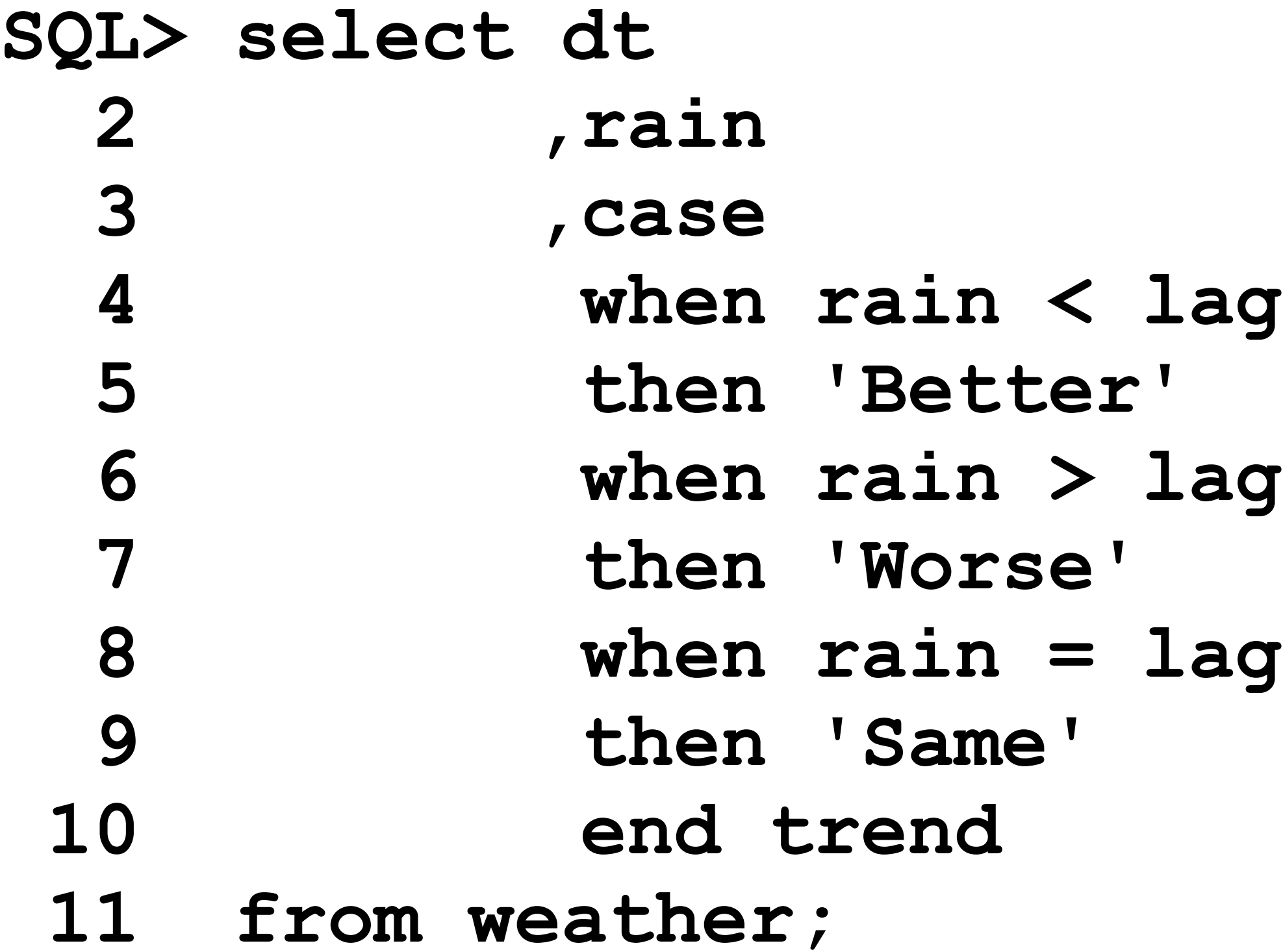

- (rain) over (order by dt)
- (rain) over (order by dt)
- (rain) over (order by dt)

**--------- ---------- ---------**

- **01-AUG-14 14**
- **02-AUG-14 0 Better**
- **03-AUG-14 19 Worse**
- **04-AUG-14 6 Better**
- **05-AUG-14 20 Worse**
- **06-AUG-14 1 Better**
- **07-AUG-14 17 Worse**
- **08-AUG-14 17 Same**
- 
- **10-AUG-14 18 Worse**
- **11-AUG-14 9 Better**
- **12-AUG-14 4 Better**
- **13-AUG-14 17 Worse**
- 
- **15-AUG-14 5 Better**

DT RAIN TREND

- 
- -
- -
- 
- 
- **09-AUG-14 14 Better**
	- -
	-
	-
- **14-AUG-14 16 Better**
	-

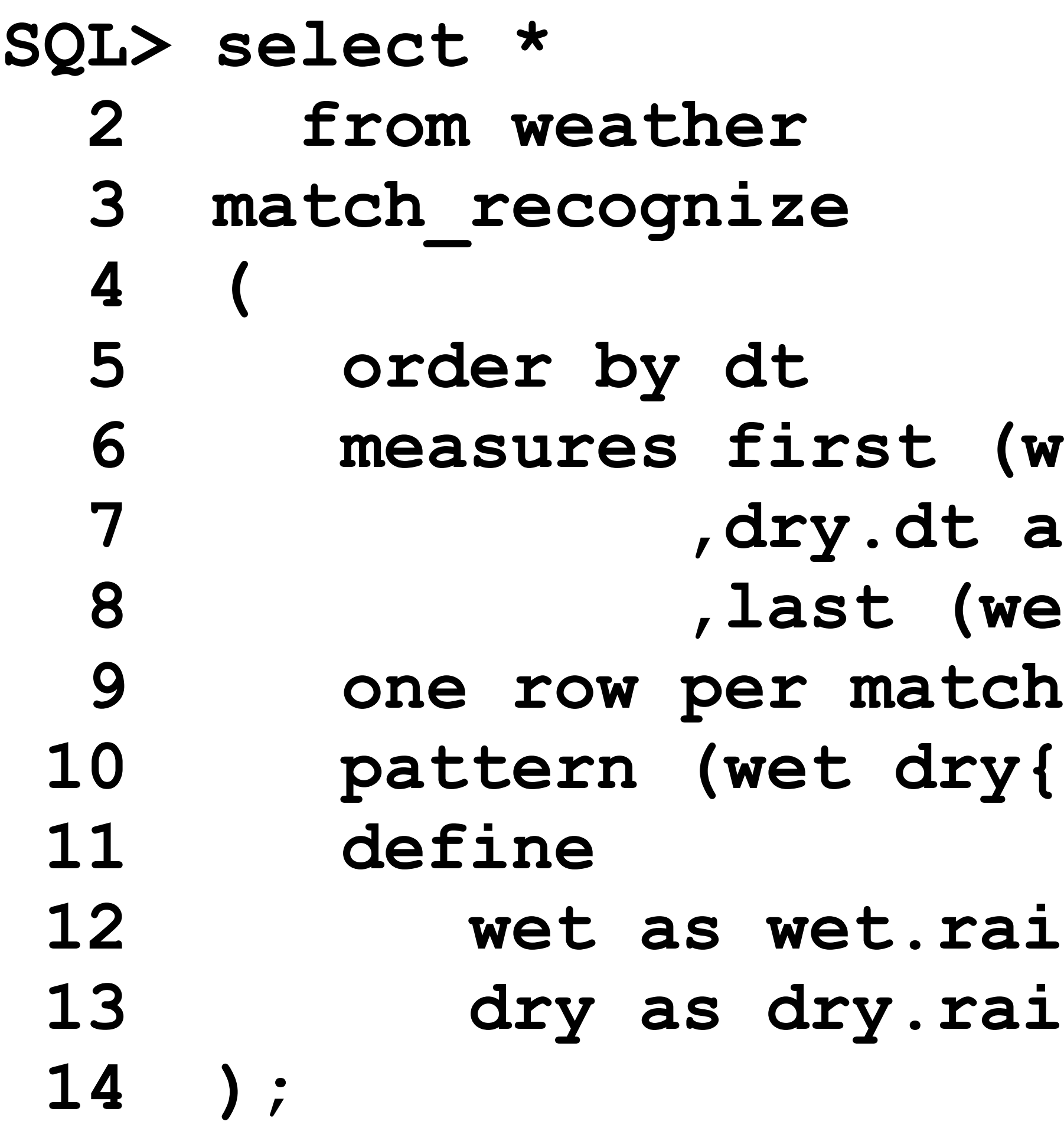

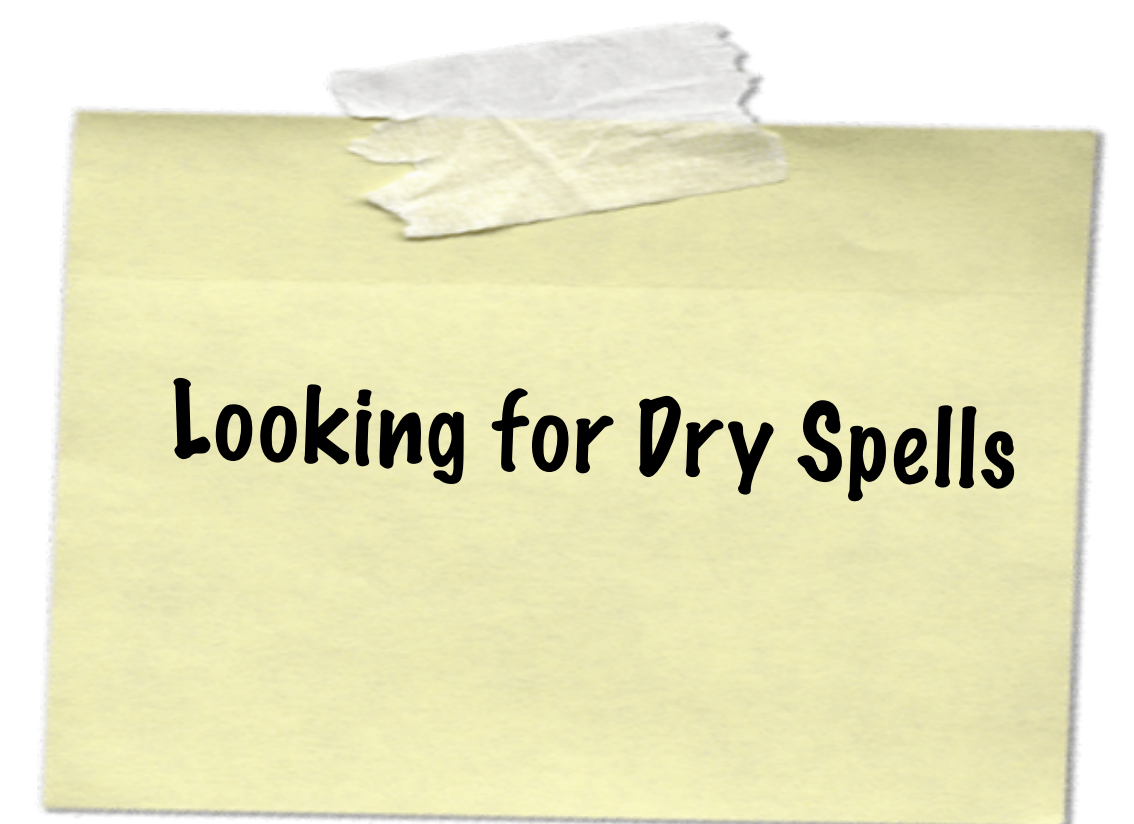

```
wet.dt) as first wetday
as dryday
ret.dt) as last wetday
 10 pattern (wet dry{2,} wet*)
\sin > 10,
\sin \leq 10
```
**FIRST\_WETD --------- --------- --------- 10-AUG-14 12-AUG-14 14-AUG-14 23-AUG-14 26-AUG-14 27-AUG-14**

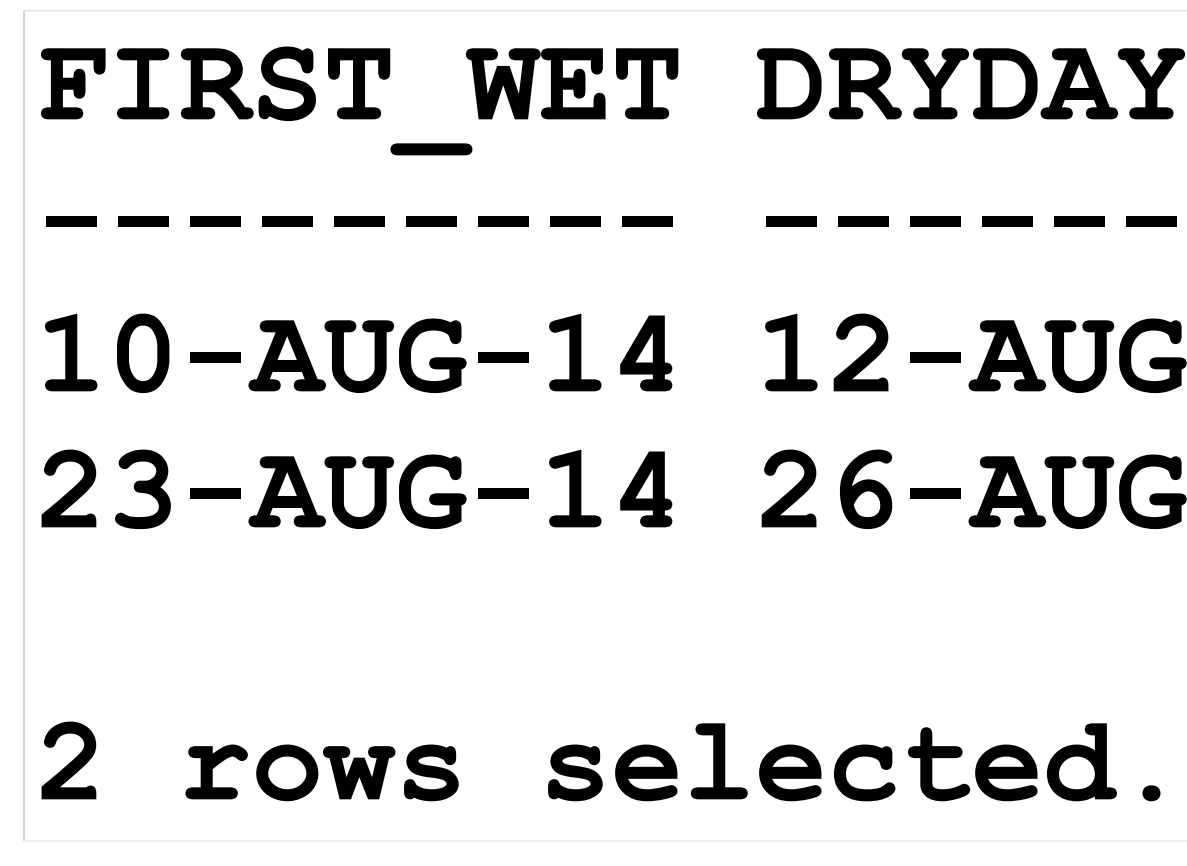

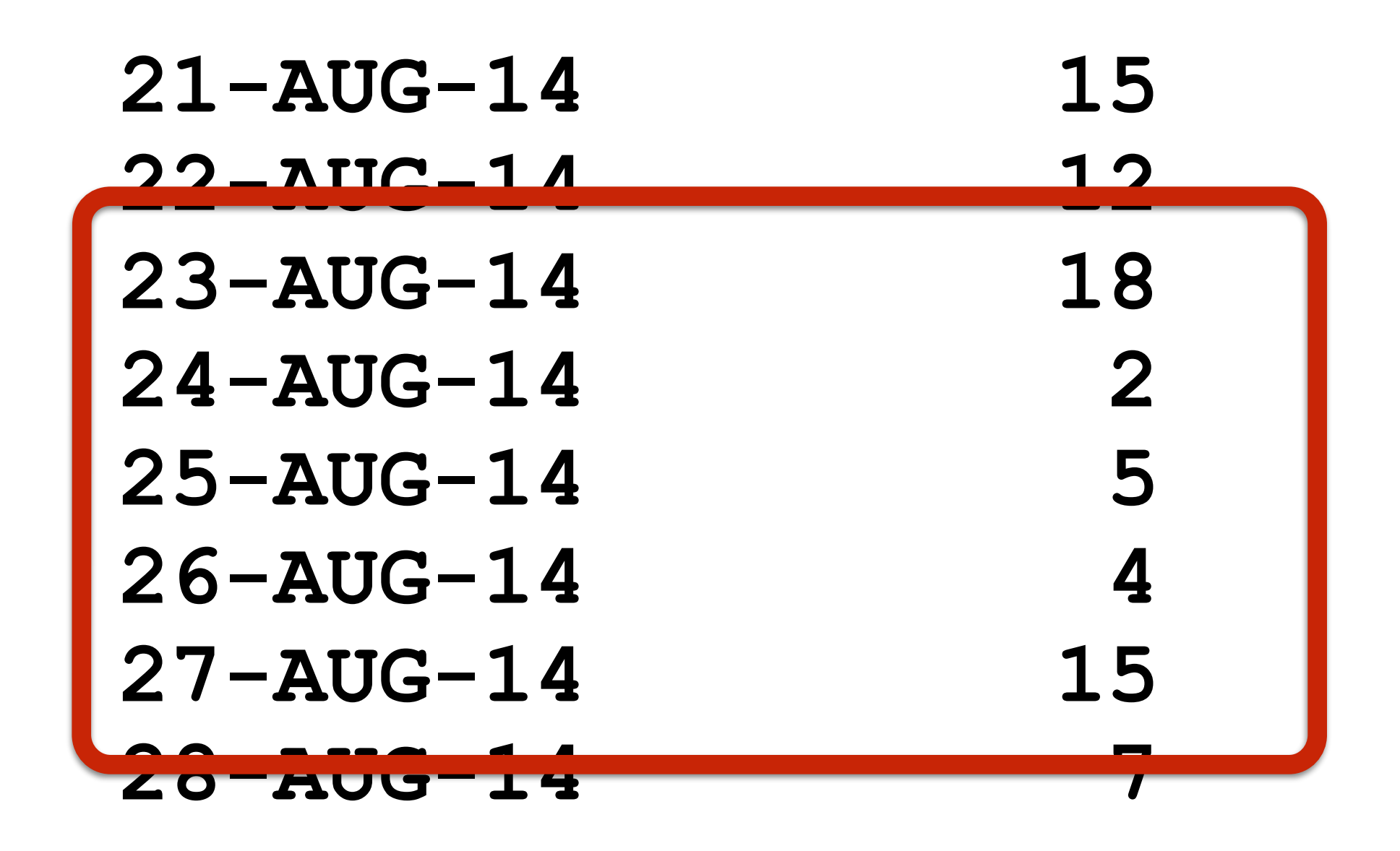

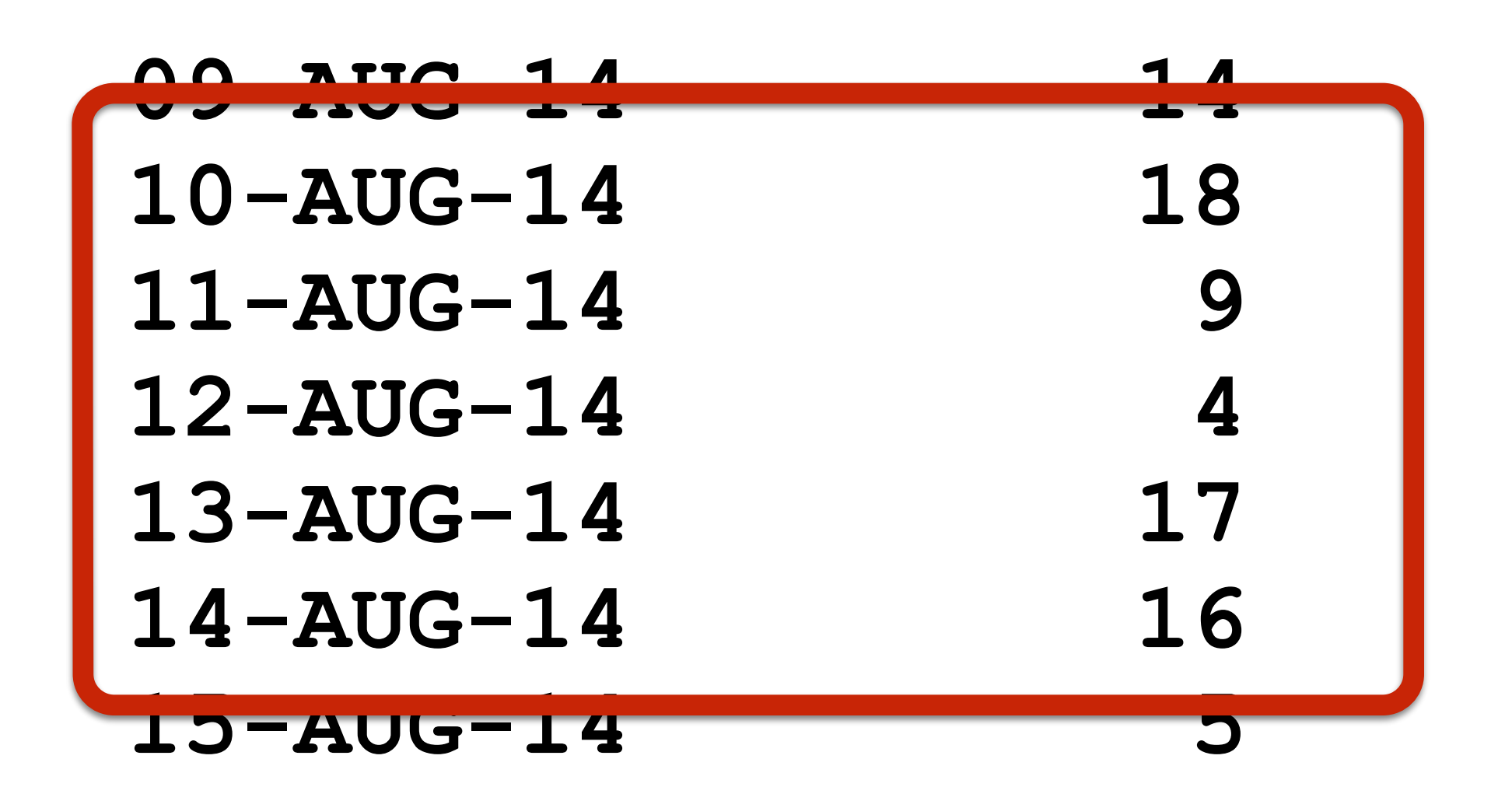

**pattern (wet dry{2,} wet\*)**

# Temporal Validity

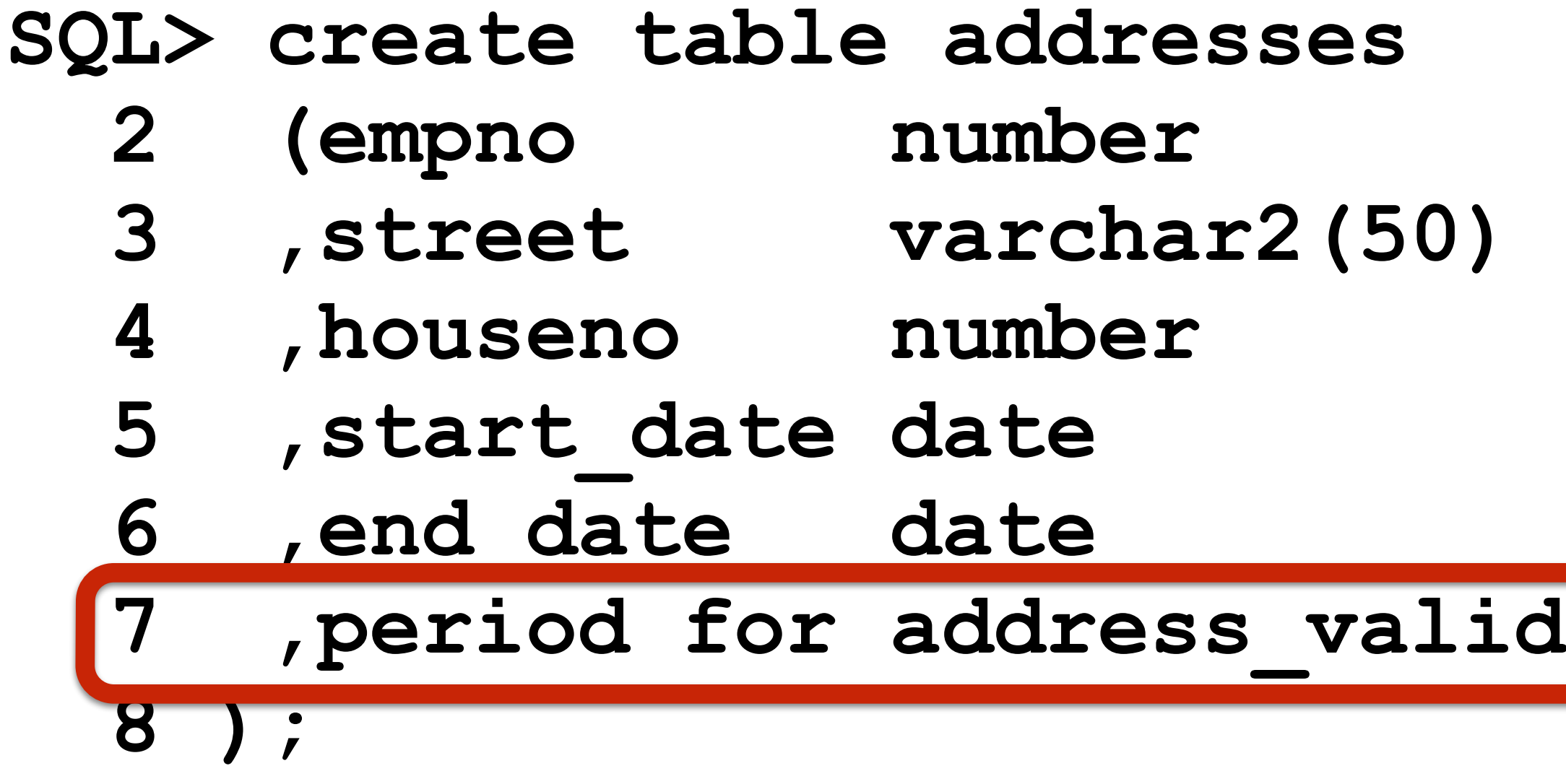

**Table created.**

### $1$ id (start\_date, end\_date) **)**

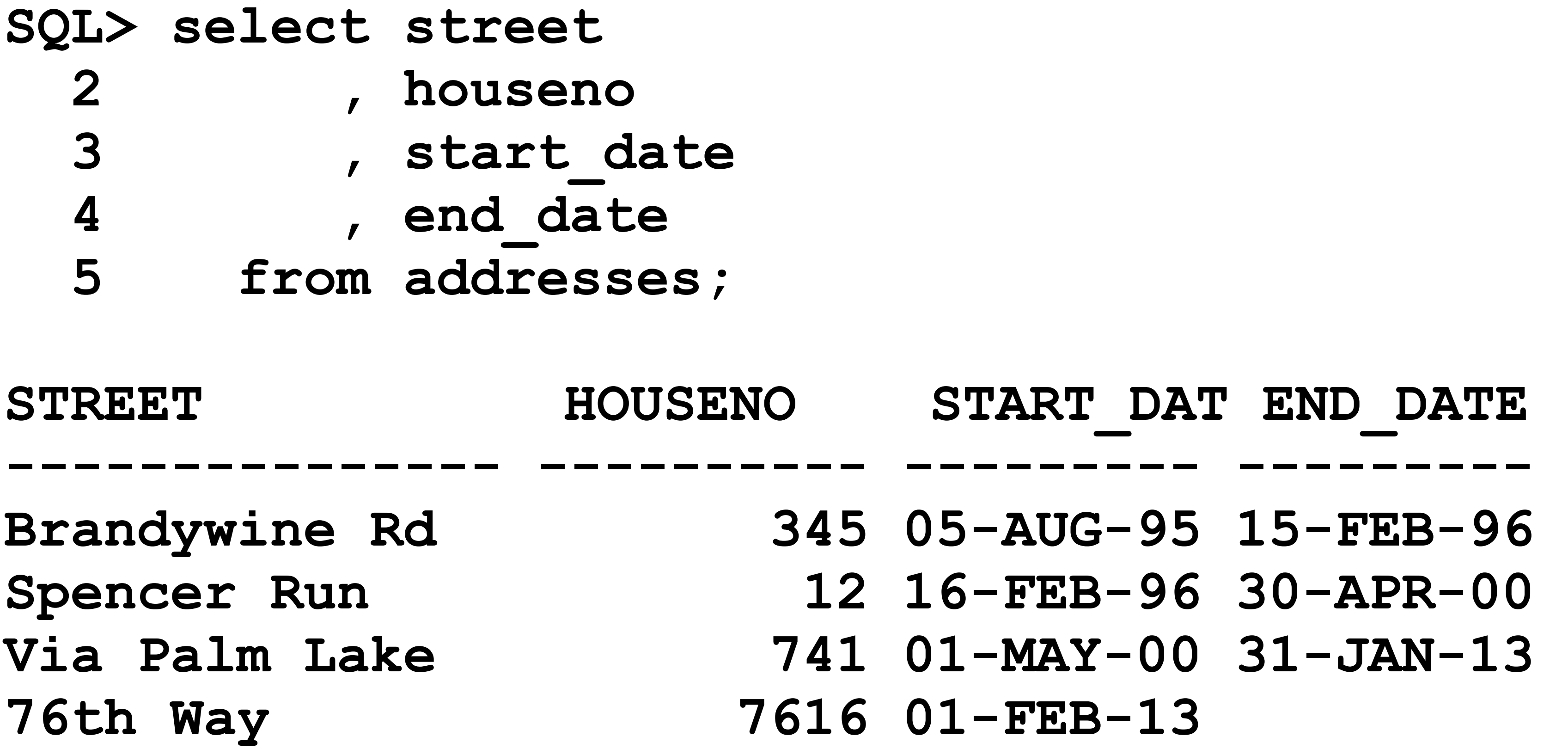

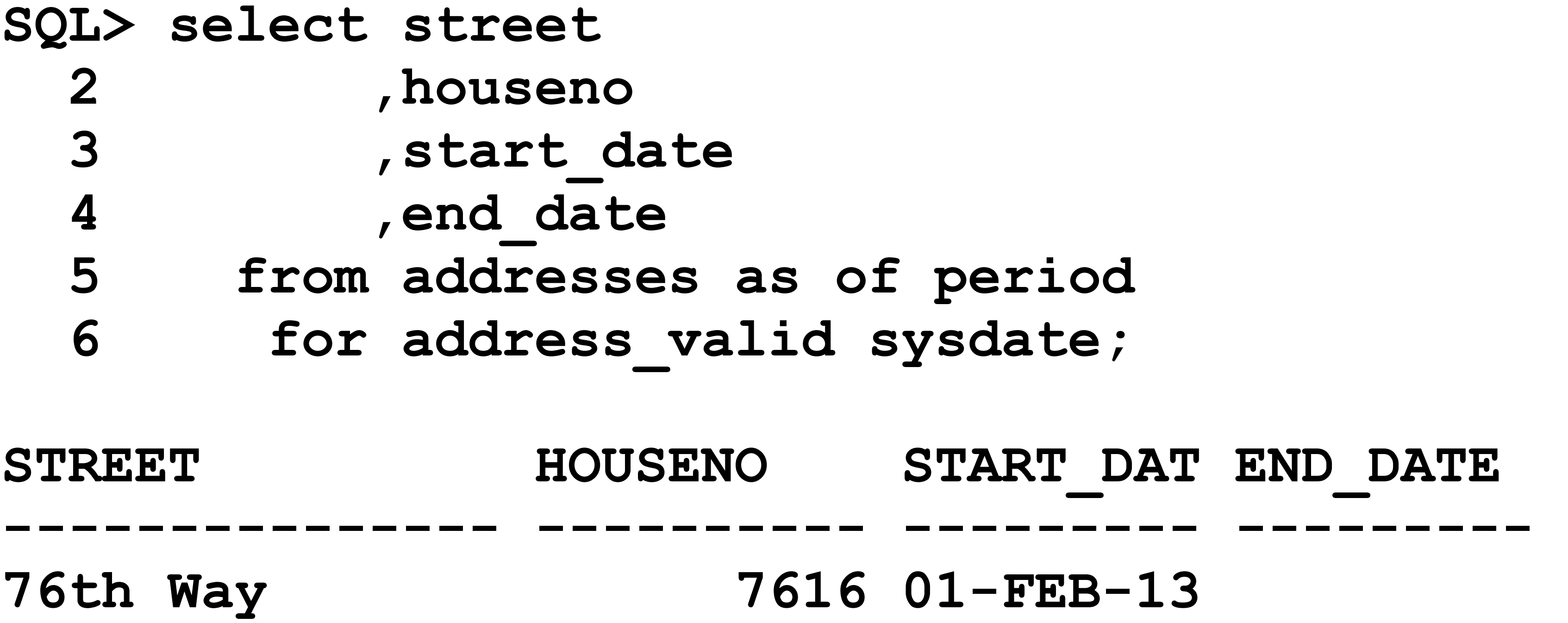

- 
- START DAT END DATE
- of period d sysdate;

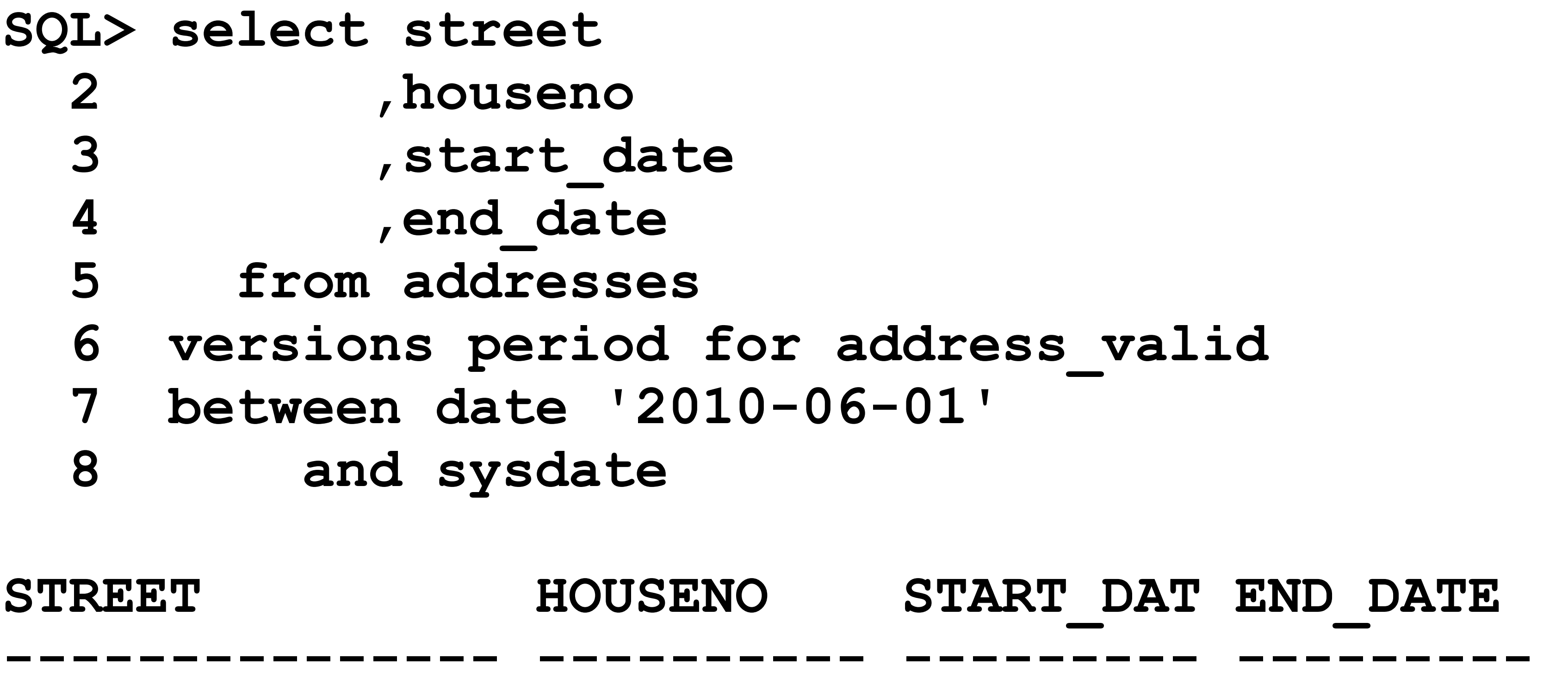

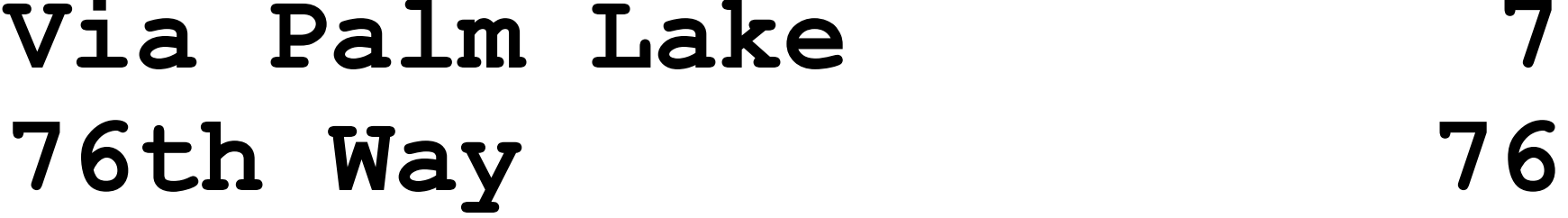

START DAT END DATE **Via Palm Lake 741 01-MAY-00 31-JAN-13**  16 01-FEB-13

address valid  $06 - 01$ '
### **SQL> begin**  2 dbms flashback archive.enable at valid time ('CURRENT');  **3 end; 4 /**

**PL/SQL procedure successfully completed.** 

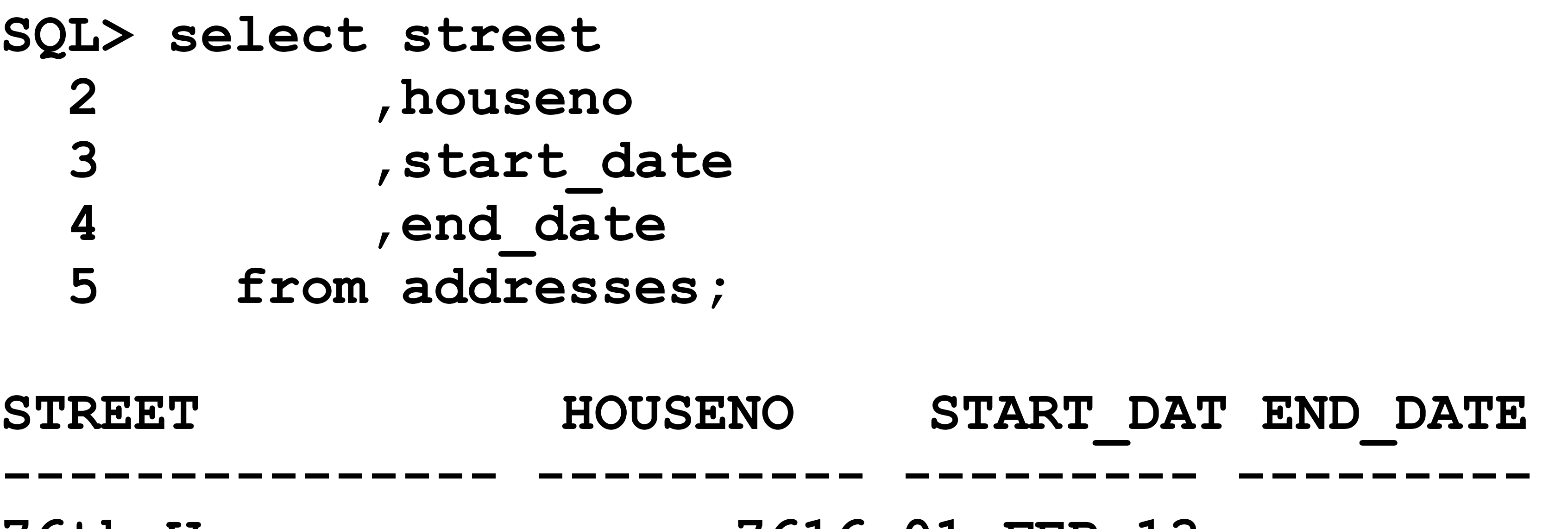

### START DAT END DATE

- 
- **76th Way 7616 01-FEB-13**

### **SQL> begin 2 dbms\_flashback\_archive.enable\_at\_valid\_time ('ALL'); 3 end; 4 /**

**PL/SQL procedure successfully completed.**

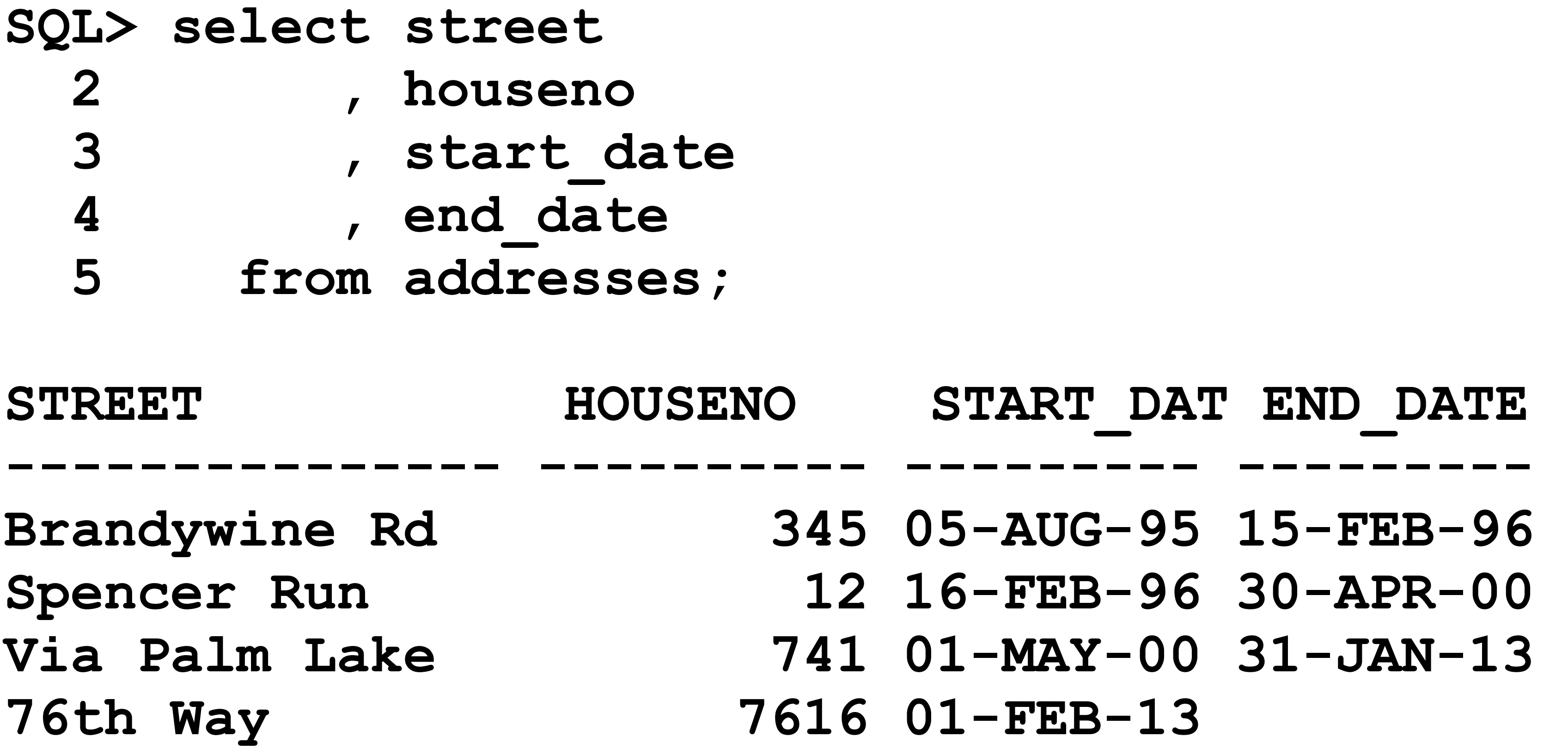

# Identity Columns

### **SQL> create table t 2 (id number generated as identity 3 ,name varchar2(35) 4 );**

### **Table created.**

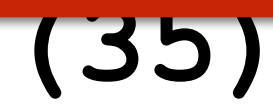

## **SQL> insert into t (name) values ('Alex'); 1 row created.**

**SQL> insert into t (id, name) values (42, 'TEST'); insert into t (id, name) values (42, 'TEST') \* ERROR at line 1:** 

## **ORA-32795: cannot insert into a generated always identity column**

**SQL> insert into t (id, name) values (null, 'TEST'); insert into t (id, name) values (null, 'TEST') \* ERROR at line 1: ORA-32795: cannot insert into a generated always identity column** 

### **SQL> insert into t (id, name) values (default, 'TEST');**

**1 row created.**

**GENERATED** 

### **[ ALWAYS | BY DEFAULT [ ON NULL ] ] AS IDENTITY [ ( identity\_options ) ]**

Similar to Sequence Options

### **SQL> create table t**

### **2 (id number generated as identity (start with 42 increment by 2)**

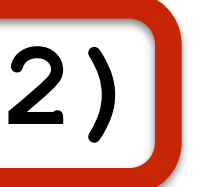

- 
- **3 ,name varchar2(35)**
- **4 );**

**Table created.**

sert into t  **2 (name) 3 values 4 ('Alex');**

reated.

lect \*

from t

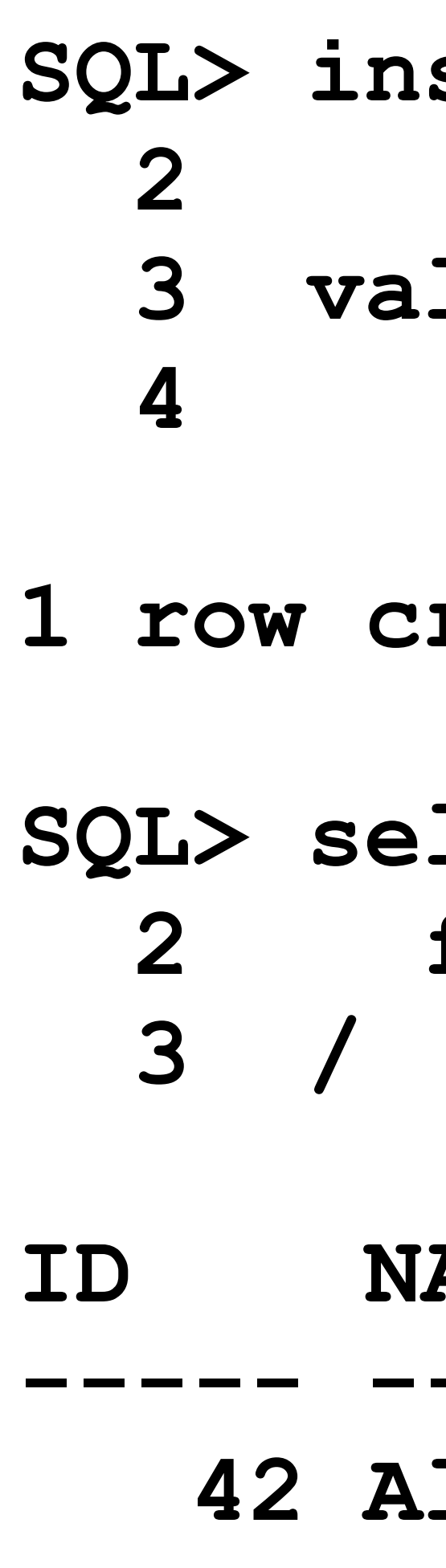

**ID NAME** 

**----- ---------** 

 $1ex$ 

**SQL> insert into t 2 (name) 3 values 4 ('Tim'); 1 row created. SQL> select \* 2 from t 3 / ID NAME ----- --------- 42 Alex 44 Tim**

# Default Values

## **2 (str varchar2(10) default 'hello'**

- **SQL> create table t 3 );**
- **Table created.**
- **SQL> insert into t values (null) 2 /**
- **1 row created.**

**SQL> select \* 2 from t** 

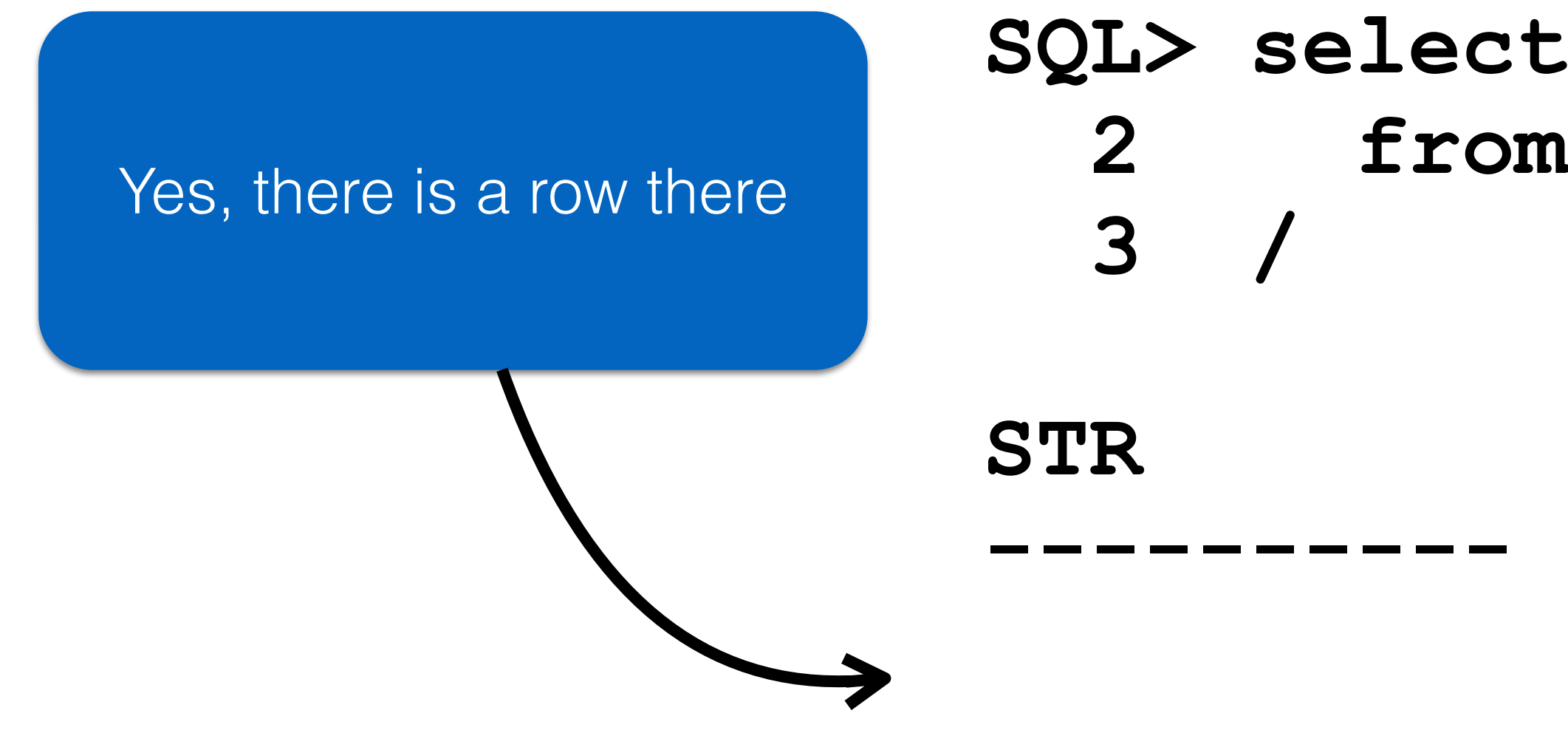

### **SQL> insert into t values (default) 2 /**

**1 row created.** 

**SQL> select \* 2 from t 3 /** 

**STR** 

**----------** 

**hello**

## **SQL> create table t 3 );**

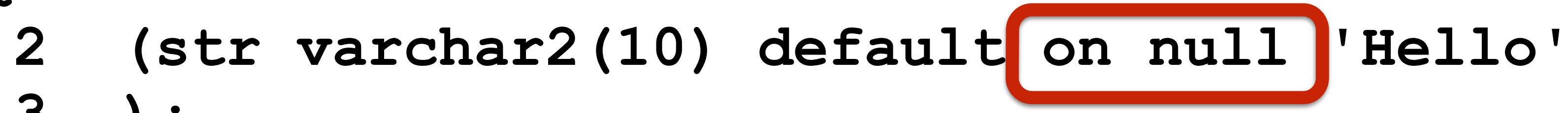

**Table created.** 

### **SQL> create sequence seq 2 /**

**Sequence created.** 

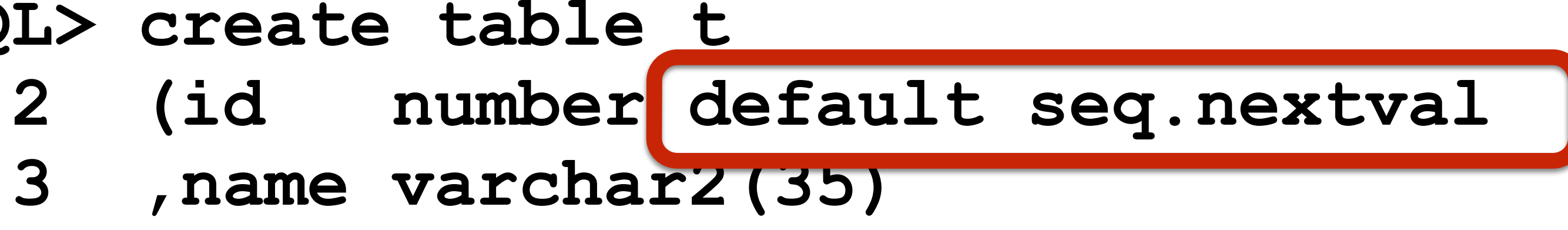

**SQL> create table t 3 ,name varchar2(35) 4 );** 

**Table created.**

- **SQL> insert into t (name)**
	-
- **1 row created.**

 **2 values ('Testing');** 

**SQL> select \* 2 from t 3 / ID NAME ----- -------- 1 Testing 42 Testing Testing**

### **SQL> create sequence seq 2 /**

**Sequence created.** 

**SQL> create table t 3 ,name varchar2(35) 4 );** 

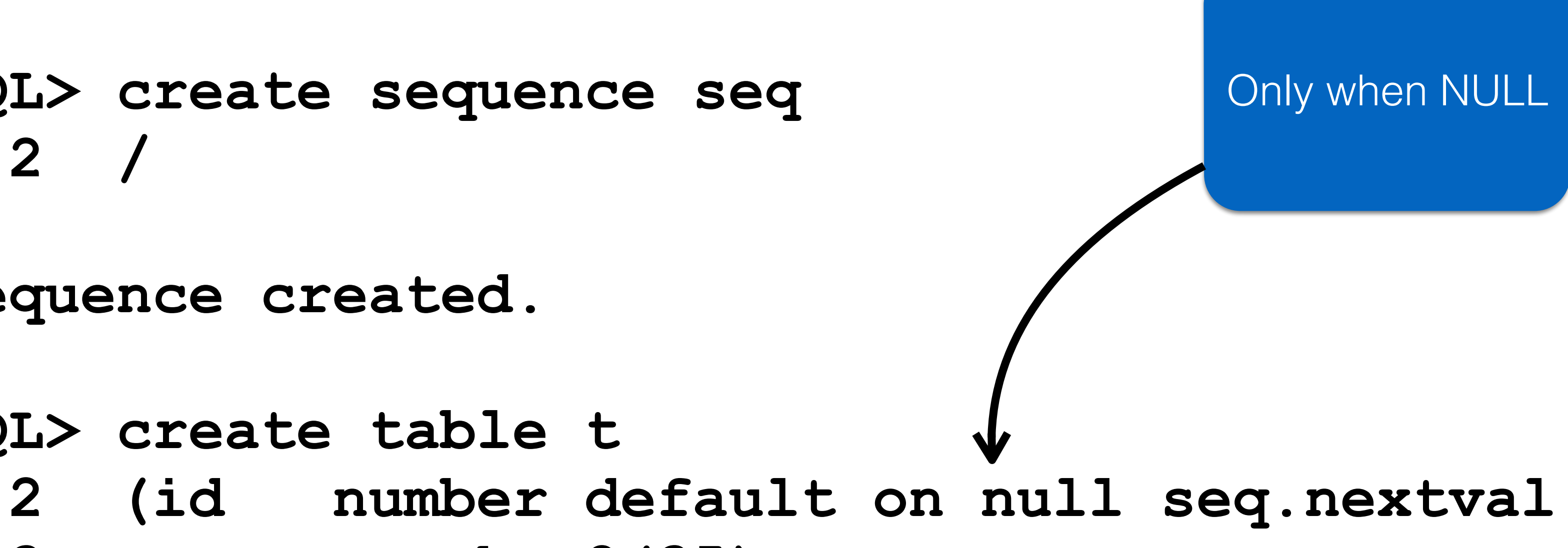

**Table created.**

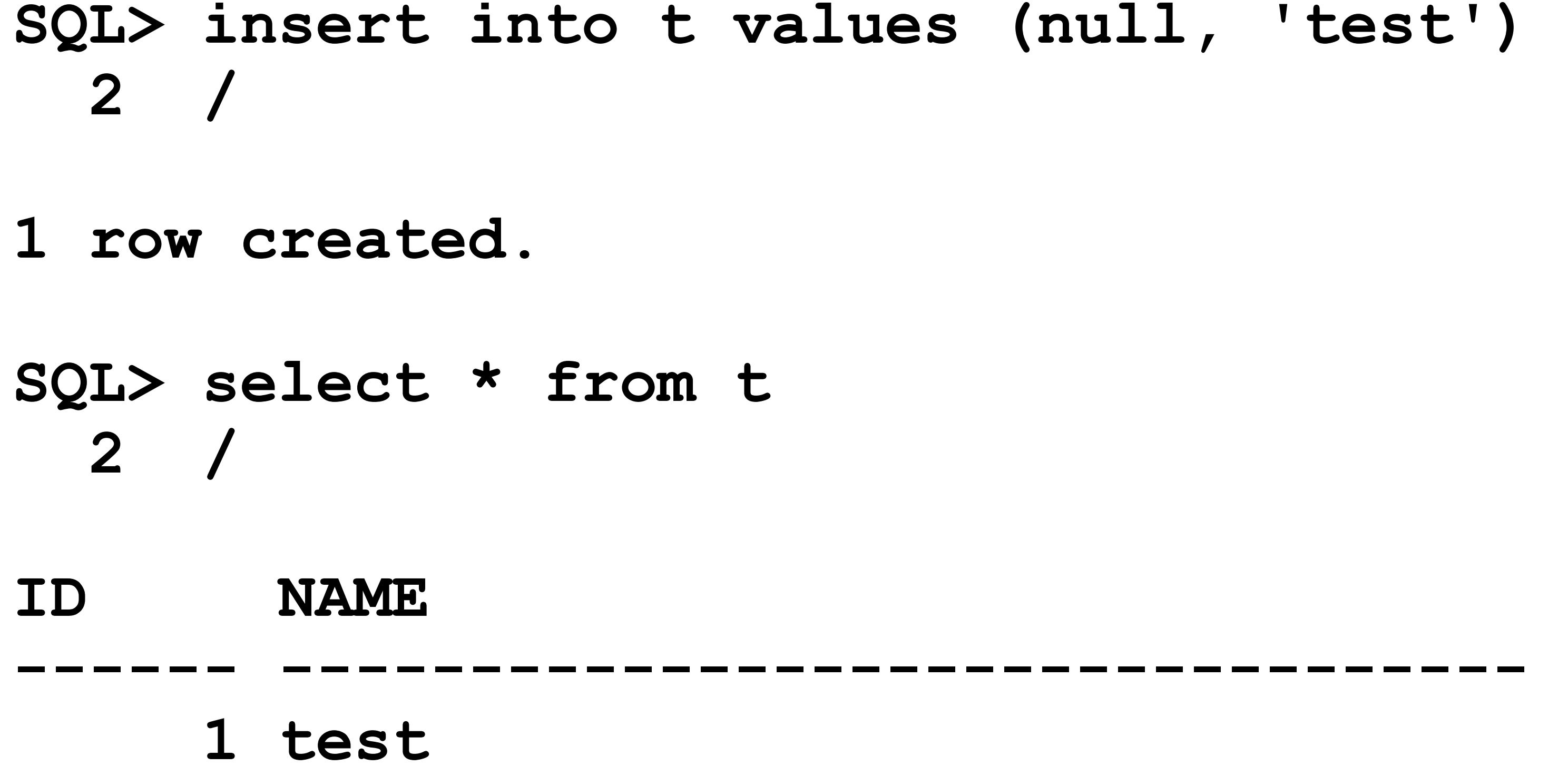

### values (null, 'test')

### **SQL> create sequence master\_seq**

- **2 /**
- **Sequence created.**
- **2 /**
- **Sequence created.**

### **SQL> create sequence detail\_seq**

**SQL> create table masters 2 (id number default master\_seq.nextval 3 ,name varchar2(35) 4 );** 

**Table created.** 

2 (id number default detail seq.nextval  **3 ,master\_id number default master\_seq.currval** 

**SQL> create table details 4 ,name varchar2(35) 5 );** 

### **Table created.**

**SQL> insert into masters (name) 2 values ('First Master') 3 /** 

**1 row created.** 

```
 2 select 'Detail '||to_char (rownum)
```
- **SQL> insert into details (name)** 
	-
	- **3 from dual**
	- **4 connect by level <= 5 5 /**
- **5 rows created.**

**SQL> insert into masters (name) 2 values ('Second Master') 3 /** 

**1 row created.** 

```
 2 select 'Detail '||to_char (rownum)
```
- **SQL> insert into details (name)** 
	-
	- **3 from dual**
	- **4 connect by level <= 5 5 /**
- **5 rows created.**

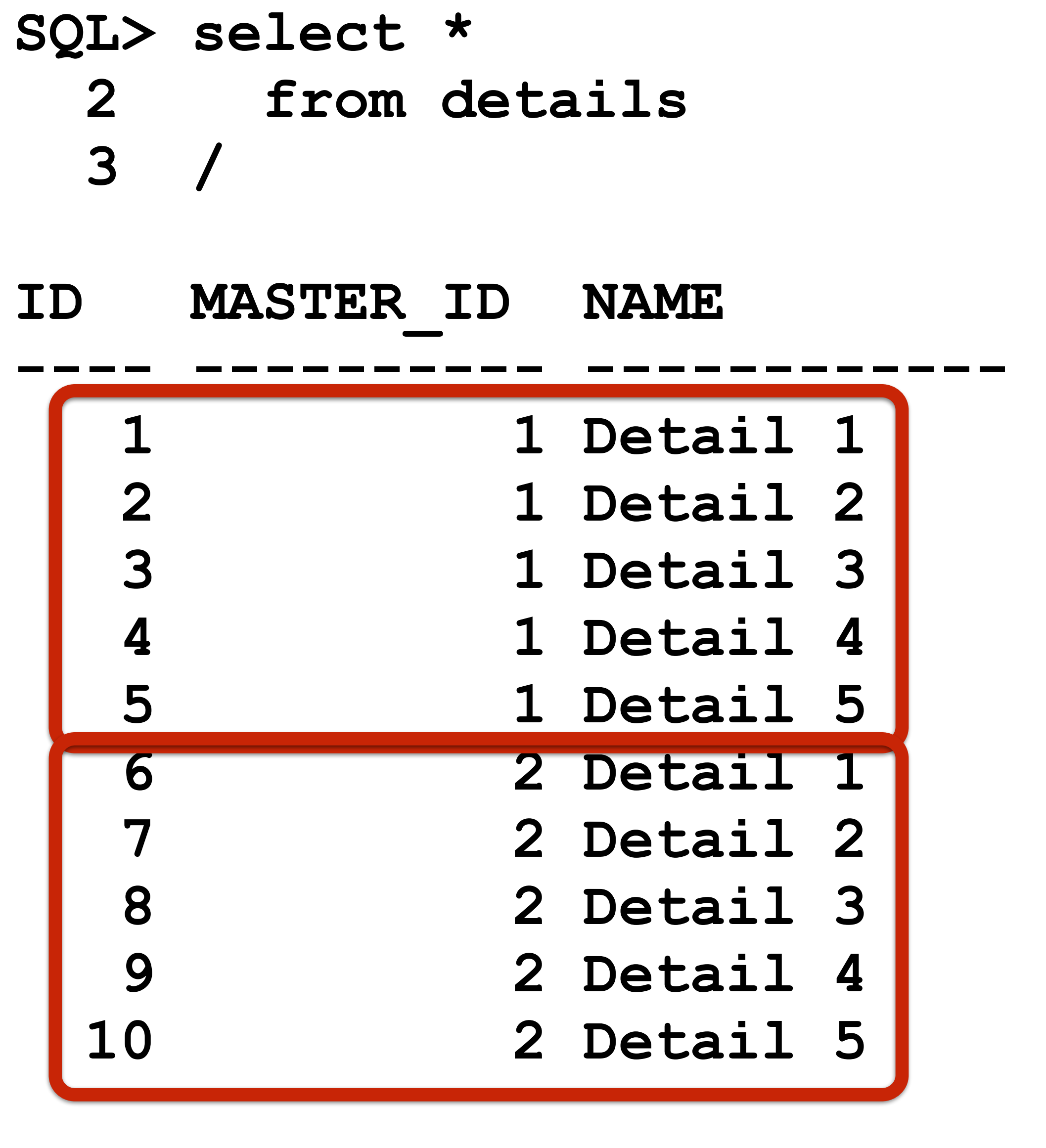

**10 rows selected.**

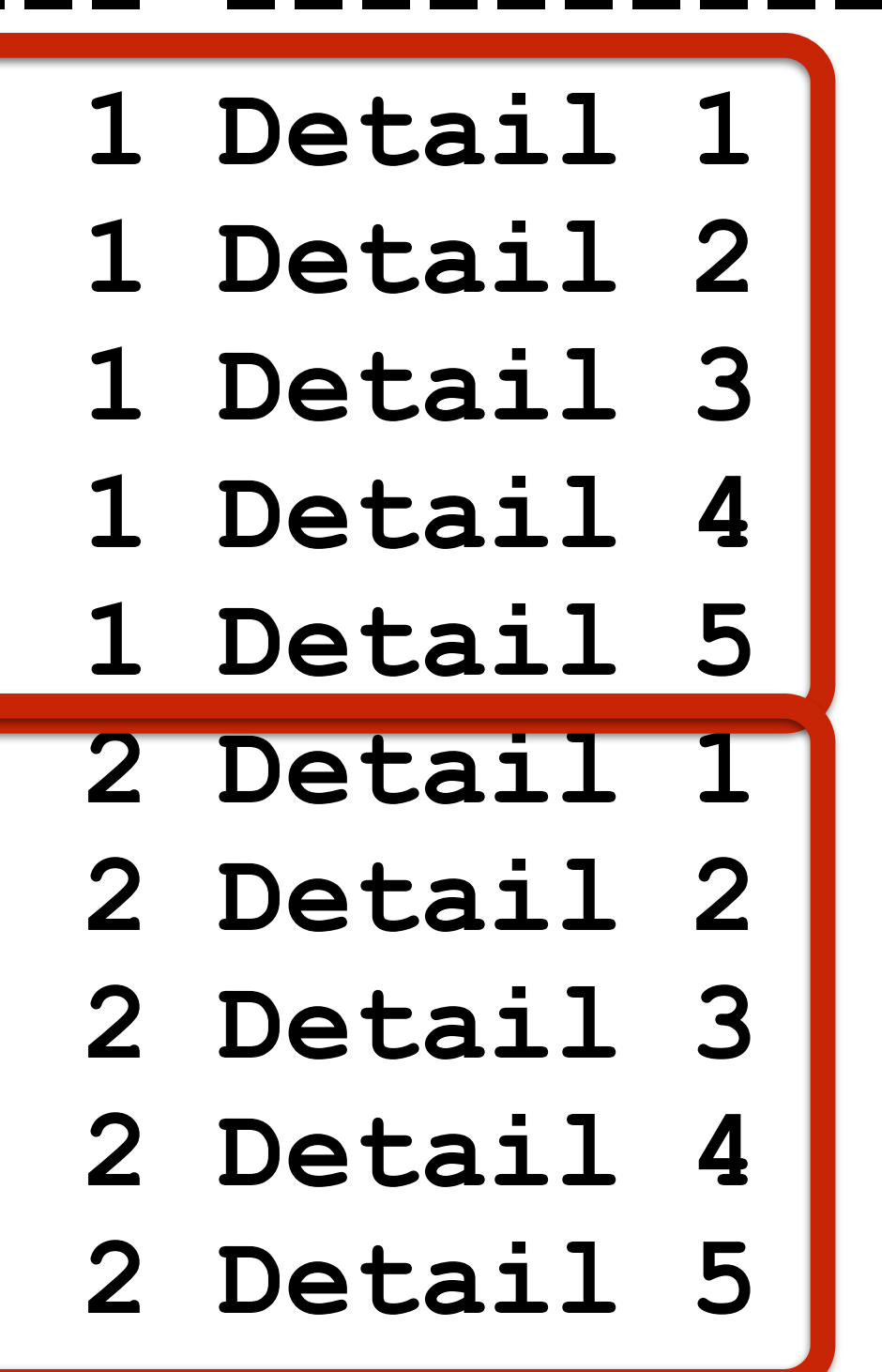

# Subquery Factoring

"The WITH Clause"

**SQL> select \* 2 from (select ename 3 ,sal 4 from emp 5 order by sal desc 6 ) 7 where rownum < 4 8 /** 

**ENAME SAL -------- ------- KING 5000 SCOTT 3000 FORD 3000**

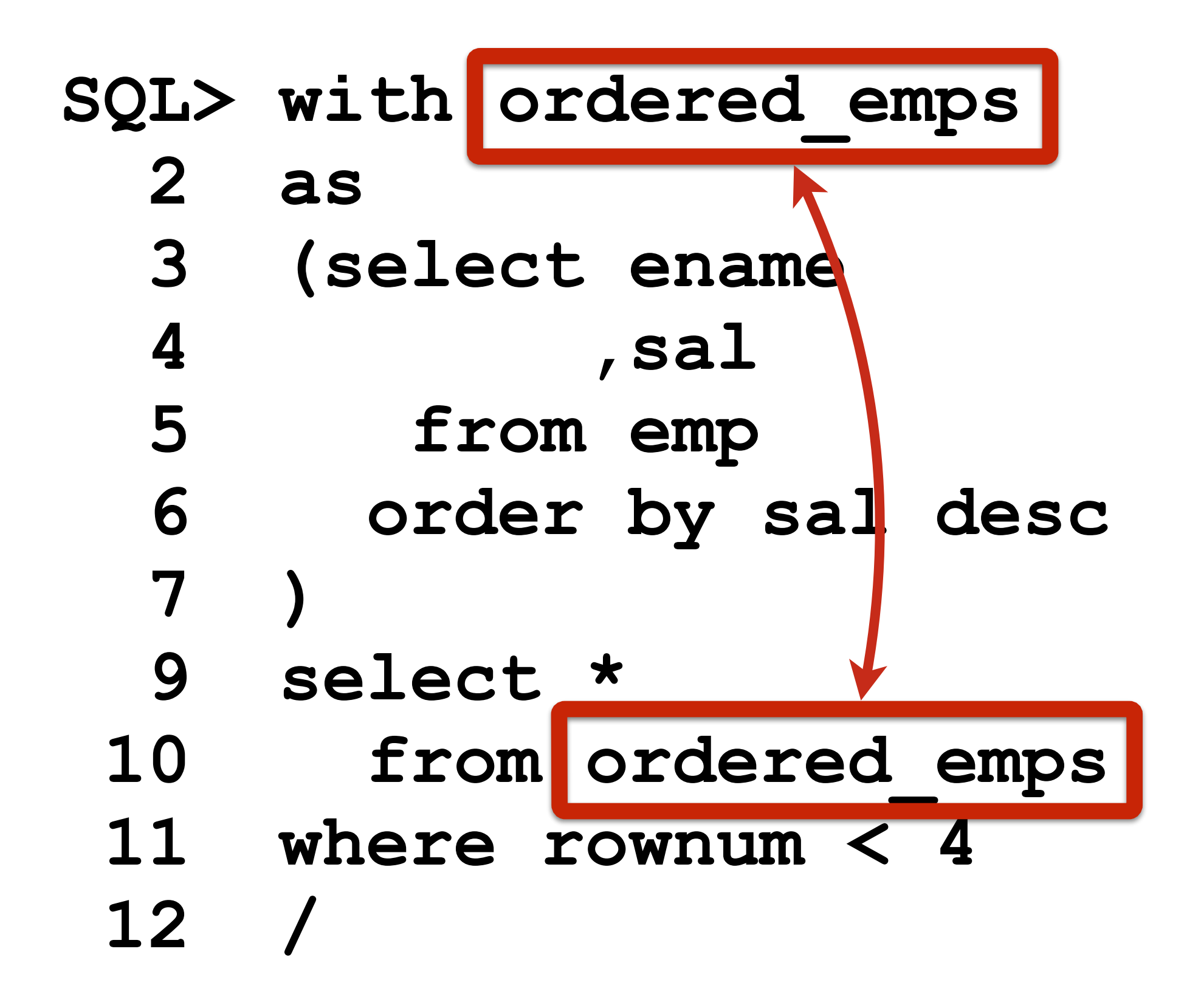

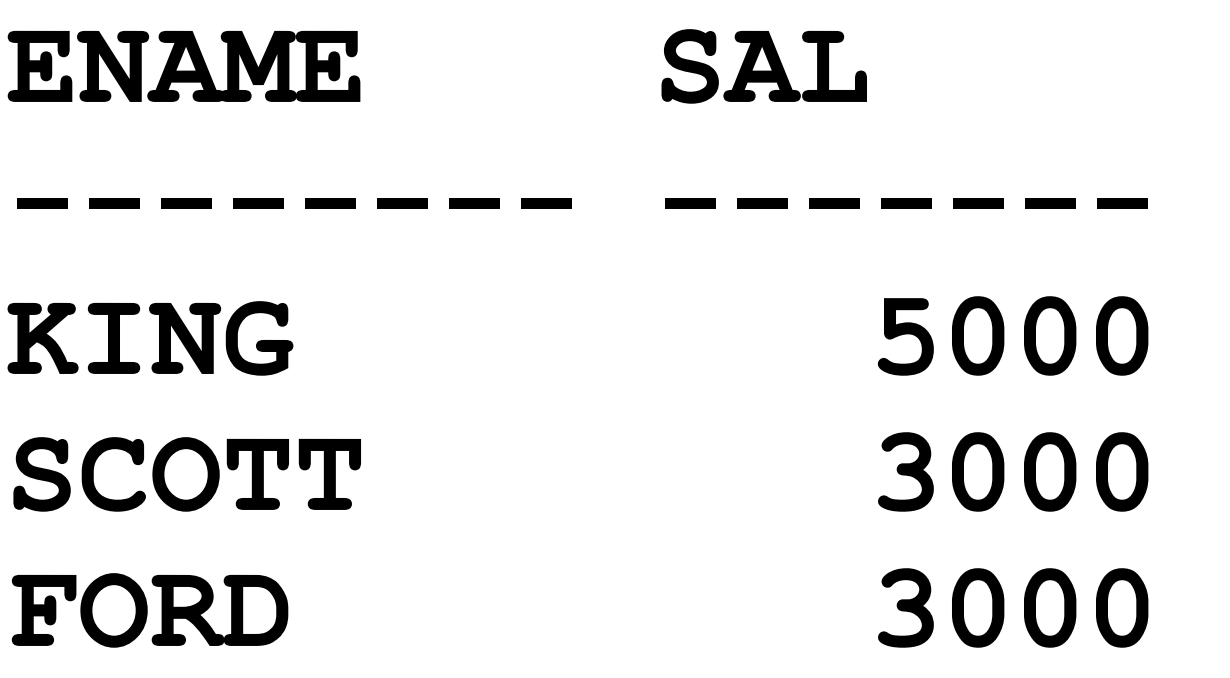

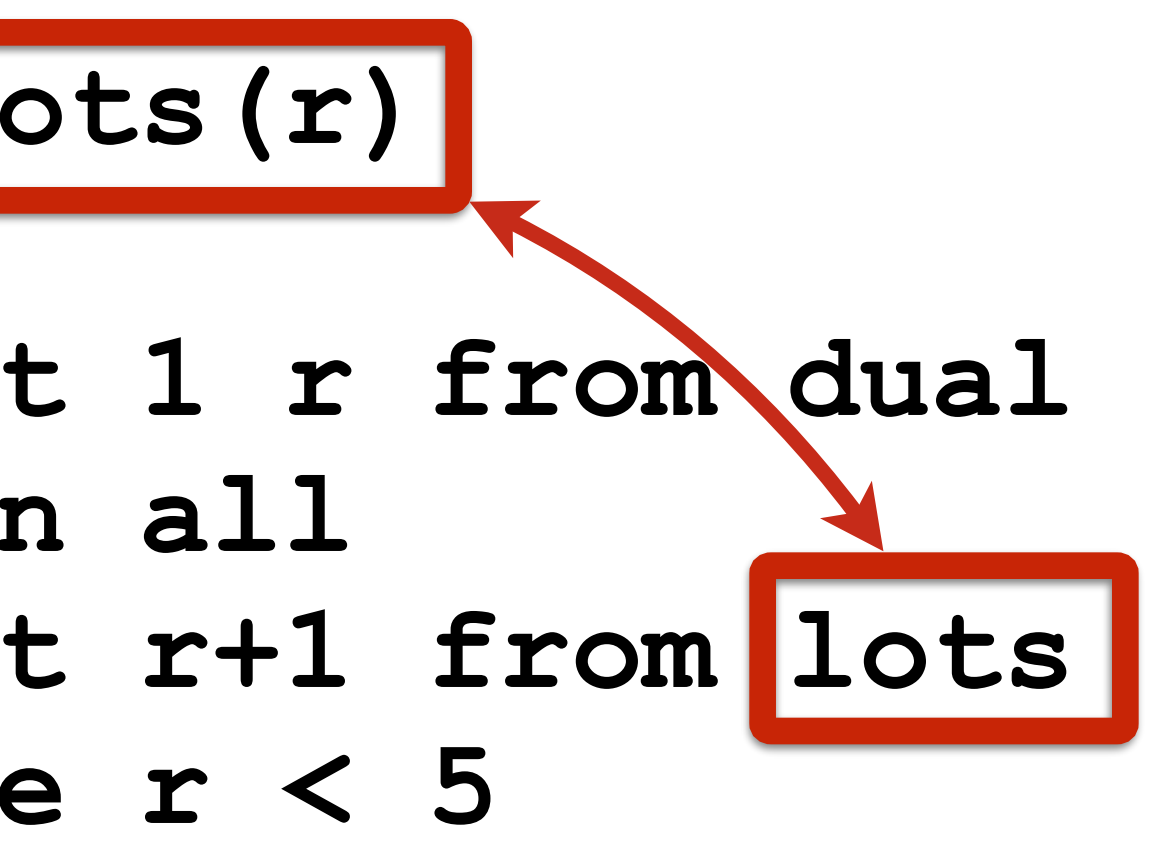

# $1$ ots

### cted.

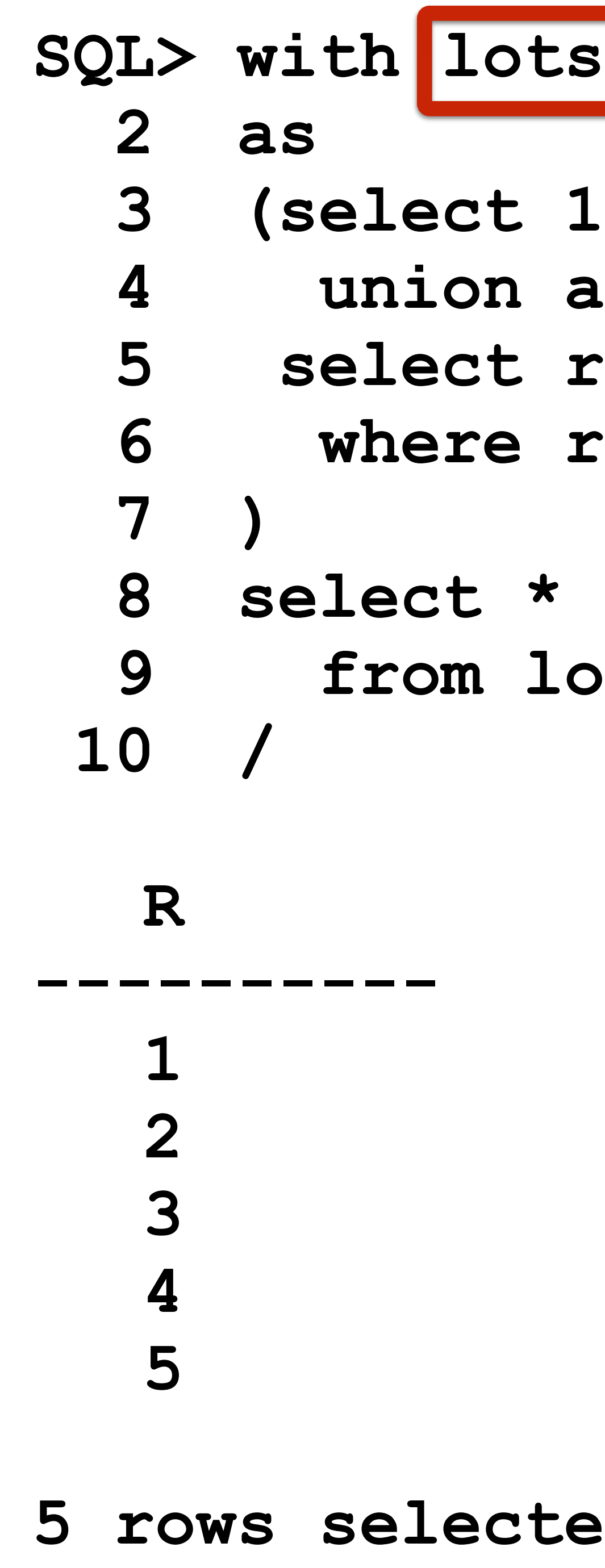

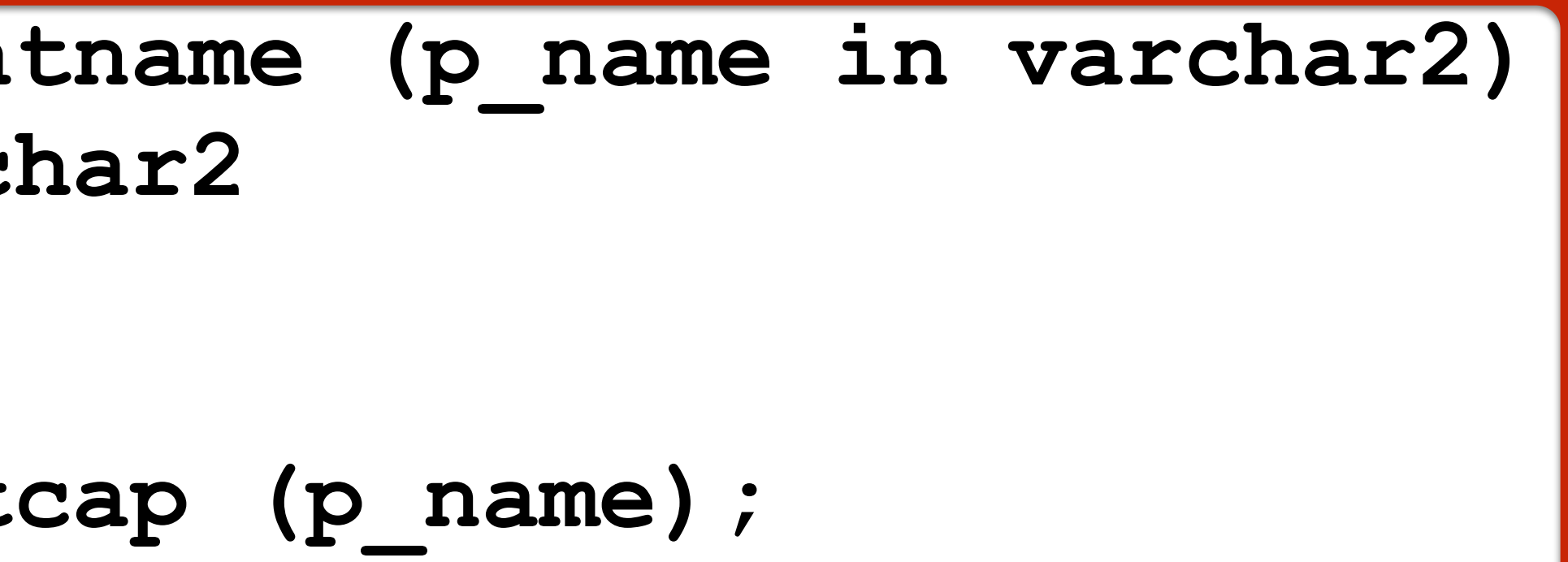

(ename) formatted

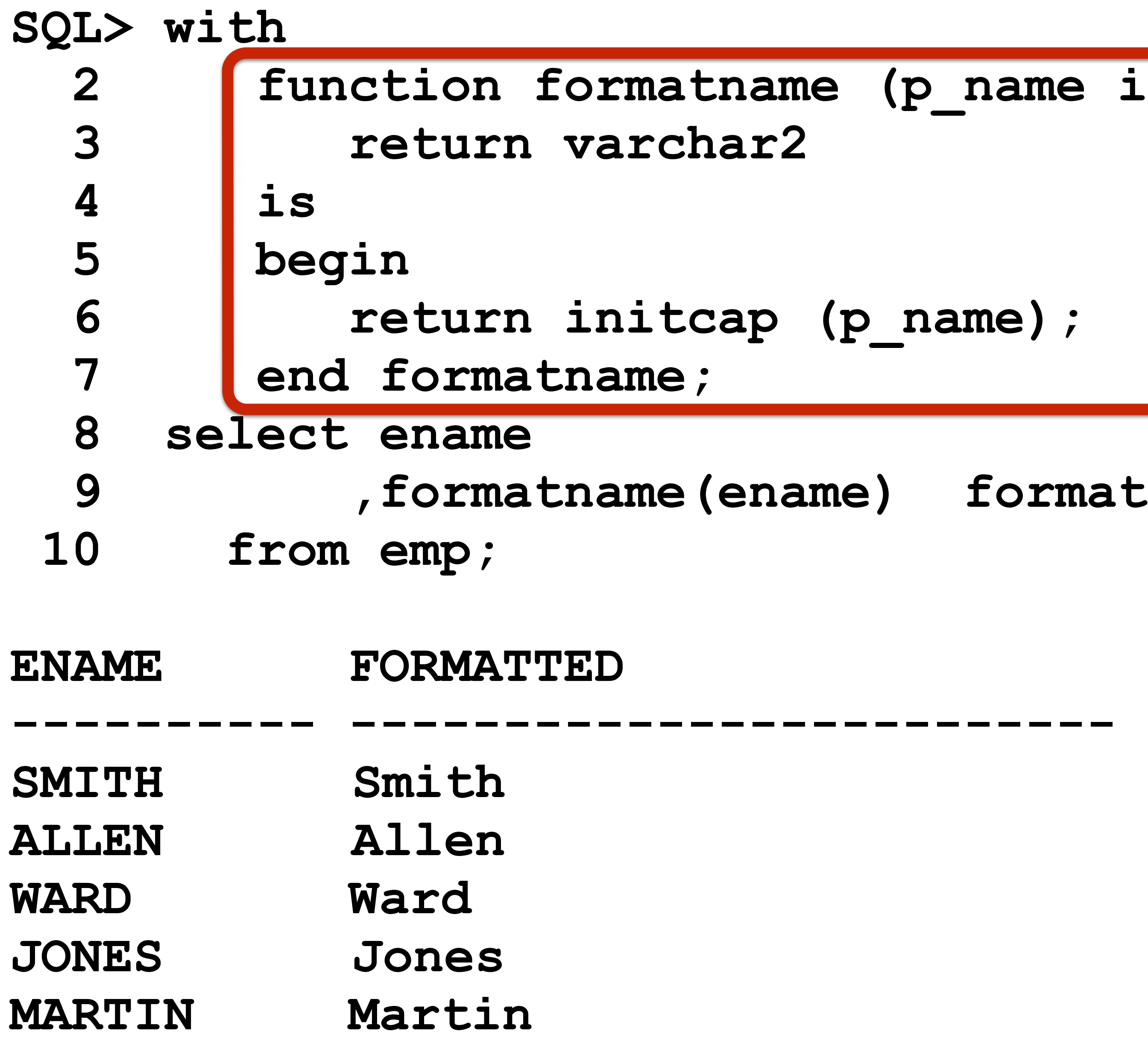

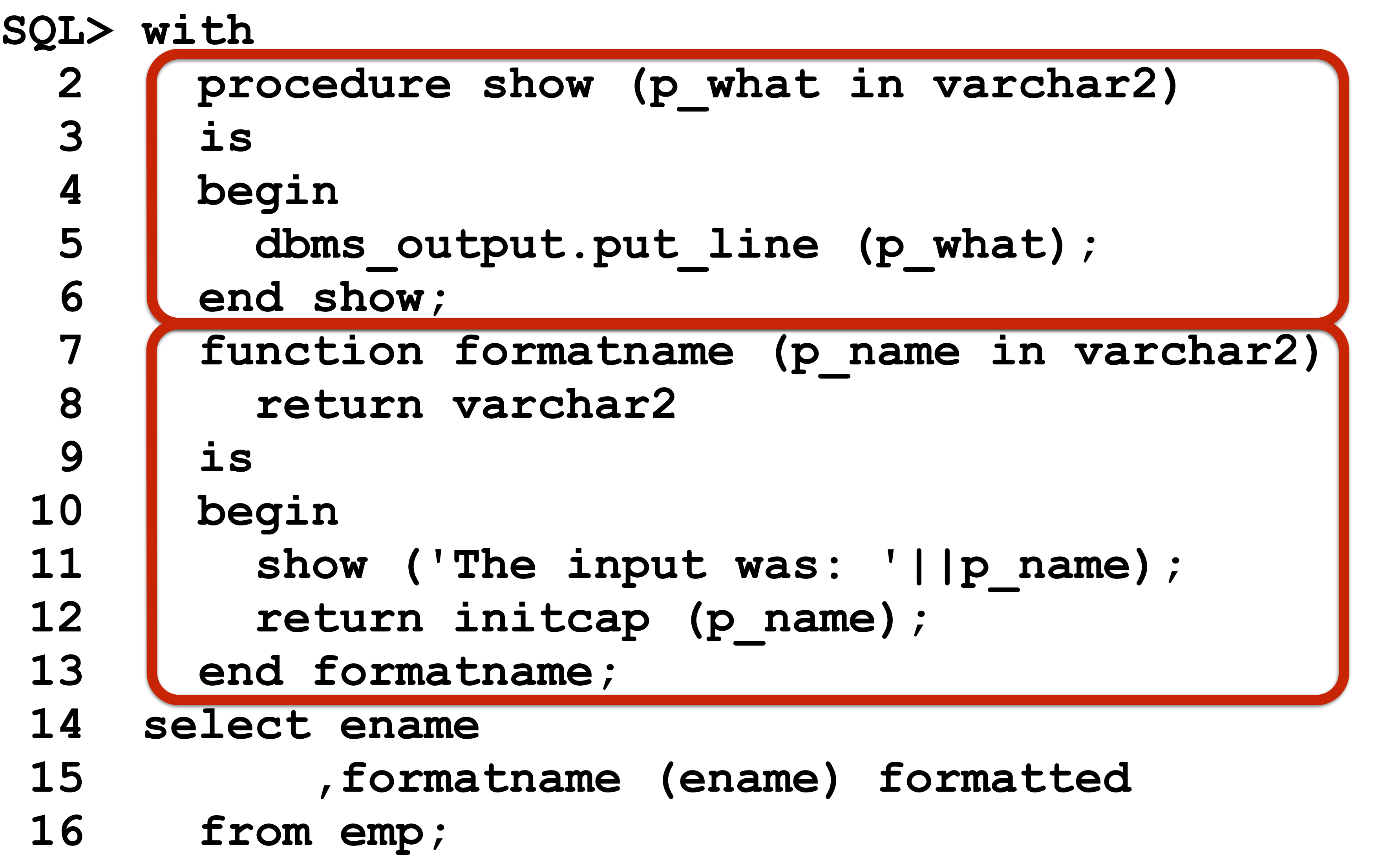

### **ENAME FORMATTED**

### **---------- ------------- SMITH Smith ALLEN Allen WARD Ward JONES Jones MARTIN Martin BLAKE Blake CLARK Clark**  SCOTT Scott **KING King TURNER Turner ADAMS Adams JAMES James FORD Ford MILLER Miller**

**14 rows selected.**

**The input was: SMITH The input was: ALLEN The input was: WARD The input was: JONES The input was: MARTIN The input was: BLAKE The input was: CLARK The input was: SCOTT The input was: KING The input was: TURNER The input was: ADAMS The input was: JAMES The input was: FORD The input was: MILLER**
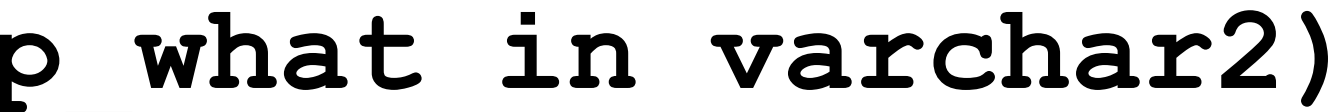

t\_line ('input is: '||p\_what); |

ame (p\_name in varchar2)

(p\_name);

om emp order by ename asc)

ename) formatted

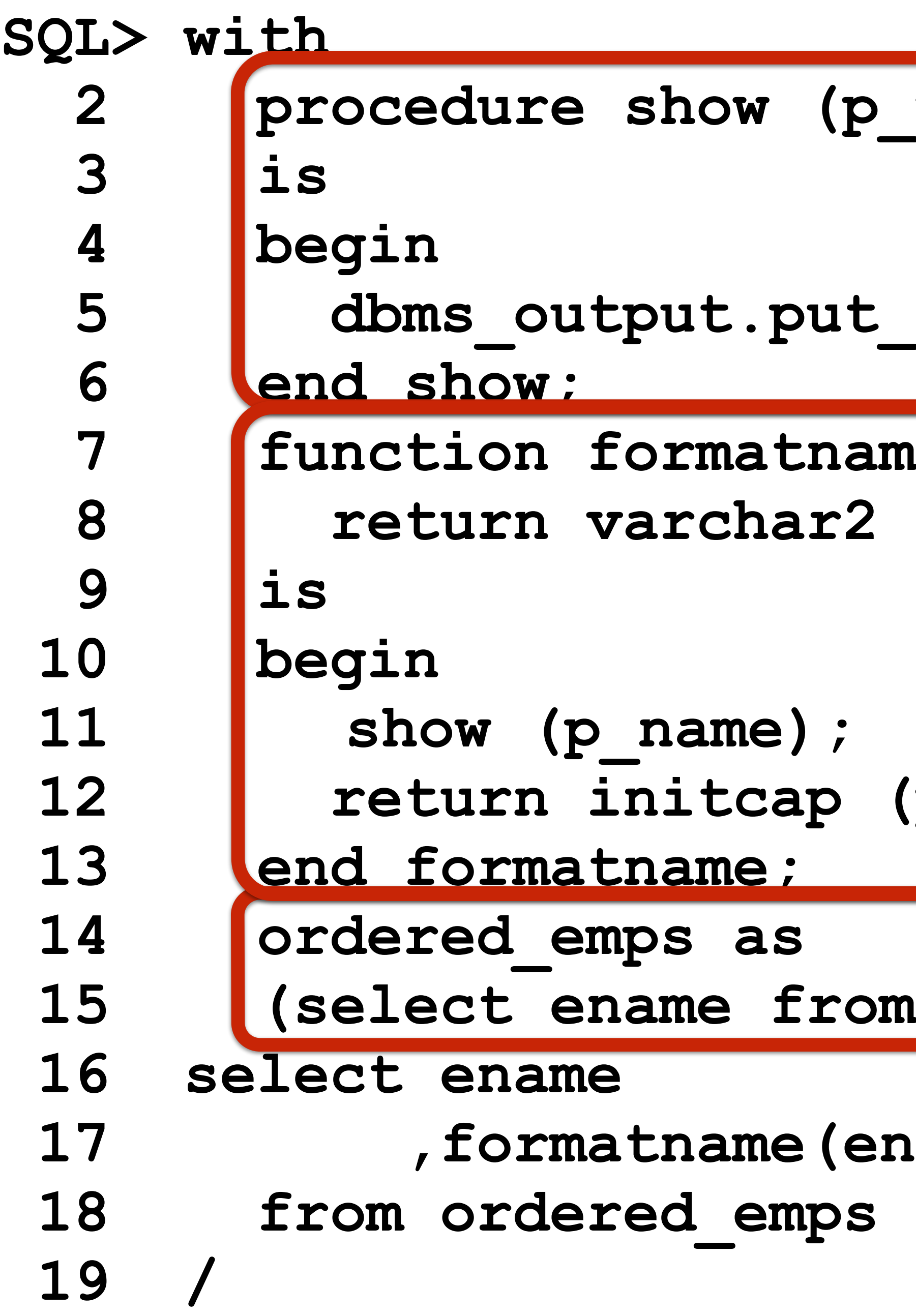

### **ENAME FORMATTED**

### **---------- ----------- ADAMS Adams ALLEN Allen BLAKE Blake CLARK Clark FORD Ford JAMES James JONES Jones KING King MARTIN Martin MILLER Miller**  SCOTT Scott **SMITH Smith TURNER Turner WARD Ward**

**14 rows selected.**

**input is: SMITH input is: ALLEN input is: WARD input is: JONES input is: MARTIN input is: BLAKE input is: CLARK input is: SCOTT input is: KING input is: TURNER input is: ADAMS input is: JAMES input is: FORD input is: MILLER**

# Pragma UDF

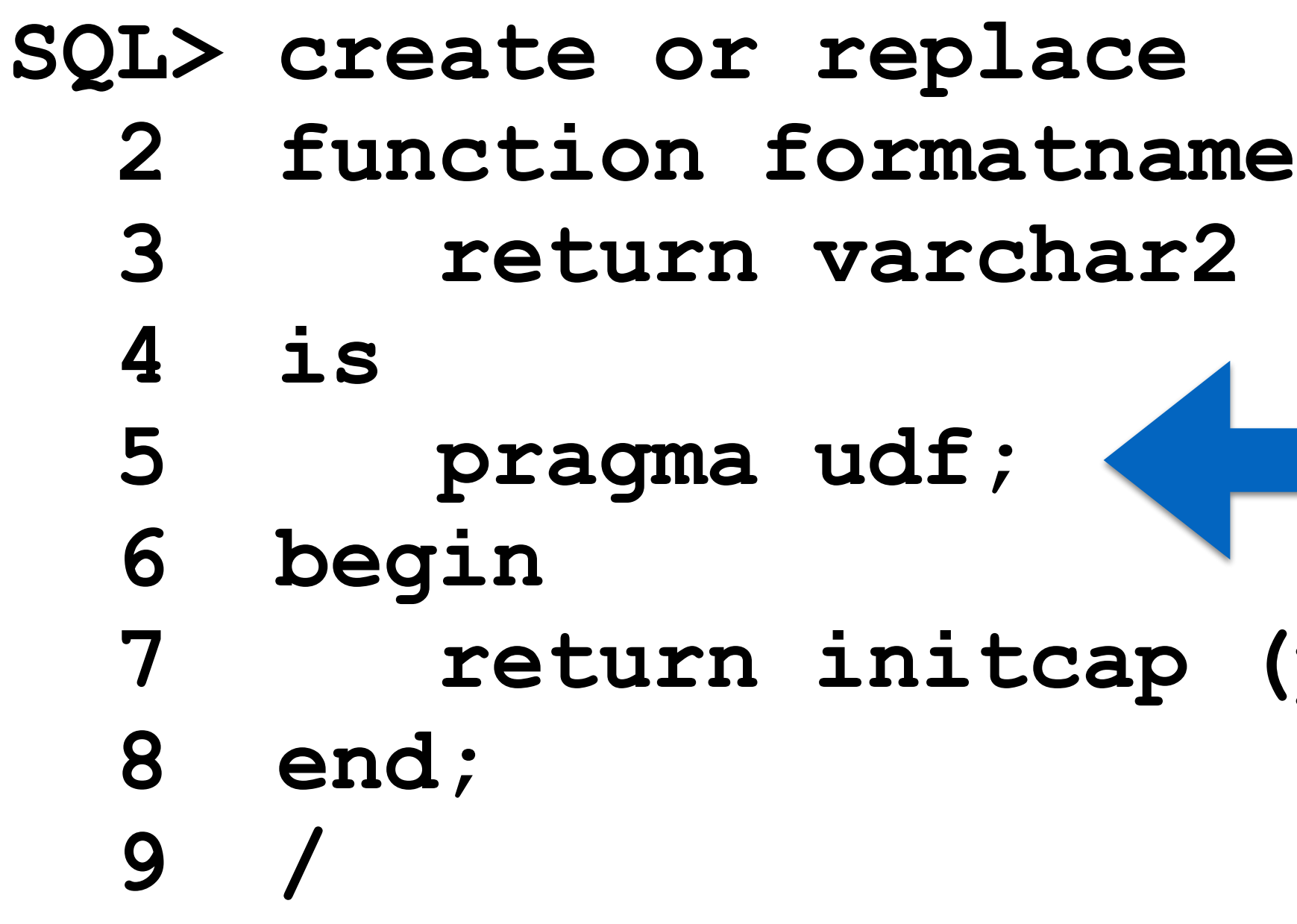

# name (p\_name in varchar2)

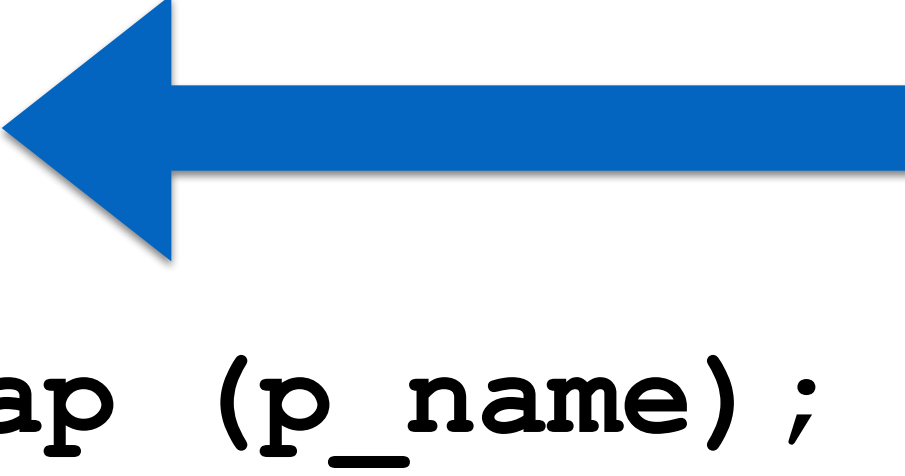

This slide is intentionally left blank

# White Listing

### Procedure P2

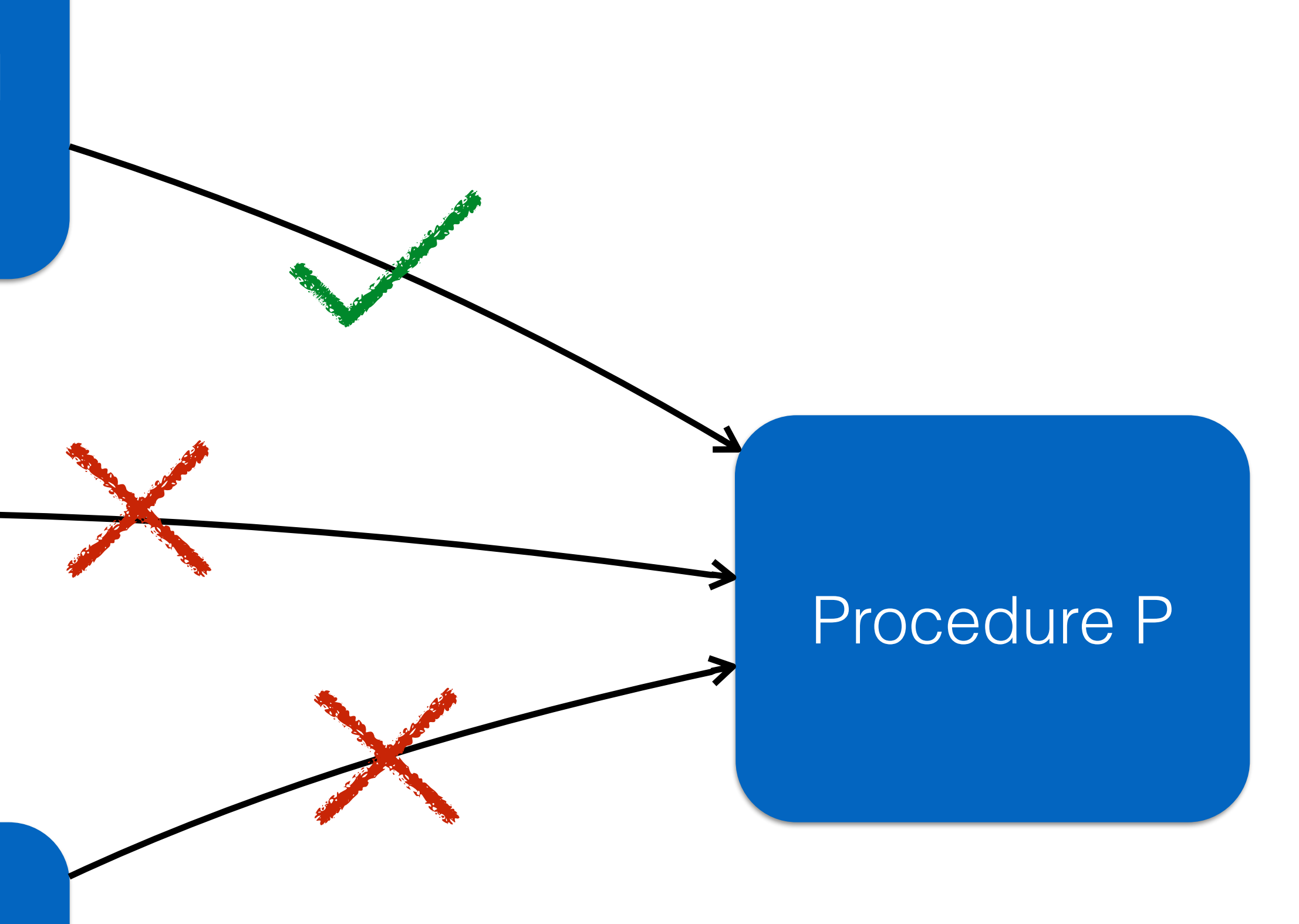

### Procedure P1

Anonymous Block

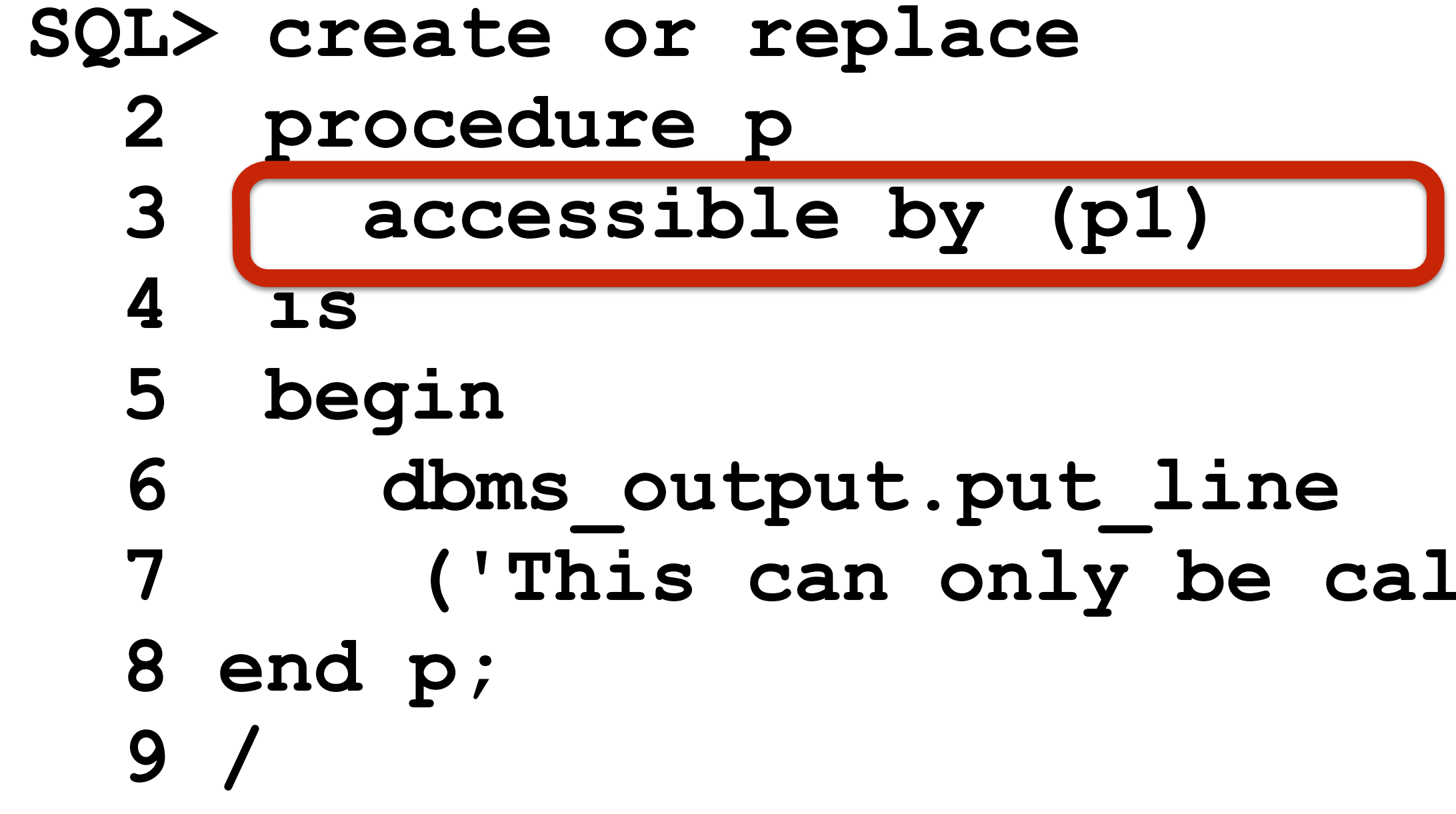

## **7 ('This can only be called by the p1 program');**

**Procedure created.**

### **SQL> begin 2 p; 3 end; 4 /**

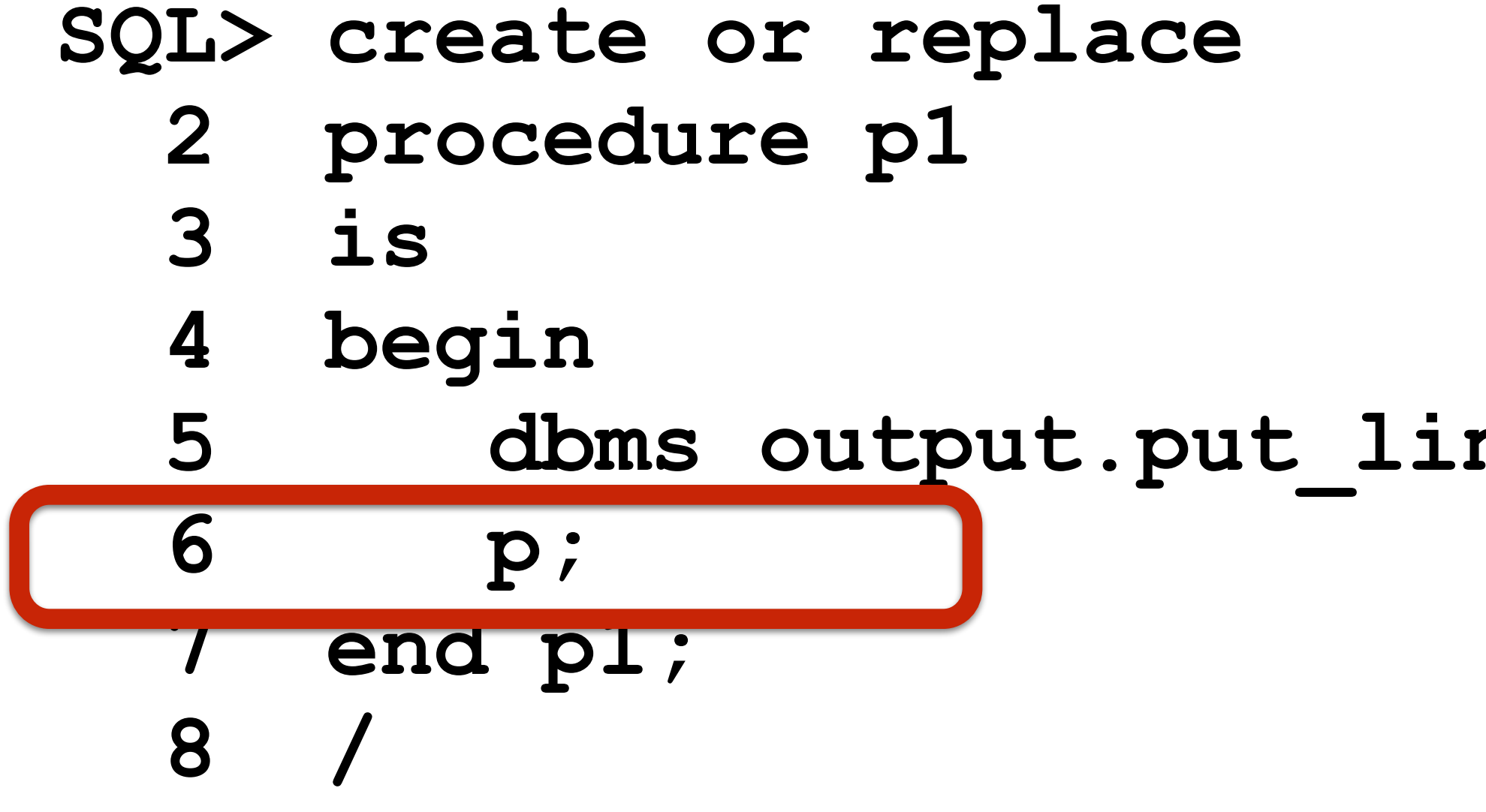

**Procedure created.**

### 5 **dbms** output.put line ('This is the p1 program');

## **SQL> begin 2 p1; 3 end; 4 / This is the p1 program**

**This can only be called by the p1 program** 

**PL/SQL procedure successfully completed.**

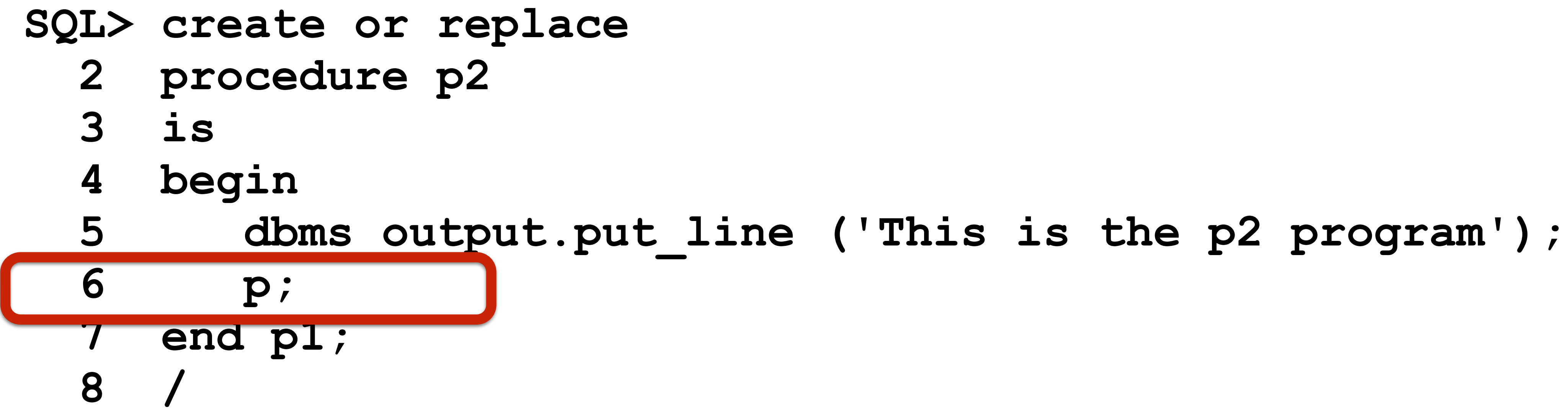

### **Court School Street, Street School**

France Jose of a Bookly the cited and such coast Joseph Envoyed and A serie a free of a Books of Carolina for the Engine Books of All Carolina and Taxable Press. For the first state of prints and del down is in account of the Contract of the Contract of the Contract of the Contract of the Contract of the Contract of the Contract of the Contract of the Contract of the Contract of th now repetity residents provide security of States and so a denser of wood fored posts and about more participes the spaces more controlerate of end by dail Mondand, inspiring if these were trailer twice control designed with the state of all I acce I hearded car the research because I was carious to try this

and the month of the second control of the second control of the second control of the second control of the second control of the second control of the second control of the second control of the second control of the sec

provided and the second second line of the second second second second second second second second second second second second second second second second second second second second second second second second second seco

extracted out food properties on, originally intended to try this

only, whose compassion for all creatures forbade them. the whose company flexis. Over hundreds of years there atternatives using a mixture of bean curds for body,

are three.

Description state they received and inconvenience ending and the company of the second state of the state of the state of the state of the state of the state of the state of the state of the state of the state of the state secondary measure the result, I can assure estates such as all Though it may seem an inid primity, actually in the research and carty meat alternatives might actually be far measured person than above the alternative energy be far more provided and the farmer of the company of the streets of persons than the ratio is a presented in the second to consider the second and the conservation of the second second and the first second the first second the conservation of the second second second second and the second production, from feed to farring, impacts, Why? Because some control of the control of the control of the control of the control of the control of the control of the control of the control of the control of the control of

are there is amother re

the resolution 2 CHQ

We are so frequently scolded about so many of our consumption practices that it is difficult to know where to start. In order non practice of this overload, Michael Brower and Warron to break throm the Union of Concerned Scientists set out to iden-Improving Consumption 259

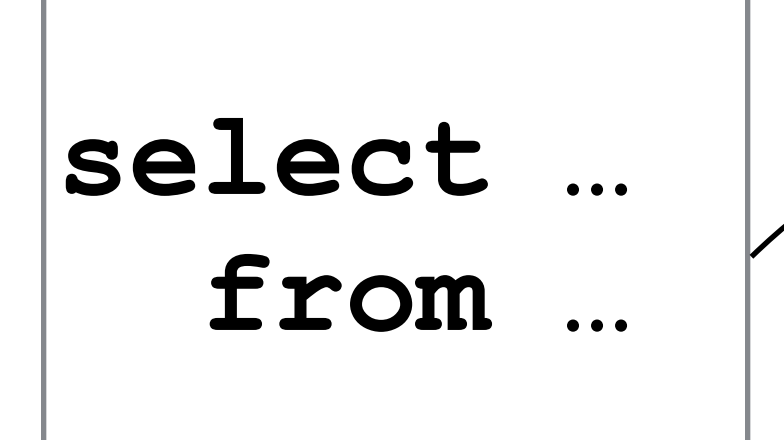

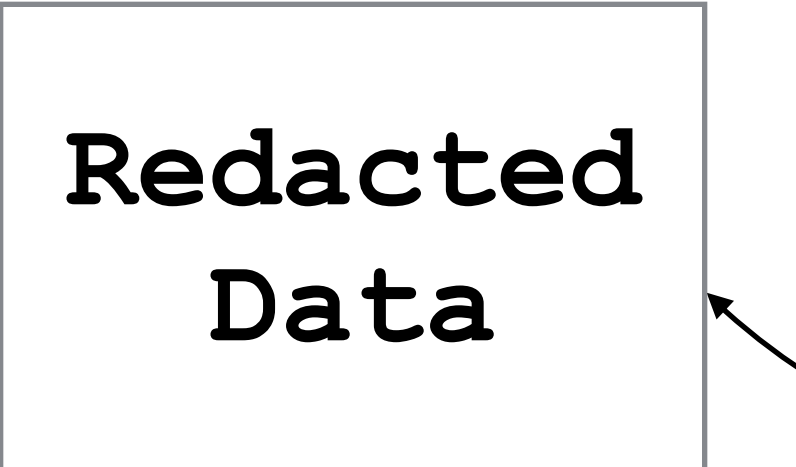

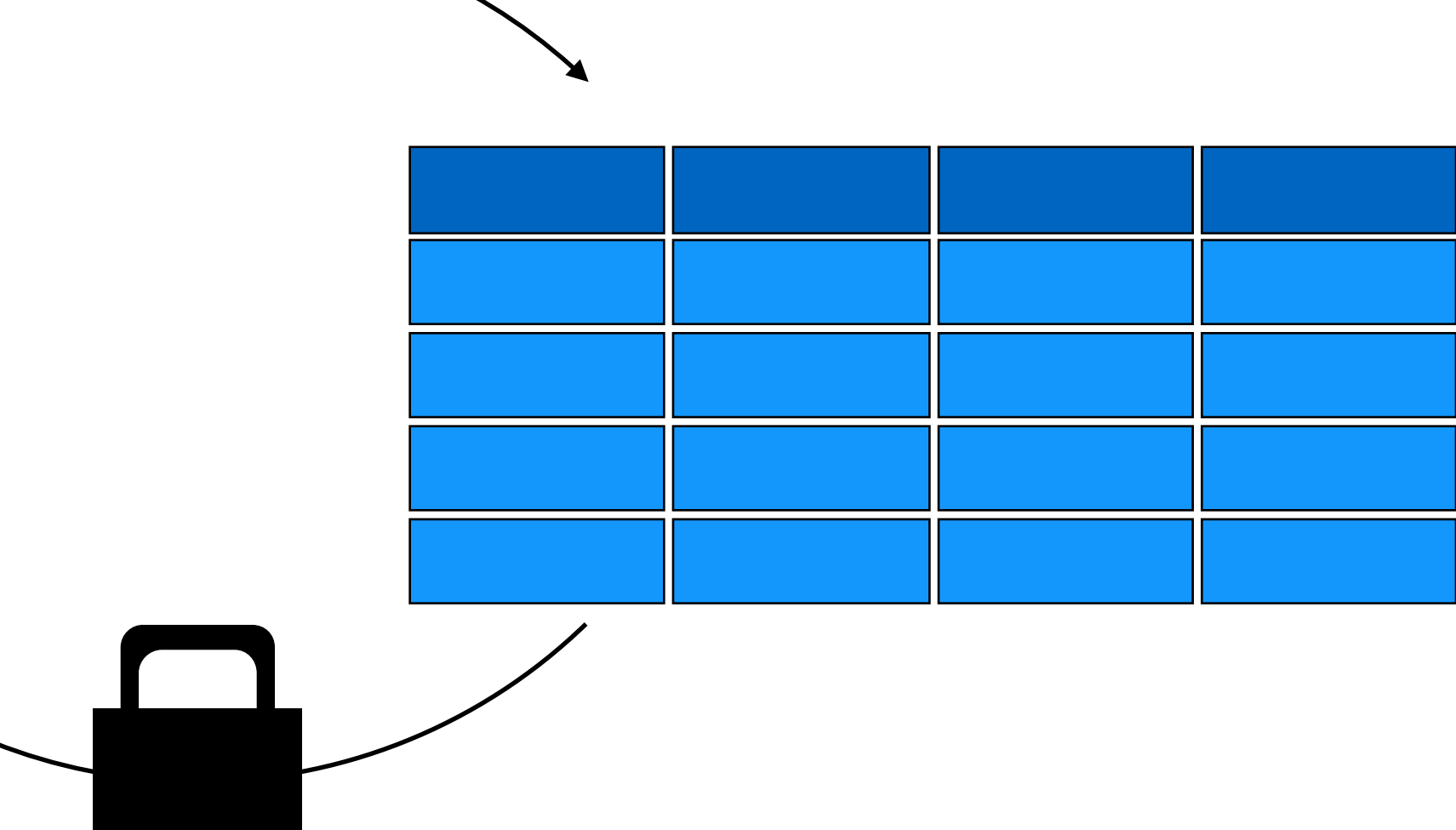

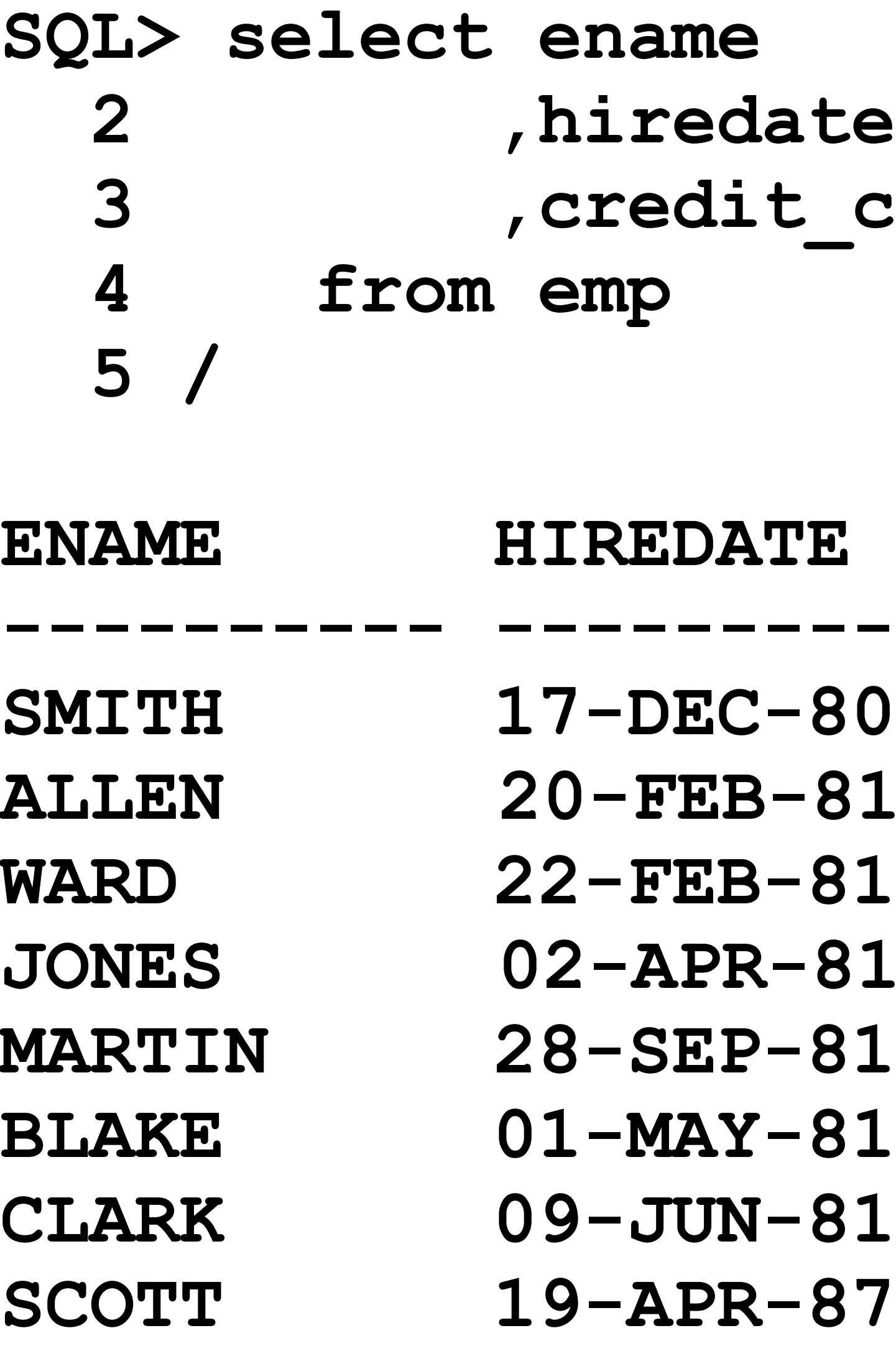

## : card

### **ENAME CREDIT CARD ---------- --------- ------------------ SMITH 17-DEC-80 4916328952854172 ALLEN 20-FEB-81 4539313944751949 WARD 22-FEB-81 4716066949870198 JONES 02-APR-81 5535742924238587 MARTIN 28-SEP-81 5570058606015920 BLAKE 01-MAY-81 5103520492409737 CLARK 09-JUN-81 377819476595275 SCOTT 19-APR-87 349683522367948**

### **begin dbms\_redact.add\_policy (object\_schema => 'ALEX' ,object\_name => 'EMP' ,policy\_name => 'Hide Creditcard' ,expression => '1=1' ,column\_name => 'CREDIT\_CARD' ,function\_type => dbms\_redact.regexp ,regexp\_replace\_string => 'X' ); end; /**

```
 ,regexp_pattern => dbms_redact.re_pattern_any_digit
```
Choose Policy Name

Wisely!

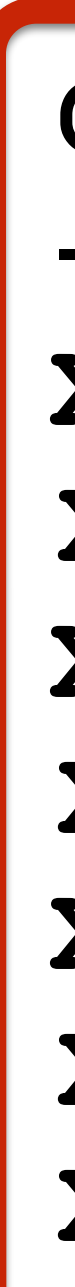

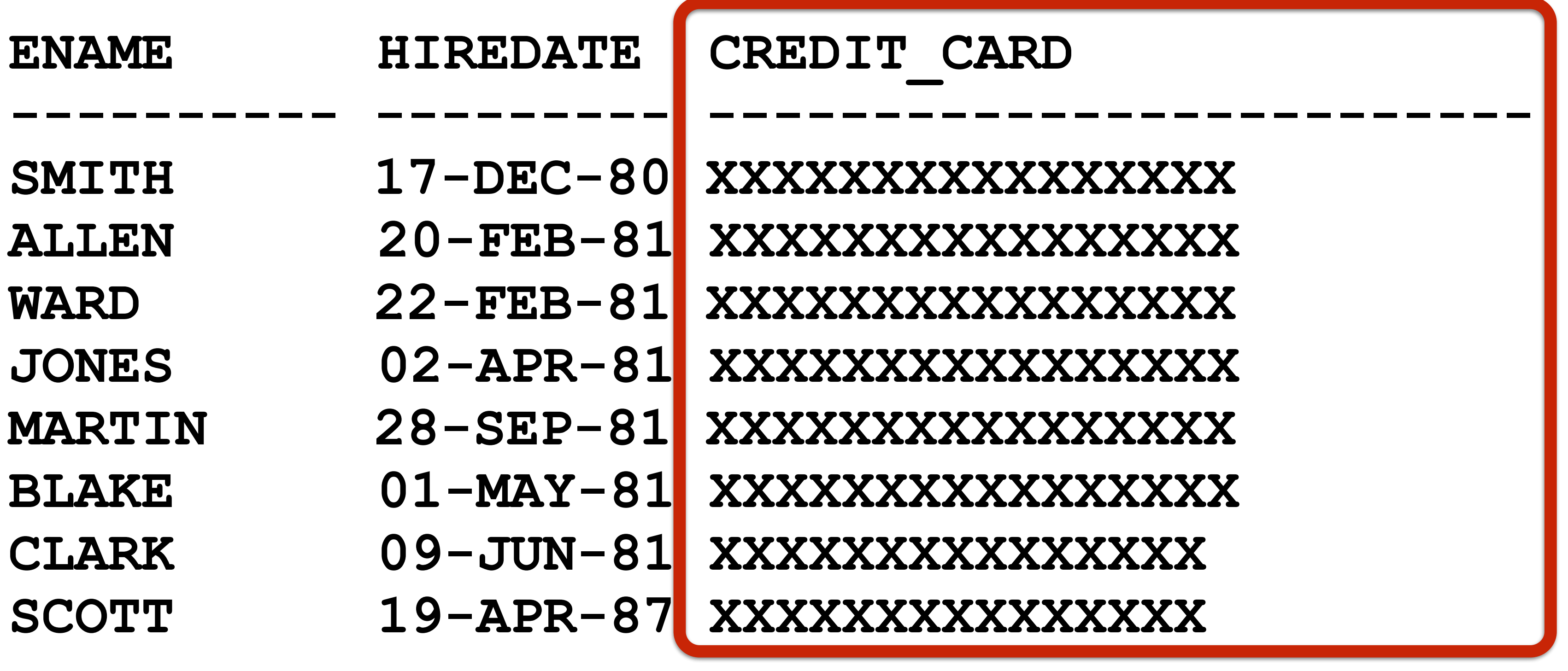

### **begin dbms\_redact.add\_policy (object\_schema => 'ALEX' ,object\_name => 'EMP' ,policy\_name => 'Hide Creditcard' ,expression => '1=1' ,column\_name => 'CREDIT\_CARD' ,function\_type => dbms\_redact.partial ); end; /**

- 
- 
- 
- 
- 
- 
- **,function\_parameters => dbms\_redact.redact\_ccn16\_f12**

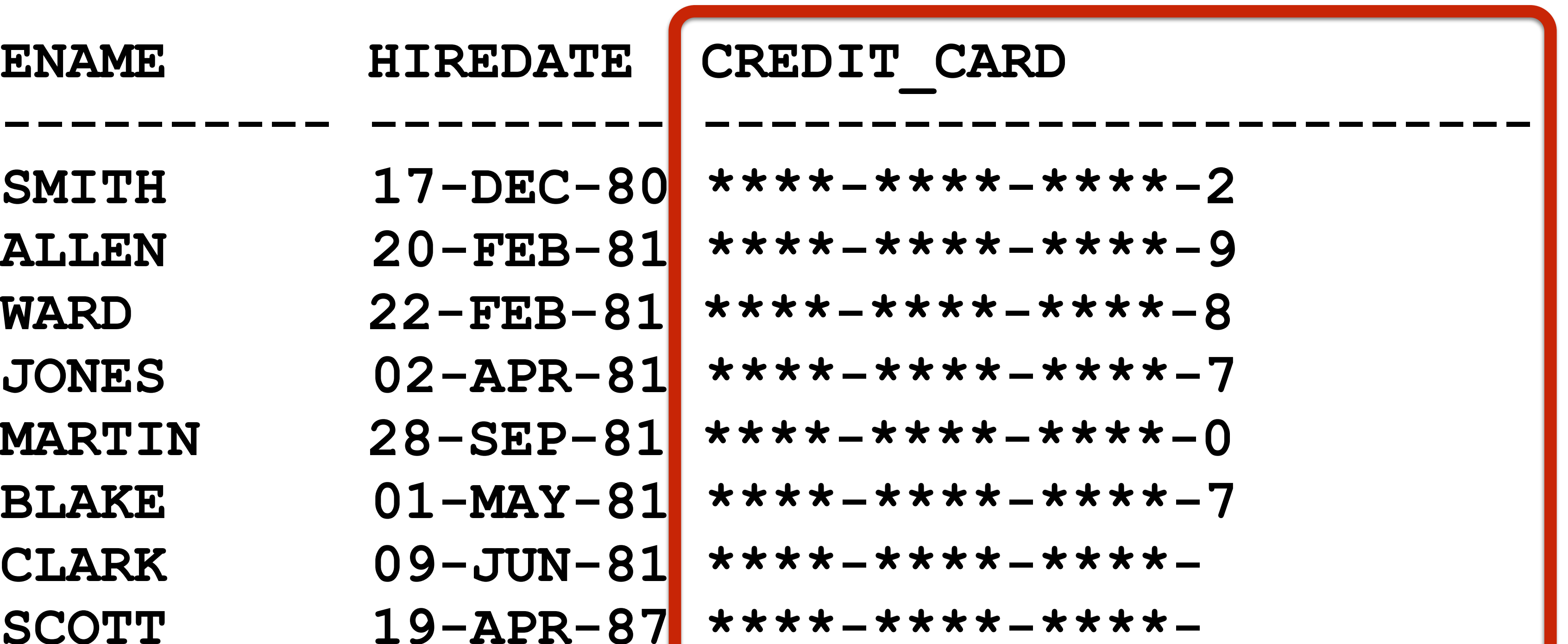

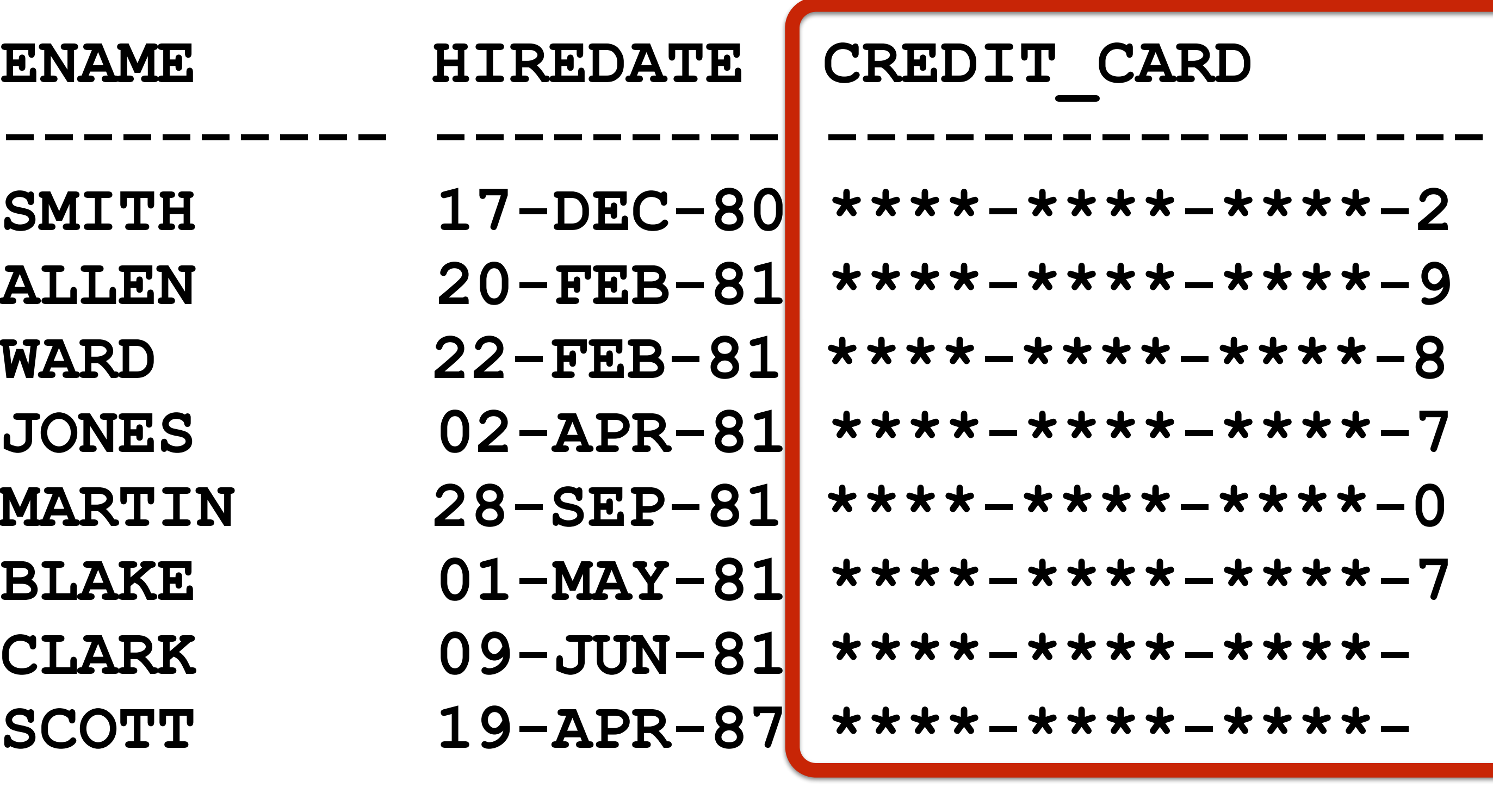

```
begin 
  dbms_redact.add_policy( 
    object_schema => 'ALEX' 
   , object name \Rightarrow 'EMP'
   , column name \implies 'CREDIT CARD'
   , policy name \Rightarrow 'Hide Credit Card'
    ,function_type => dbms_redact.regexp 
    ,function_parameters => null 
    ,expression => '1=1' 
   , regexp pattern \Rightarrow dbms redact.re pattern cc 16 t4
    ,regexp_replace_string => dbms_redact.re_redact_cc_middle_digits 
   , regexp_position \Rightarrow dbms redact.re beginning
   , regexp occurrence \Rightarrow dbms redact.re first
 ); 
end; 
/
```
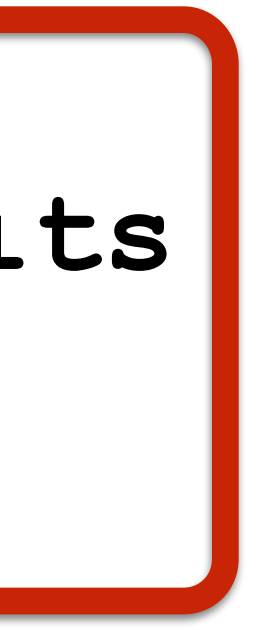

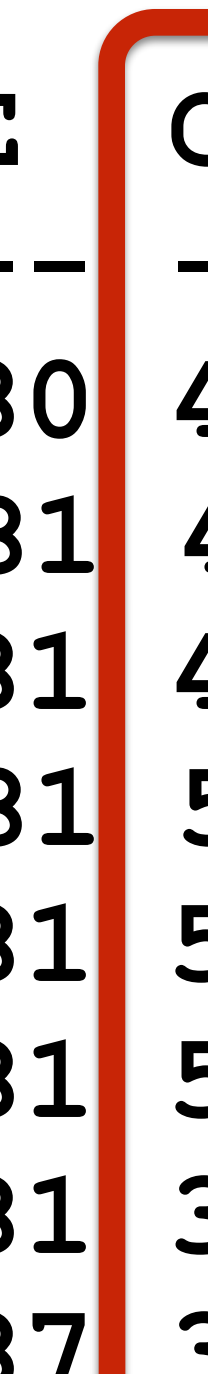

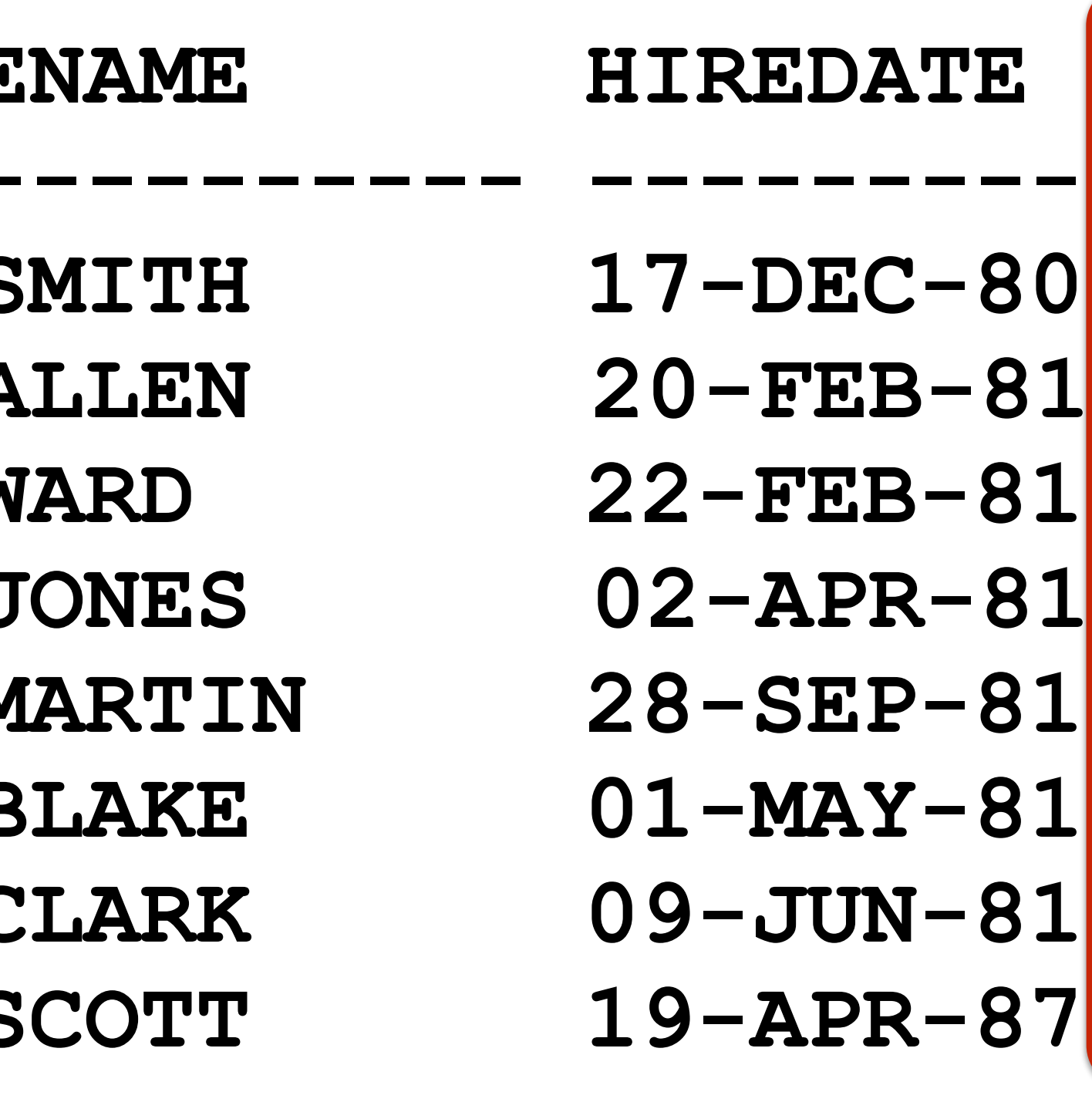

### **CREDIT CARD ---------- --------- ------------------------- SMITH 17-DEC-80 491632XXXXXX4172 ALLEN 20-FEB-81 453931XXXXXX1949 WARD 22-FEB-81 471606XXXXXX0198 JONES 02-APR-81 553574XXXXXX8587 MARTIN 28-SEP-81 557005XXXXXX5920 BLAKE 01-MAY-81 510352XXXXXX9737 CLARK 09-JUN-81 377819XXXXXX5275 SCOTT 19-APR-87 349683XXXXXX7948**

```
begin
  dbms_redact.add_policy( 
    object_schema => 'ALEX' 
    ,object_name => 'EMP' 
    ,column_name => 'CREDIT_CARD'
    ,policy_name => 'gibberish' 
    ,expression => '1=1'
    ); 
END; 
/
```
- 
- 
- 

- **,function\_type => DBMS\_REDACT.RANDOM** 
	-

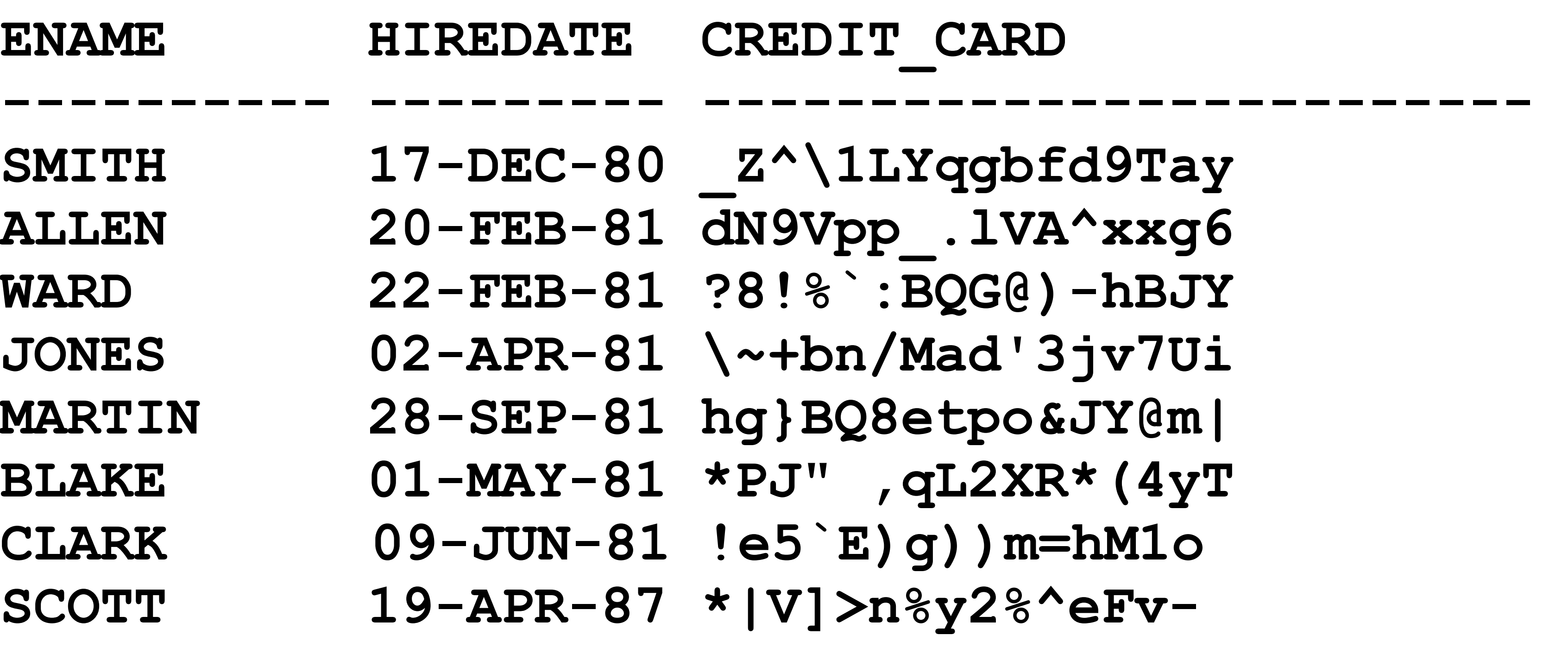

### **CREDIT CARD**

**SMITH 17-DEC-80 \_Z^\1LYqgbfd9Tay**  dN9Vpp\_.lVA^xxg6 **WARD 22-FEB-81 ?8!%`:BQG@)-hBJY JONES 02-APR-81 \~+bn/Mad'3jv7Ui MARTIN 28-SEP-81 hg}BQ8etpo&JY@m| BLAKE 01-MAY-81 \*PJ" ,qL2XR\*(4yT CLARK 09-JUN-81 !e5`E)g))m=hM1o SCOTT 19-APR-87 \*|V]>n%y2%^eFv-**

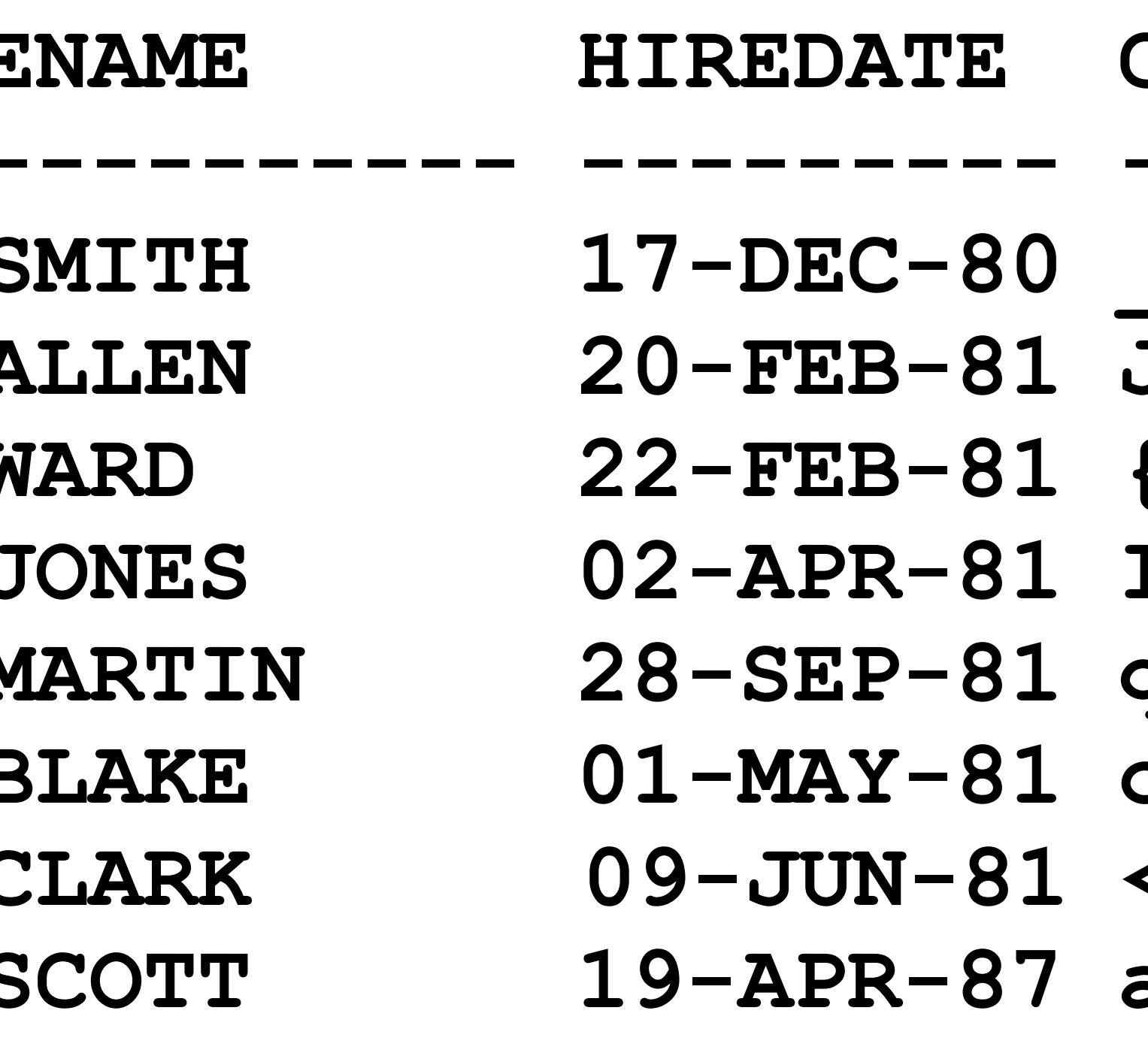

### **CREDIT CARD**

;T99'L@gC\AA/TH **J/Zs)aE@R7b{1iMH**  ${?}$ -Z#/b0\$G5b+7j8 **IKn4cRczQSv<kZk# qX=>90;?y`EFA8CG oTSNzmVhw\[V#u^p**  $<$ \$/9d5T'D, 7Al=\ au\$O]"P|i},We\*X

### **begin dbms\_redact.add\_policy (object\_schema => 'ALEX' ,object\_name => 'EMP' ,policy\_name => 'Hide Hire Date' ,expression => '1=1' ,column\_name => 'HIREDATE' ,function\_type => dbms\_redact.partial ); end; /**

 **,function\_parameters => dbms\_redact.redact\_date\_millennium** 

**---------- --------- -------------------------** 

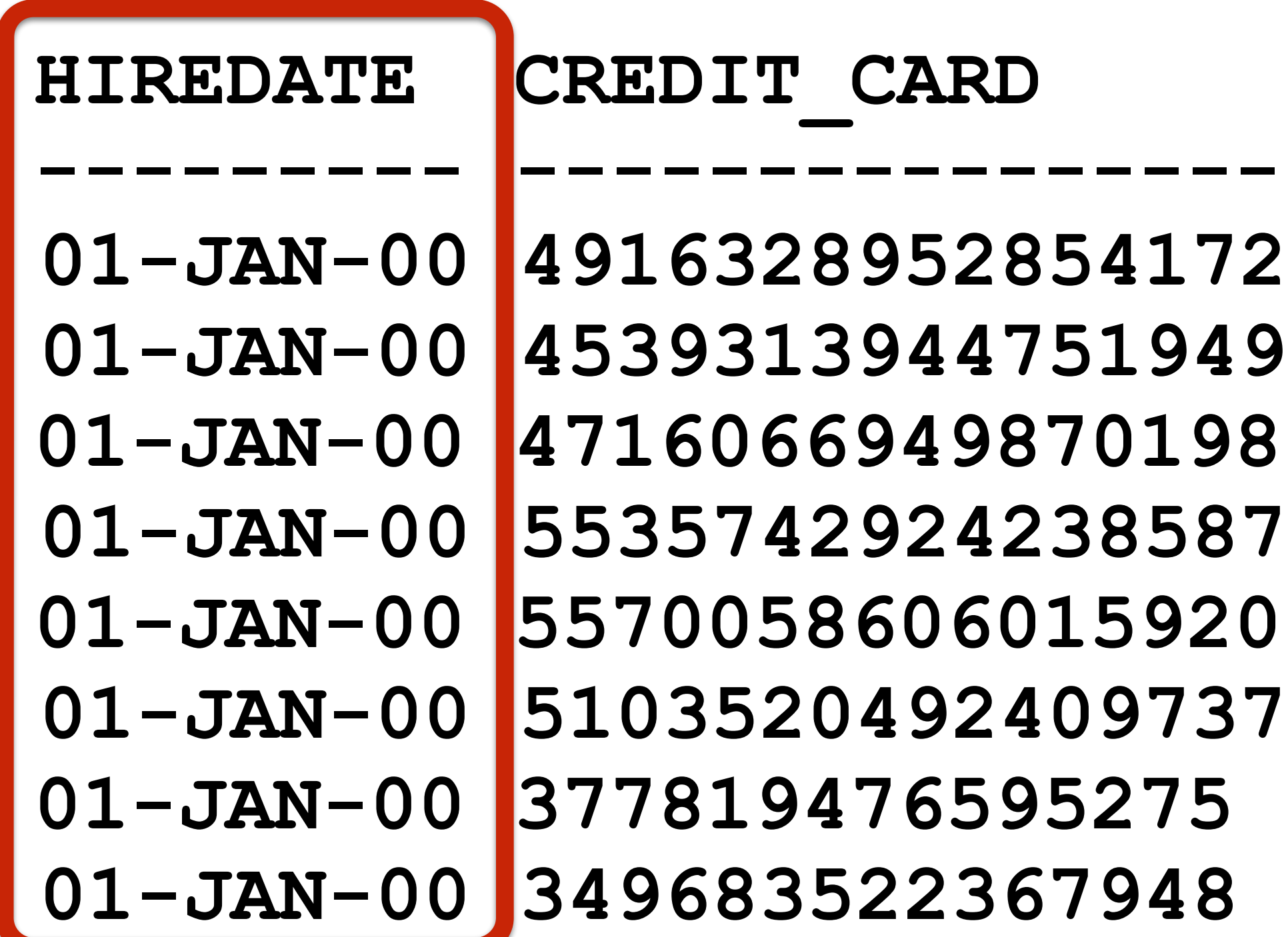

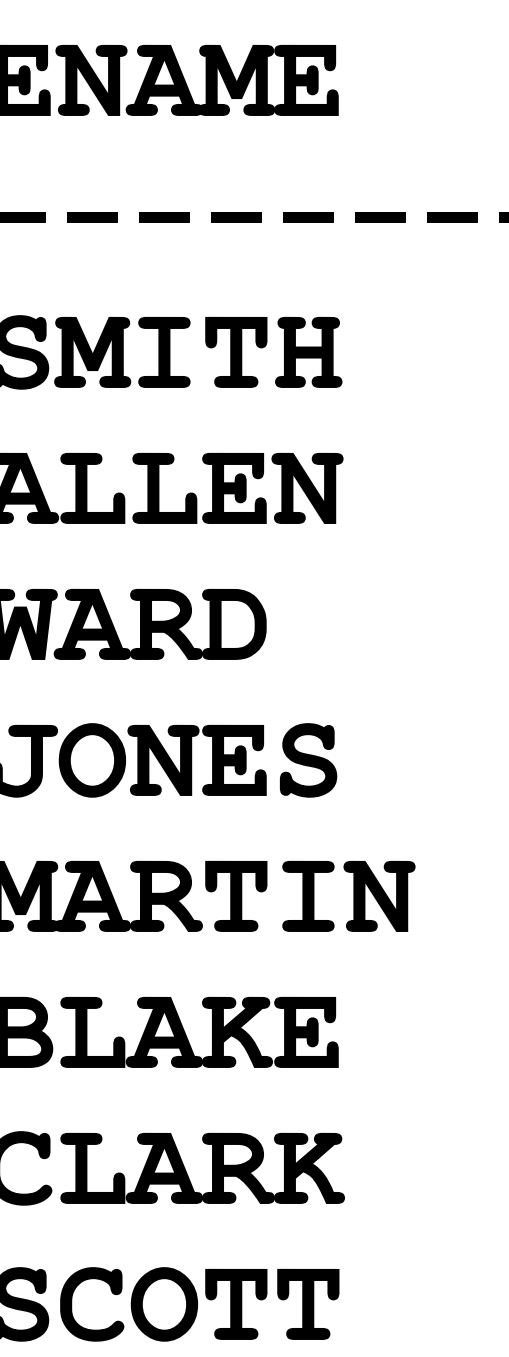

- **SMITH 01-JAN-00 4916328952854172 ALLEN 01-JAN-00 4539313944751949**
- **WARD 01-JAN-00 4716066949870198**
- 01-JAN-00 5570058606015920
- **BLAKE 01-JAN-00 5103520492409737**
- **CLARK 01-JAN-00 377819476595275**
- **SCOTT 01-JAN-00 349683522367948**

```
begin 
  dbms_redact.alter_policy( 
    object schema => 'ALEX'
   ,object name \Rightarrow 'EMP'
    ,policy_name => 'Obscure some data' 
    ,column_name => 'HIREDATE' 
    ,function_type => dbms_redact.partial 
 ); 
end; 
/
```
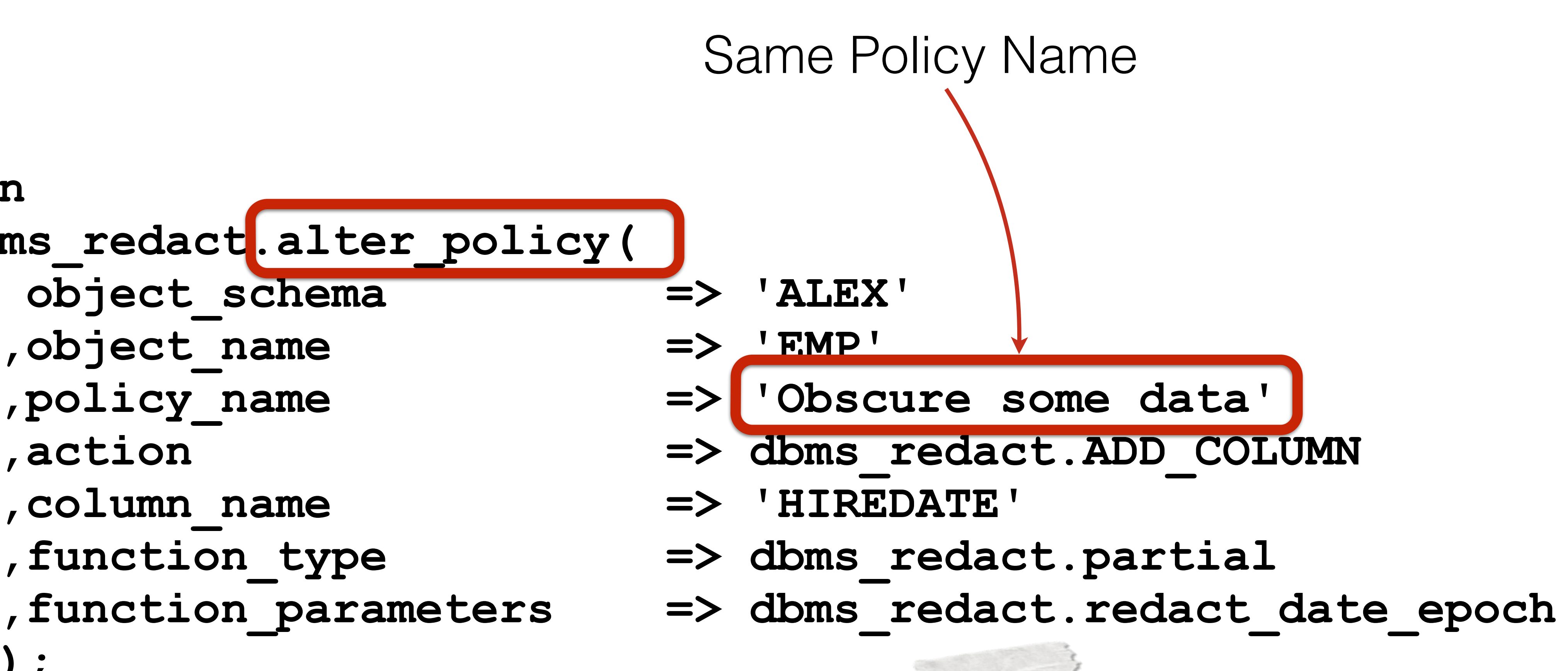

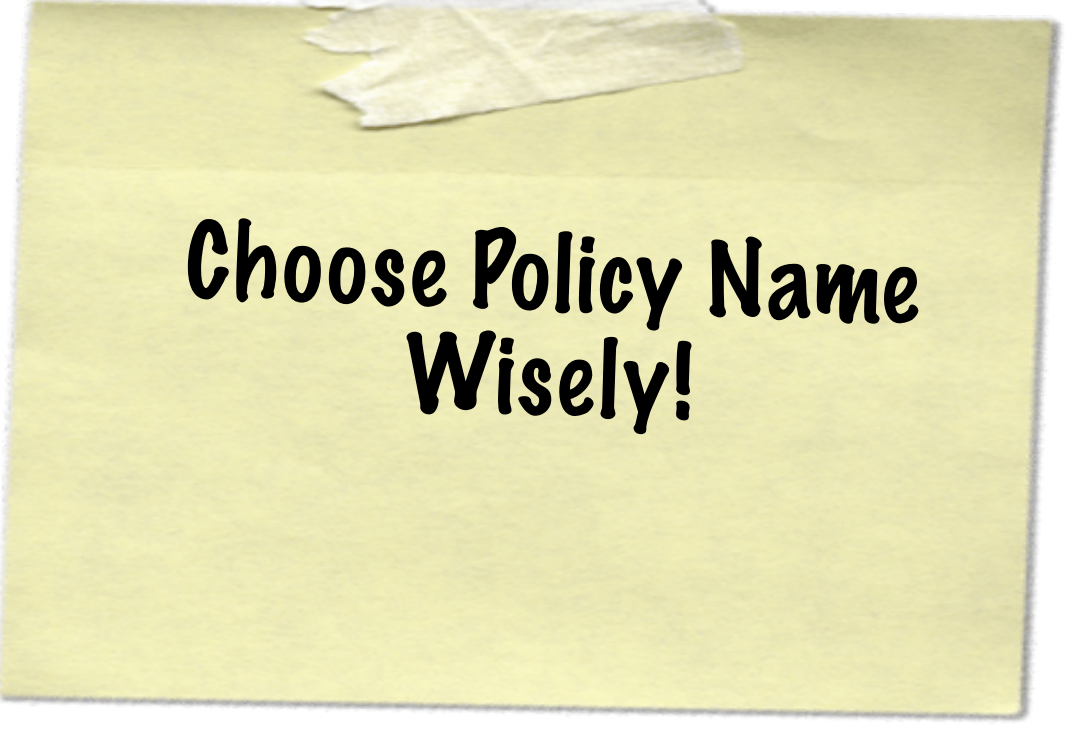

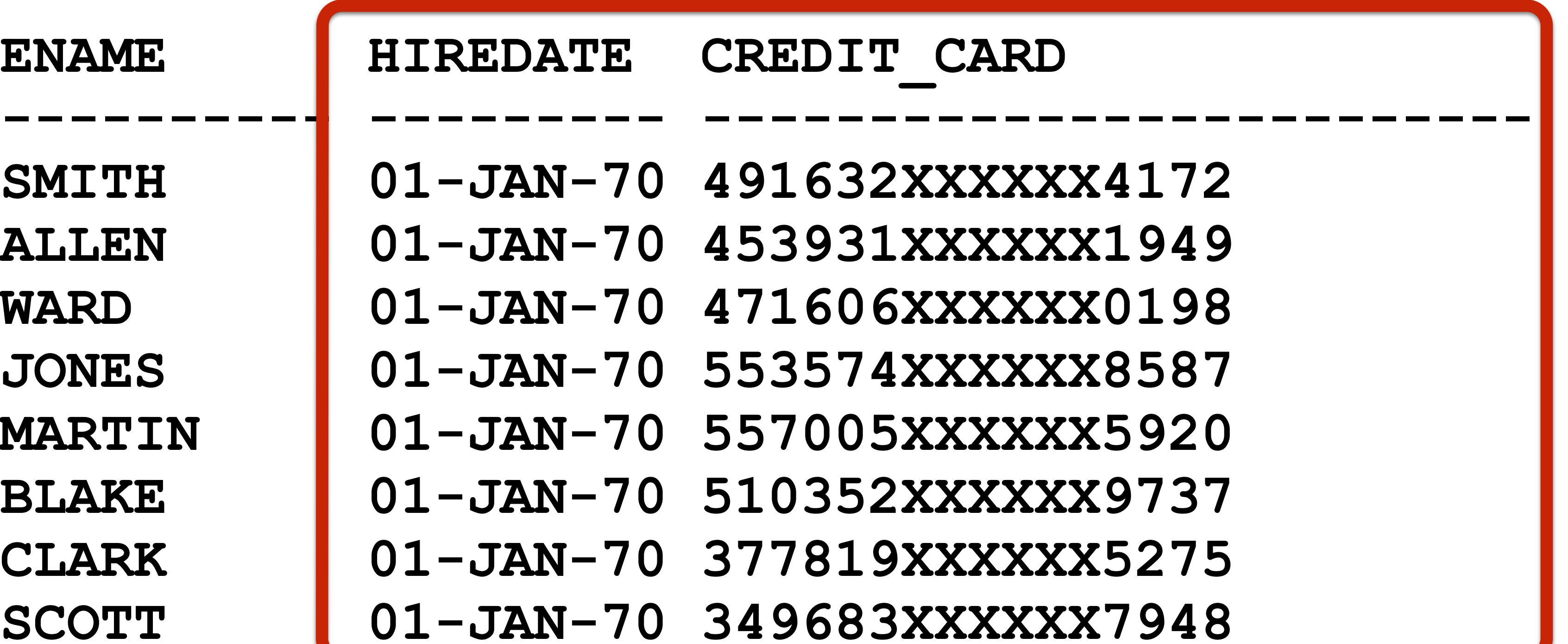

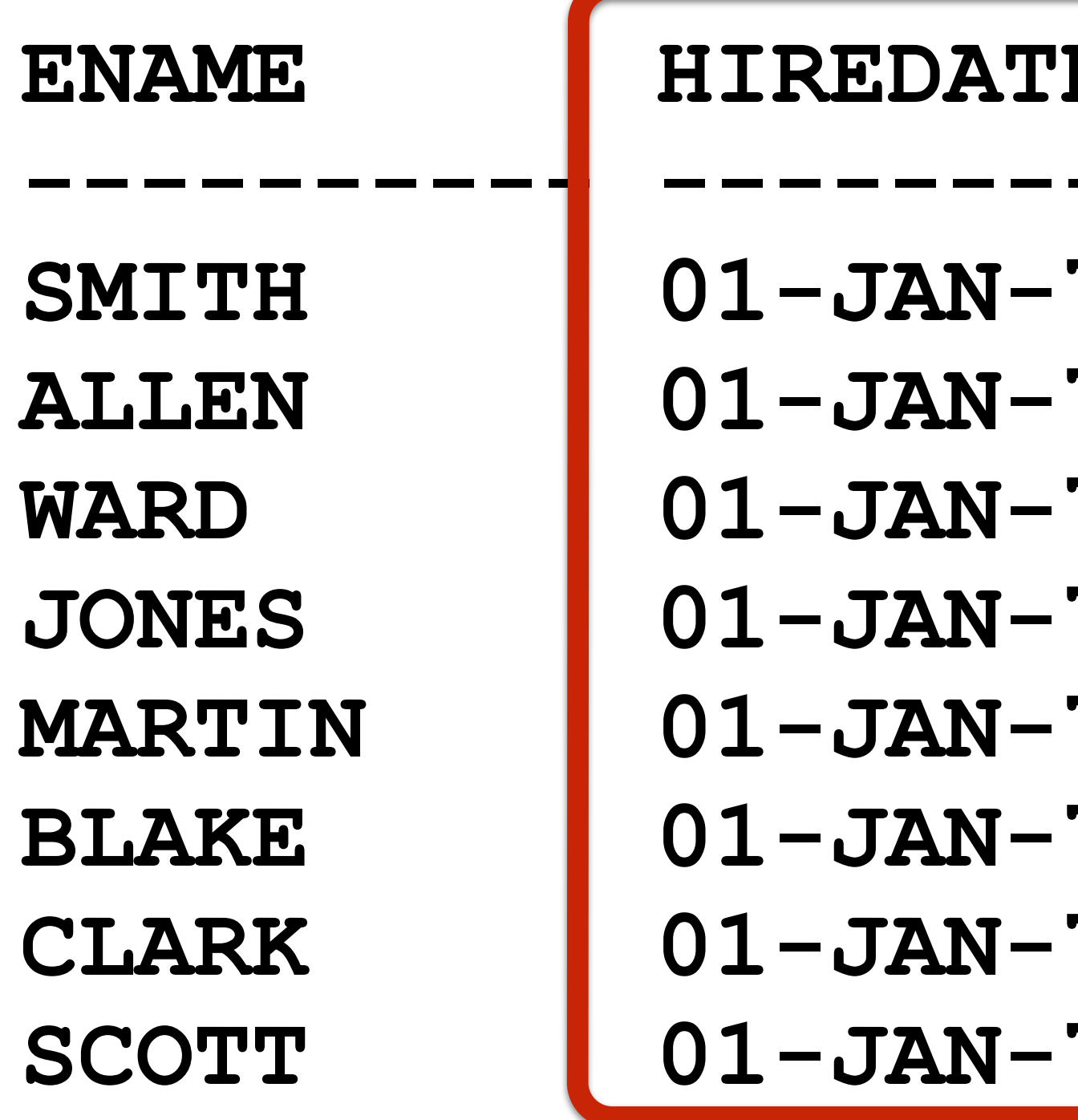

01-JAN-01-JAN-01-JAN-

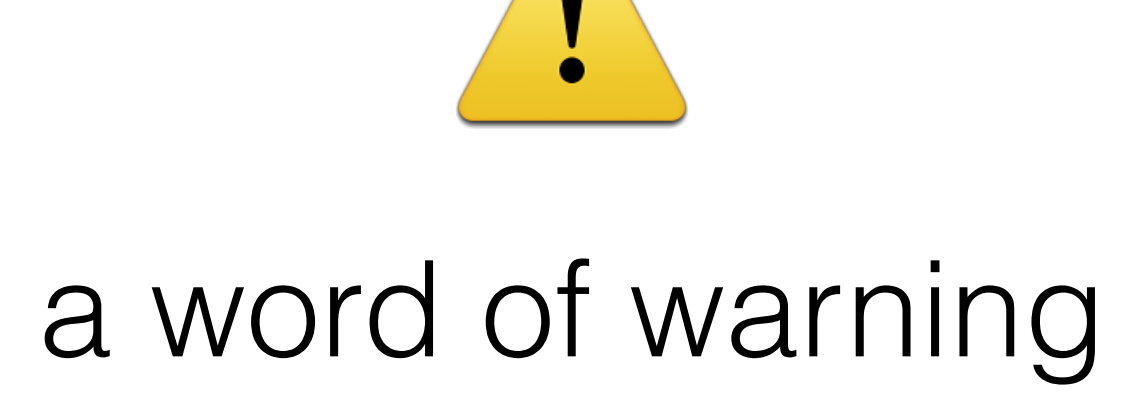

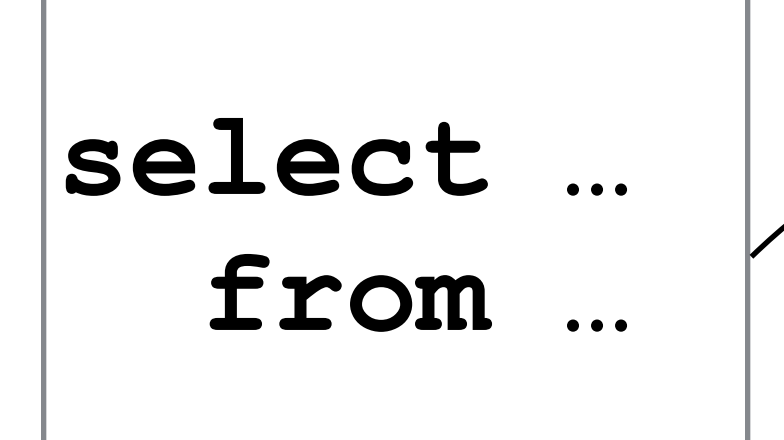

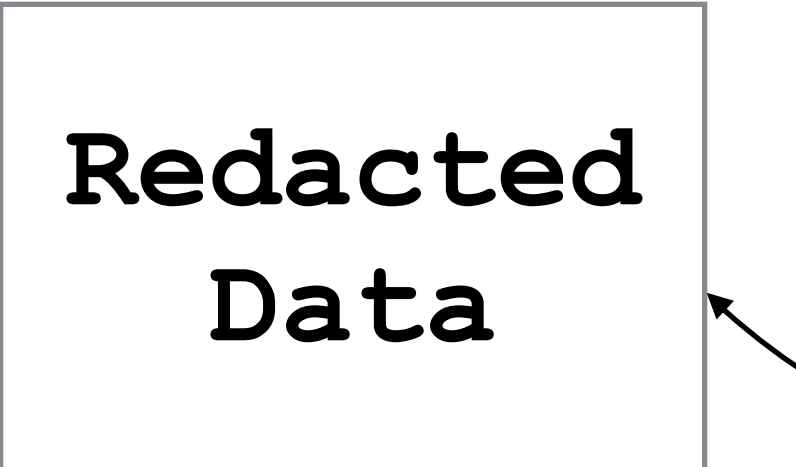

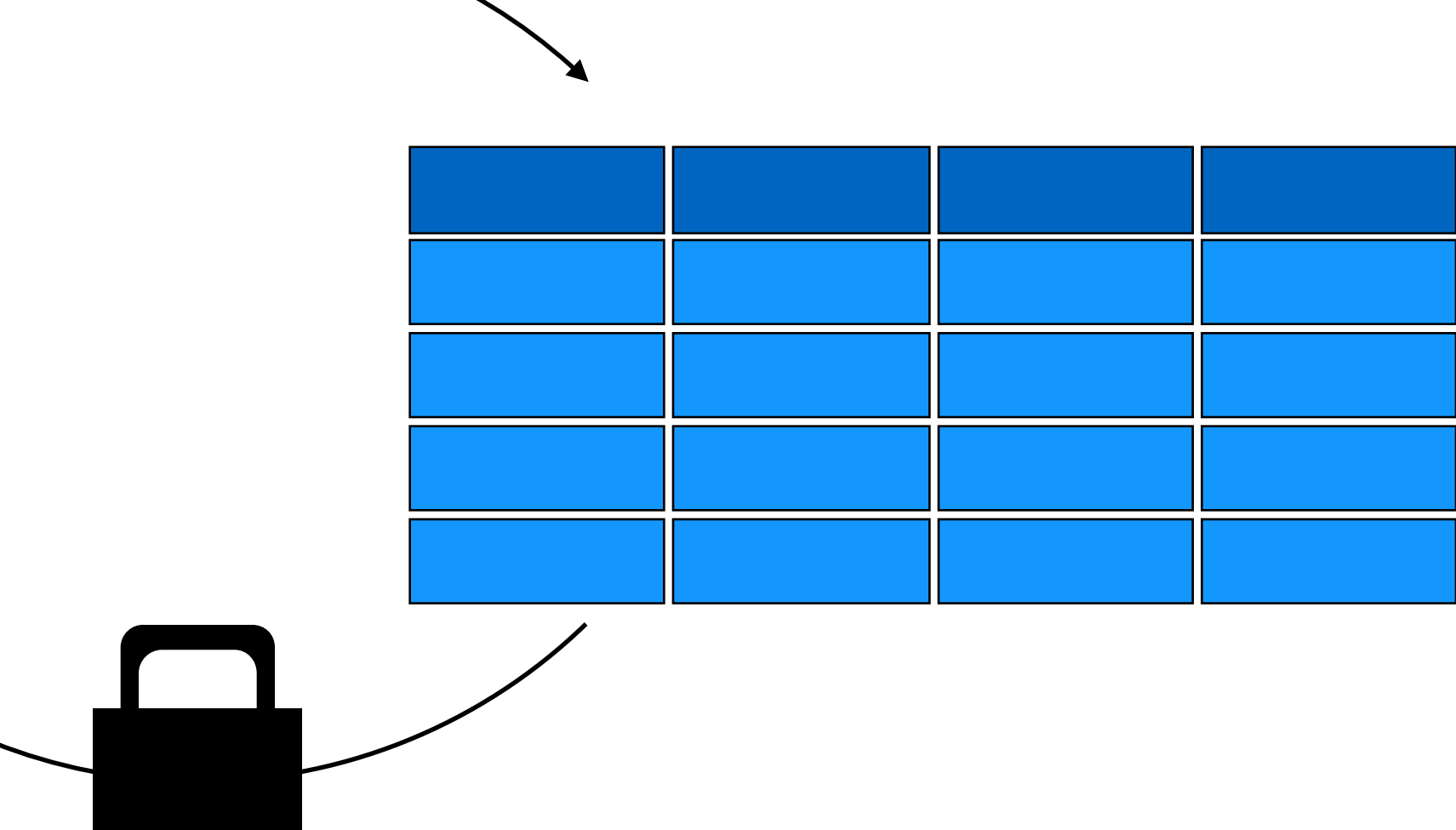

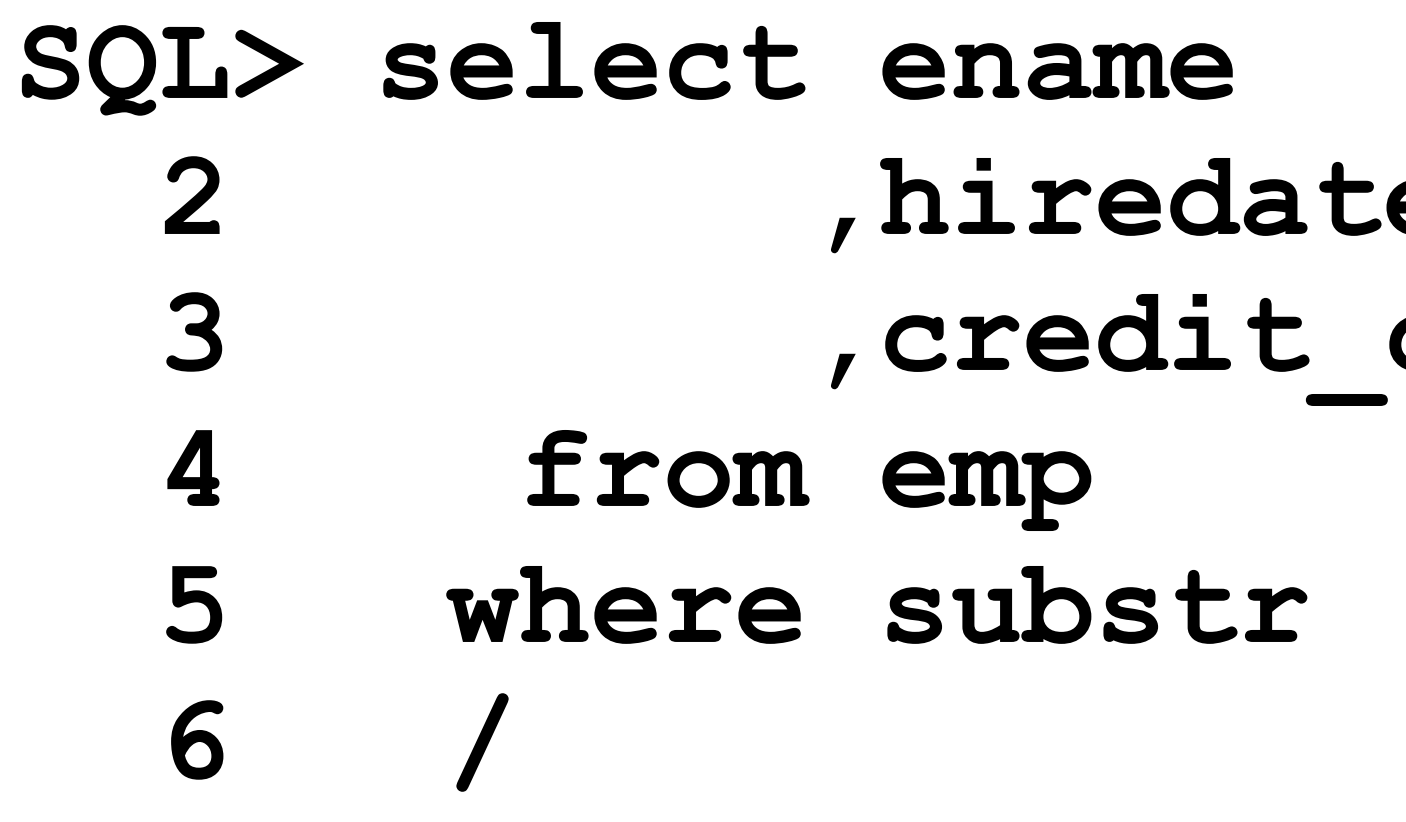

### $\bullet$ card

### $(credit\_card, 1, 1) = 4$

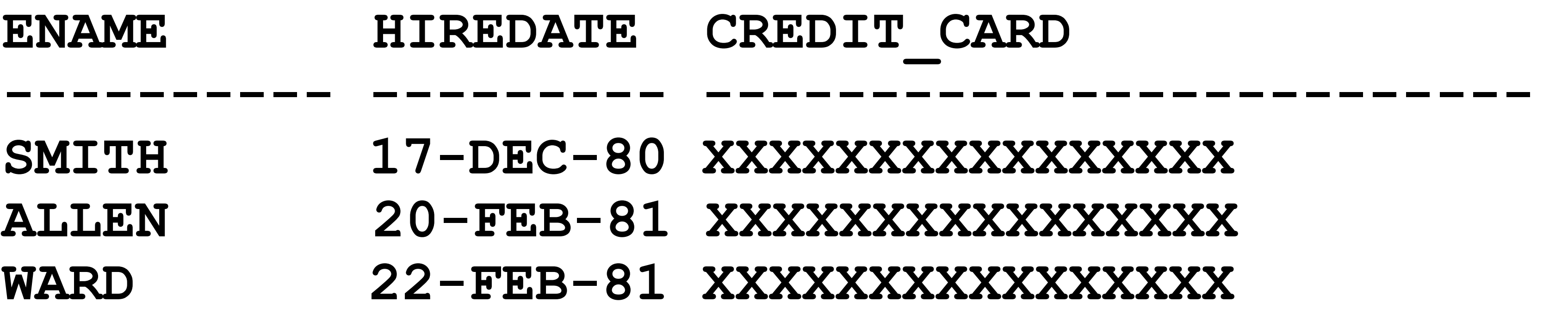

## XXXXXXXXXXXXXXXX **ALLEN 20-FEB-81 XXXXXXXXXXXXXXXX WARD 22-FEB-81 XXXXXXXXXXXXXXXX**

```
L \equiv W \cdot Lfunction show_cc (p_ename in varchar2)
 2
         return varchar2
 3
     \mathbf{1}s
 5<sup>2</sup>digit varchar2(25);
         buff \textsf{varchar2}(25);
 6 \mid7 \n\boxplus \nbegin{bmatrix} \n\text{begin}}\n\end{bmatrix}8 \Boxfor cc in 1.179<sup>1</sup>loop
10 \Boxfor i in 0.9|11|loop
12 \squarefor r_emp in (select credit_card
13
                               from alex.emp
|14|15
16
17
         loop
             buff := buff hto cheron(in)
18
             end loop;
19
20
         end loop;
21
         end loop;
22
23
     end show_cc;
     select ename, CREDI\Gamma CARD, show cc (p ename => ename)
24
25
        from alex.emp
* Query Result X
 ■ <mark>●</mark> ● sQL | All Rows Fetched: 14 in 0.363 seconds
        ENAME \oplus CREDIT_CARD1 SMITH
   2 ALLEN
   3 WARD
```
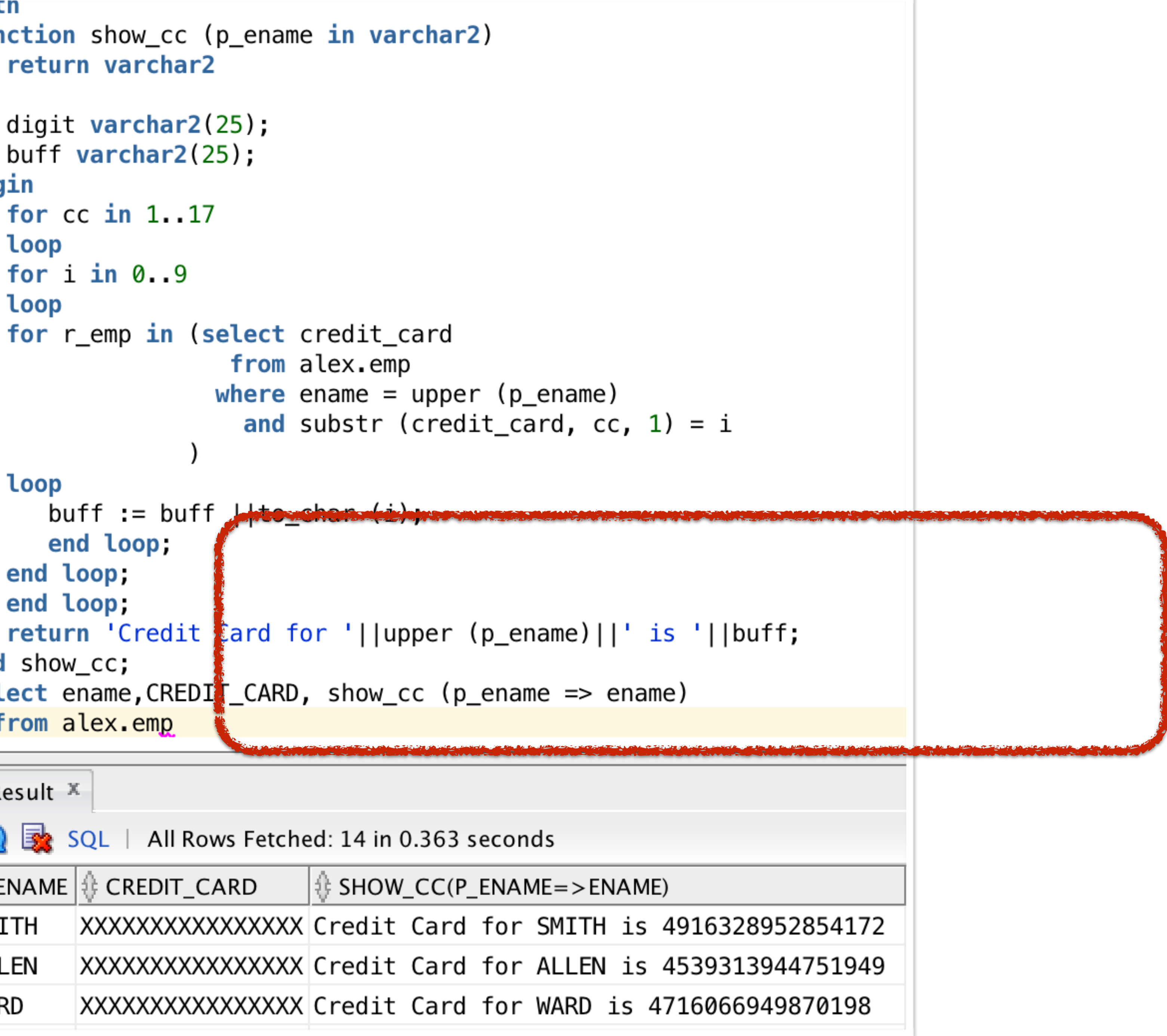

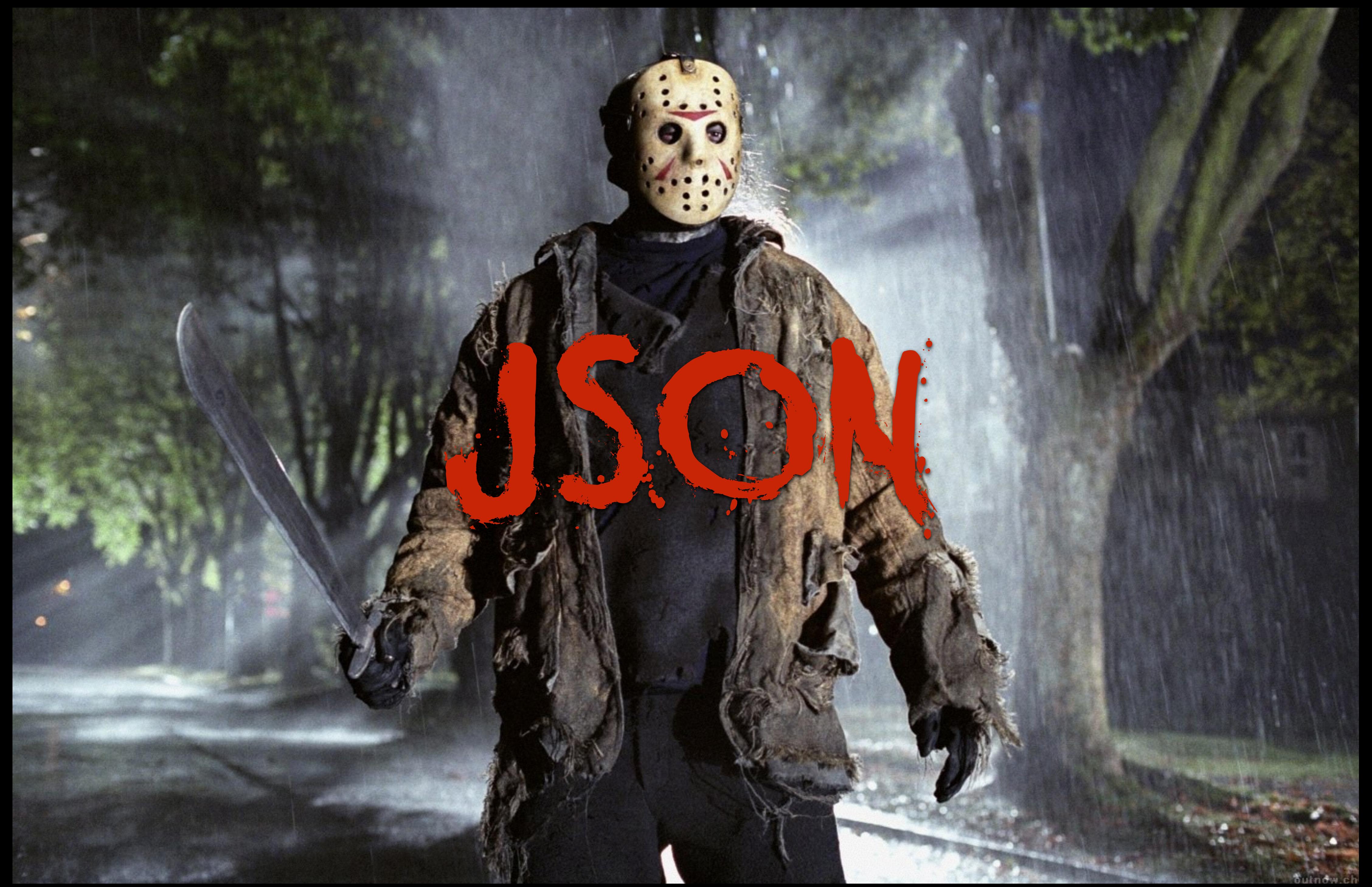

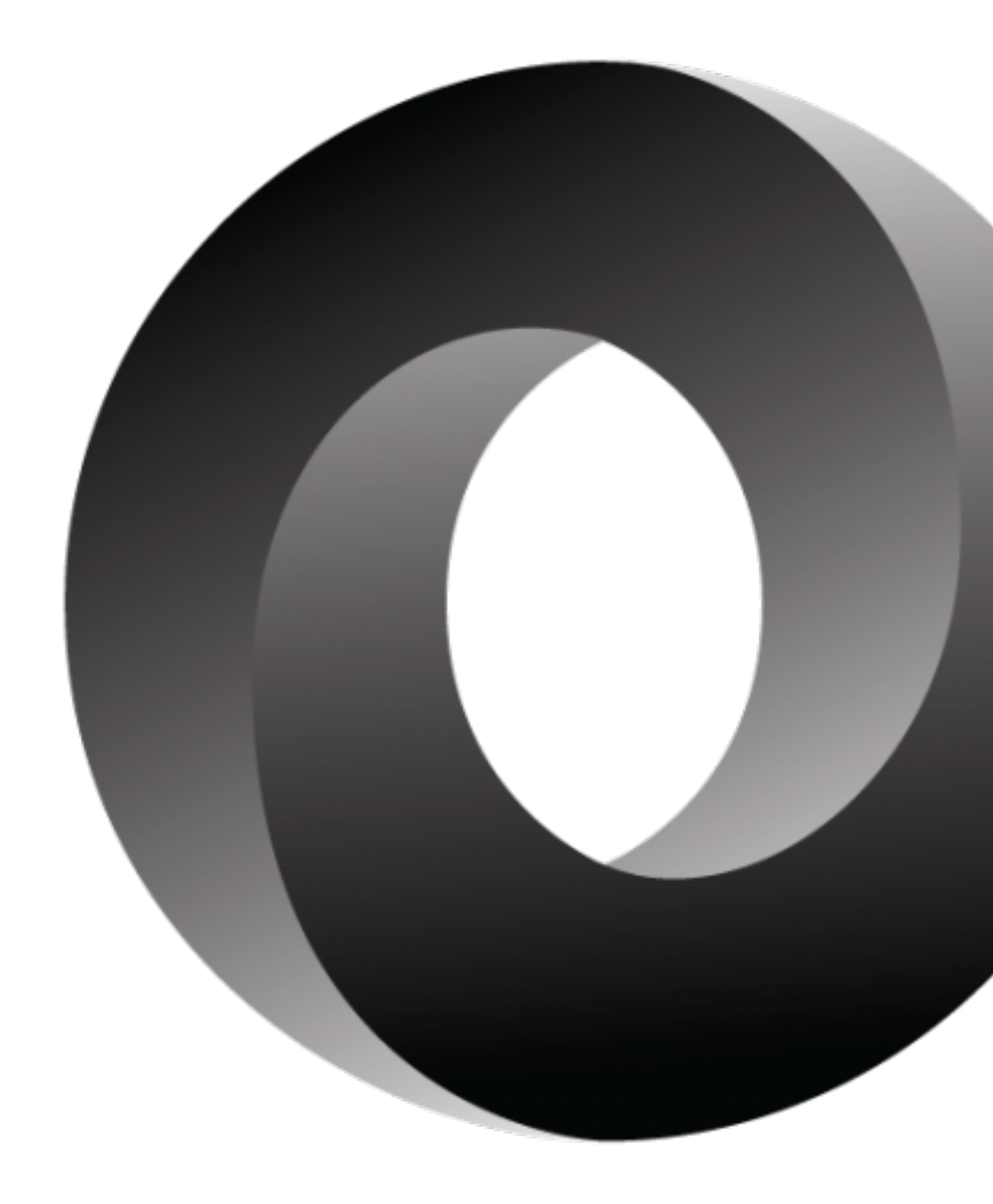

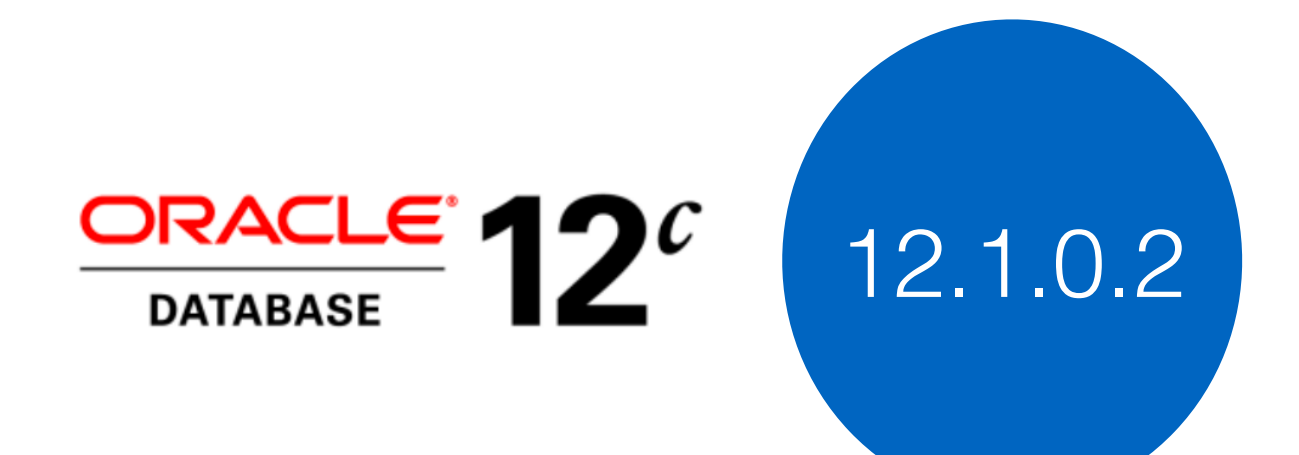

Store **Query** Index
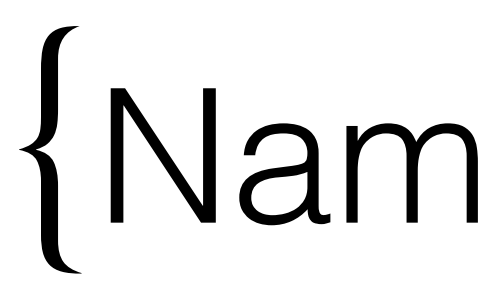

## {Name : Value}

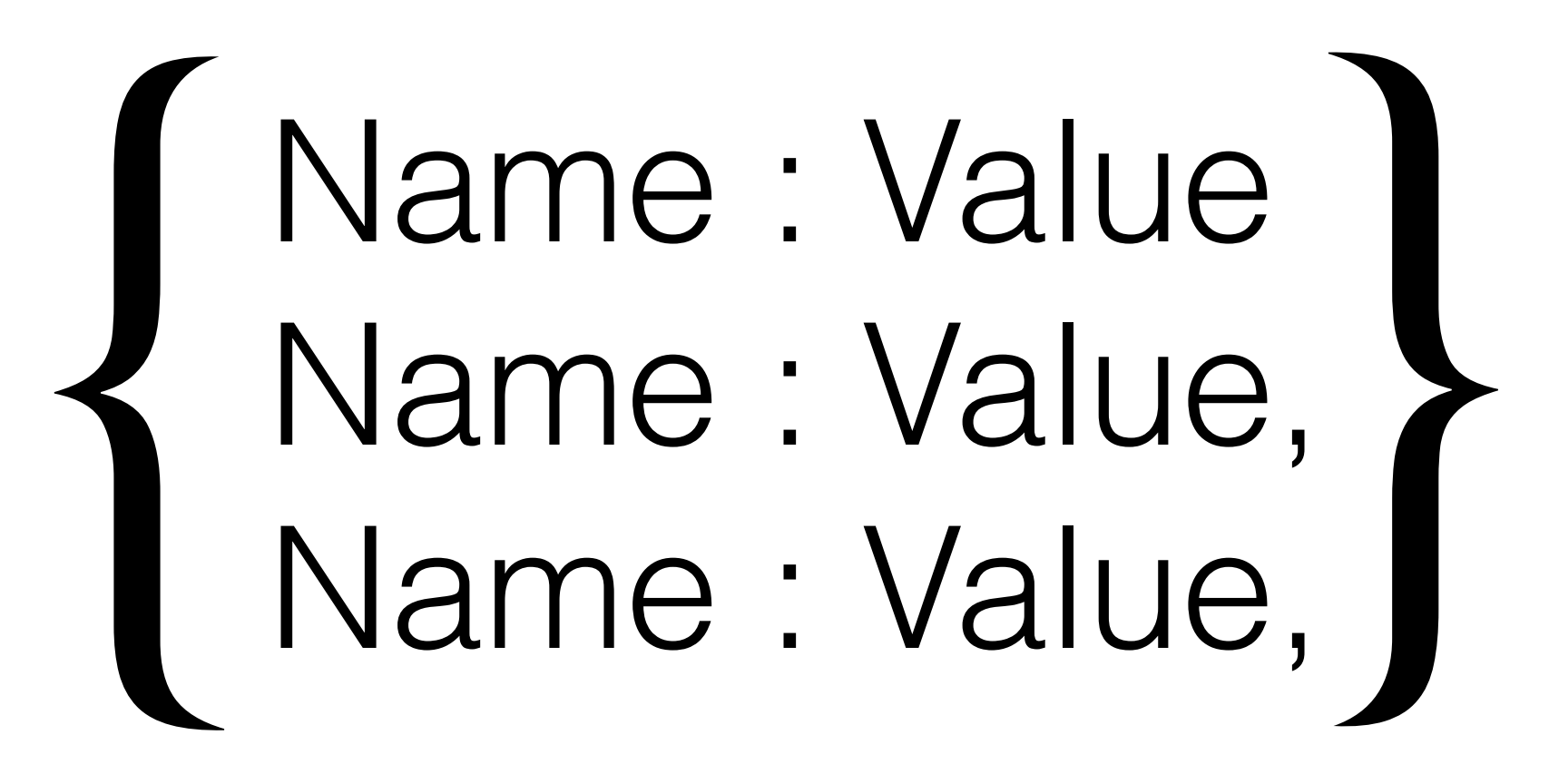

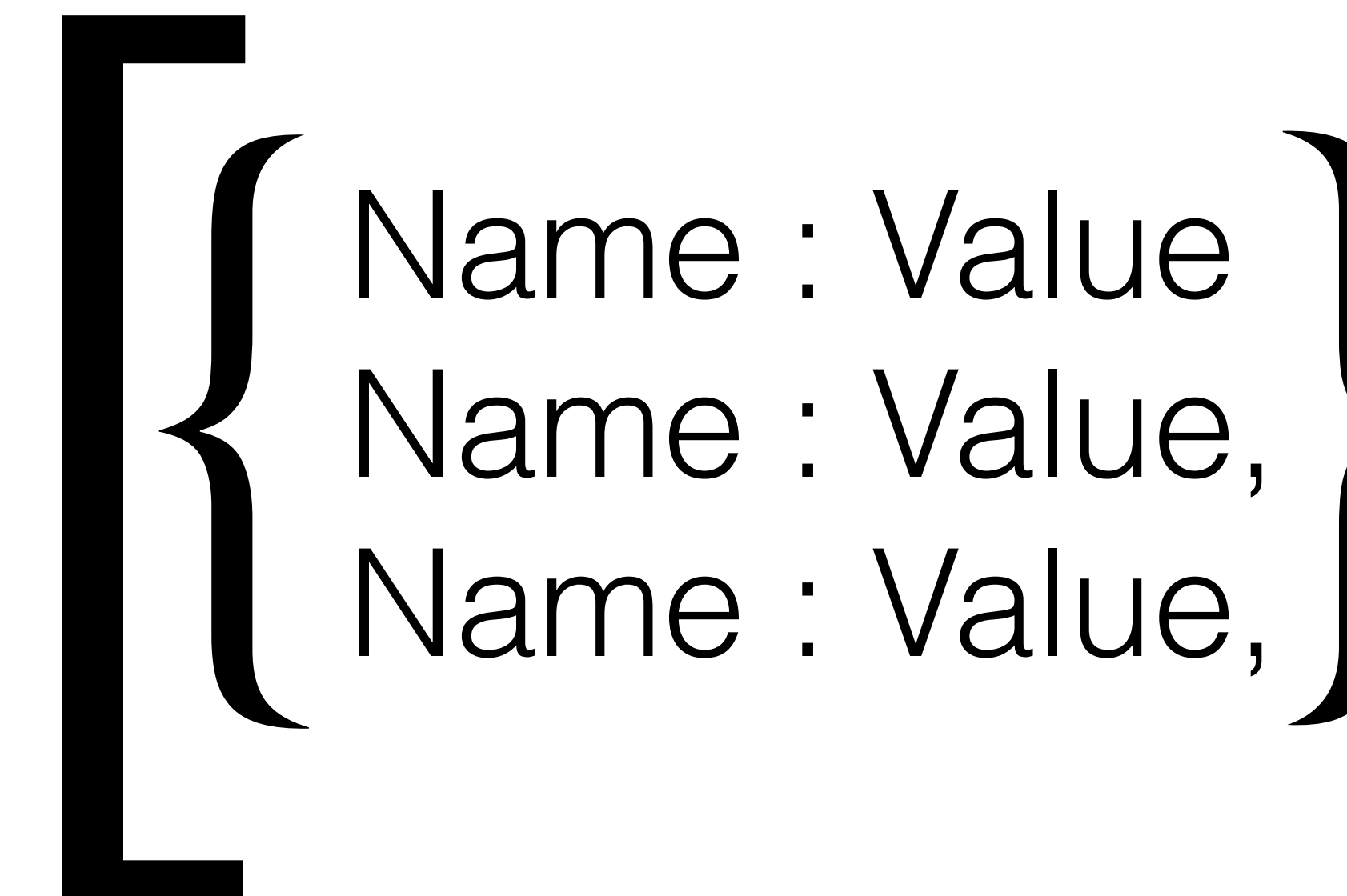

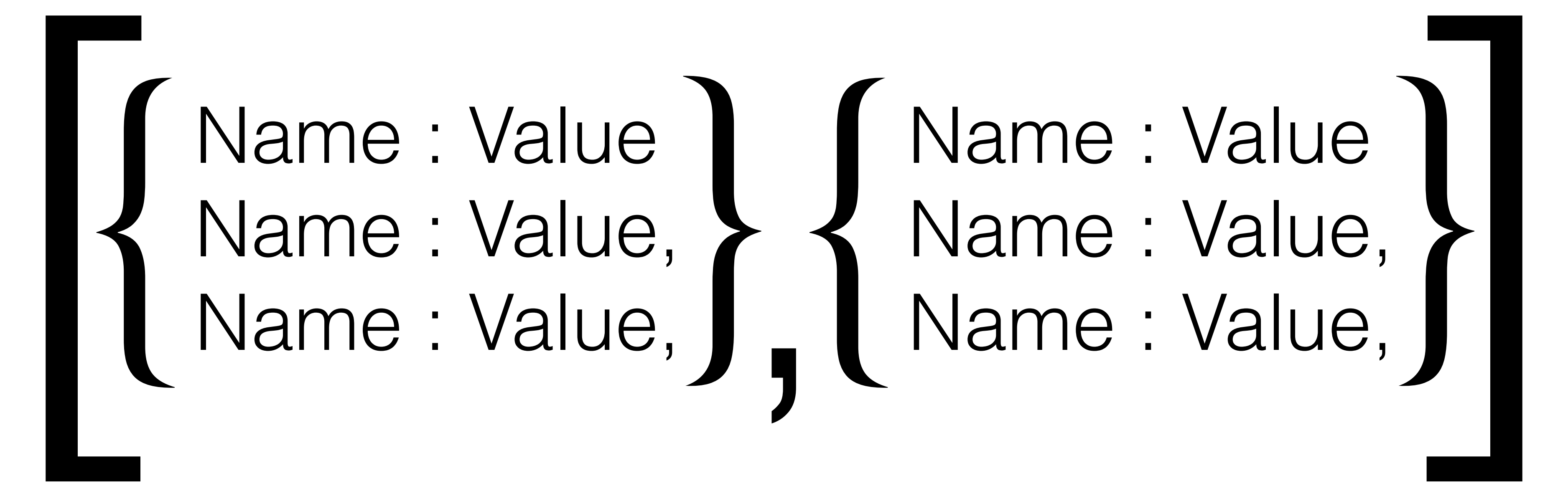

```
{"ACCOUNTING" : {
      },
      }]
 }
```
- **"SAL" : 1300**
- **"JOB" : "CLERK",**
- **{"ENAME" : "MILLER",**
- **"SAL" : 5000**
- **"JOB" : "PRESIDENT",**
- **{"ENAME" : "KING",**
- **"EMPLOYEES" : [**
- 

**}**

## **SQL> create table t 2 (json\_data varchar2(4000) 3 );**

**Table created.** 

**SQL> insert into t 2 values ('{"valid":"json"}');** 

**1 row created.**

## **SQL> insert into t 2 values ('Just a string');**

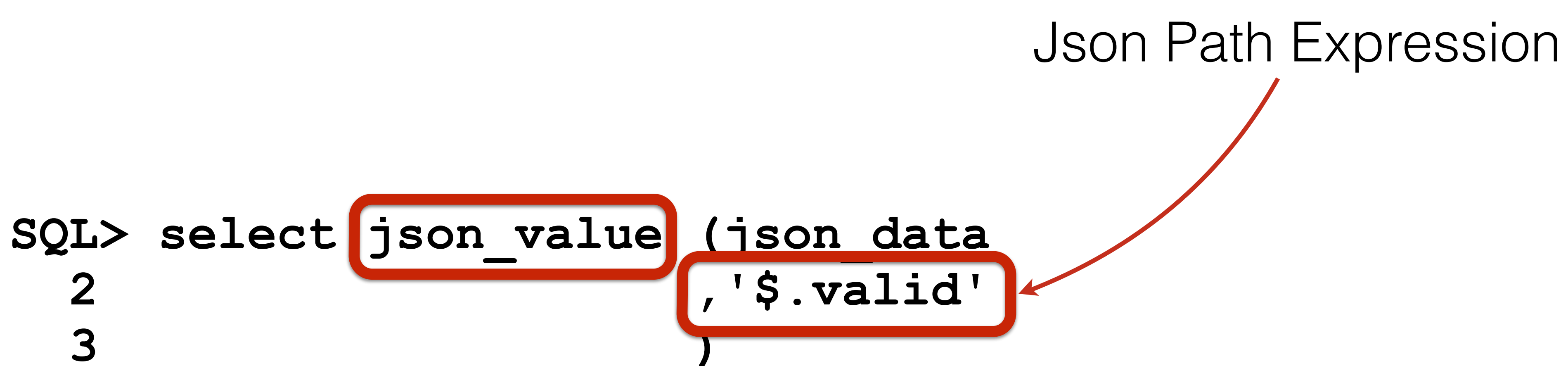

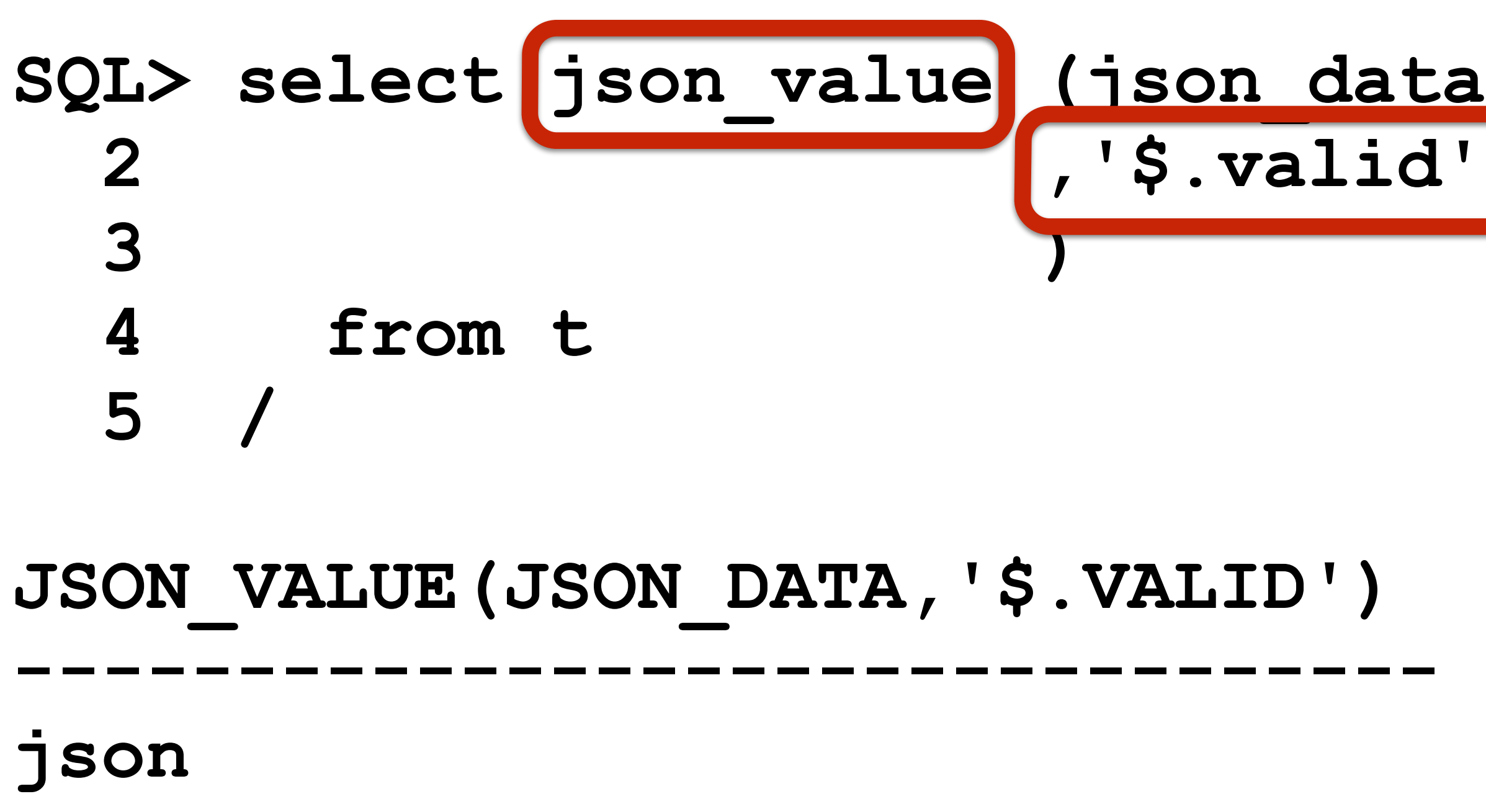

- 
- **"JOB" : "CLERK",**
- **{"ENAME" : "MILLER",**
- 
- **"JOB" : "PRESIDENT",**
- **{"ENAME" : "KING",**
- 
- **values ('{"ACCOUNTING" : {**

```
insert into t 
     "EMPLOYEES" : [ 
       "SAL" : 5000 
      }, 
       "SAL" : 1300 
      }] 
 } 
}');
```
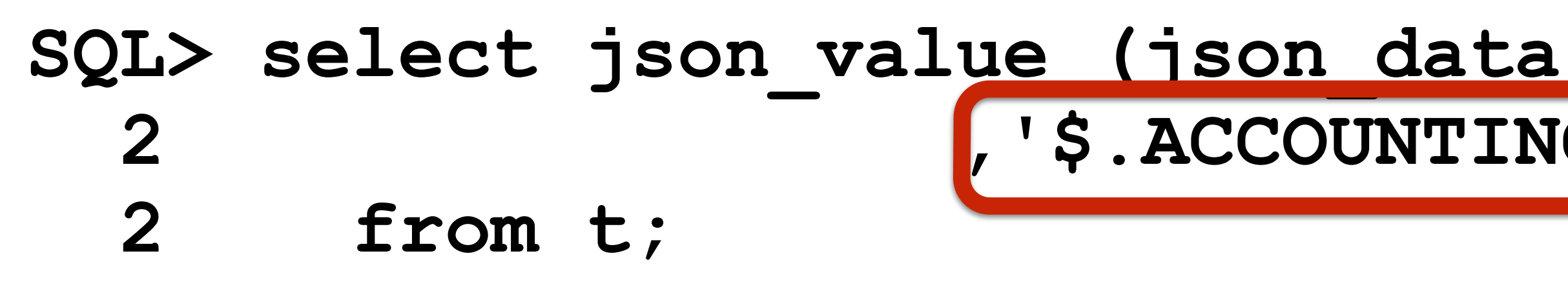

## **JSON\_VALUE(JSON\_DATA,'\$.ACCOUNTING.EMPLOYEES[0].ENAME')**

# **2 ,'\$.ACCOUNTING.EMPLOYEES[0].ENAME')**  Json Path Expression

**-------------------------------------------------------** 

**KING** 

**2 rows selected.**

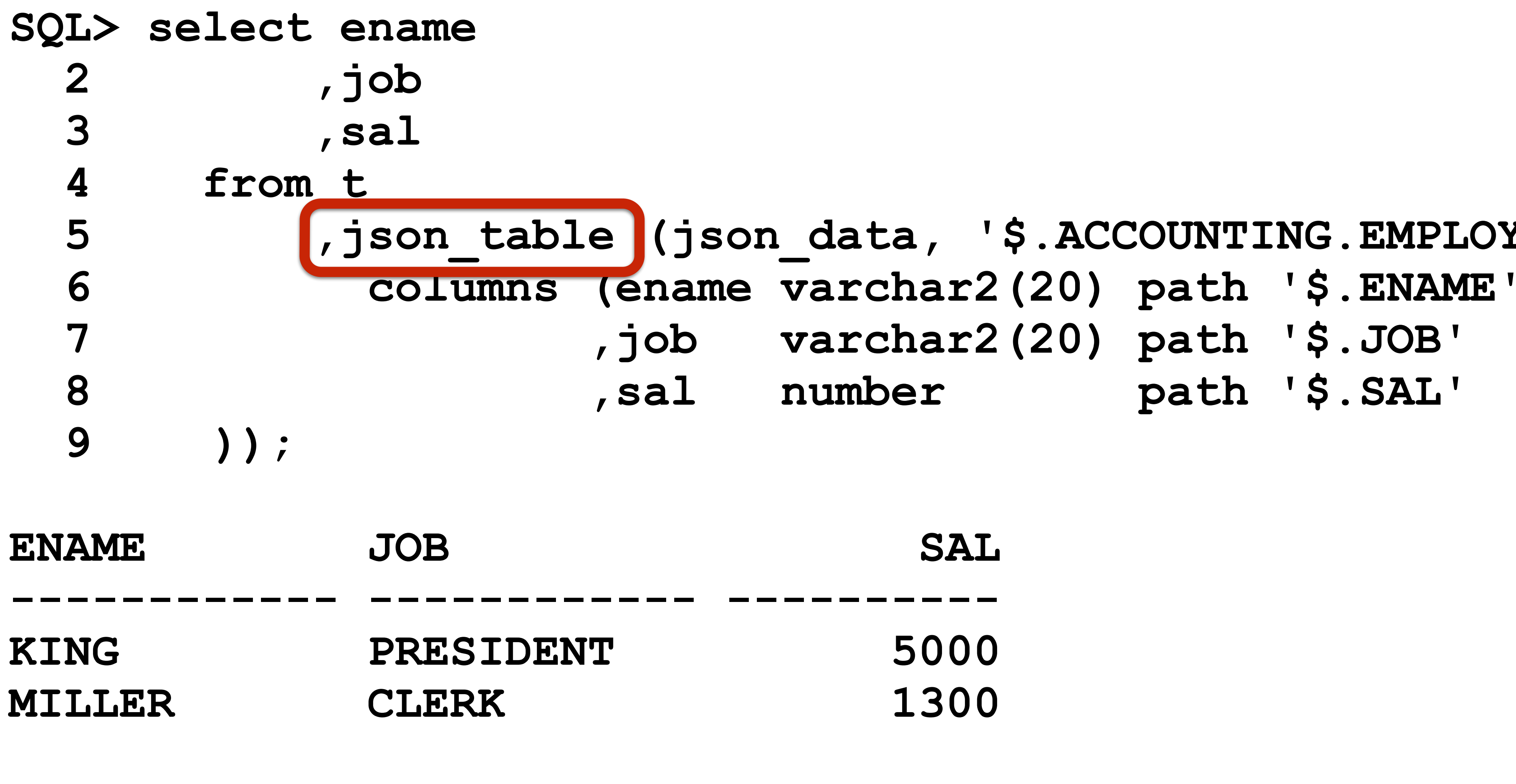

**2 rows selected.**

5 [,json table (json data, '\$.ACCOUNTING.EMPLOYEES[\*]'

## **4 ,'\$.\*.EMPLOYEES');**

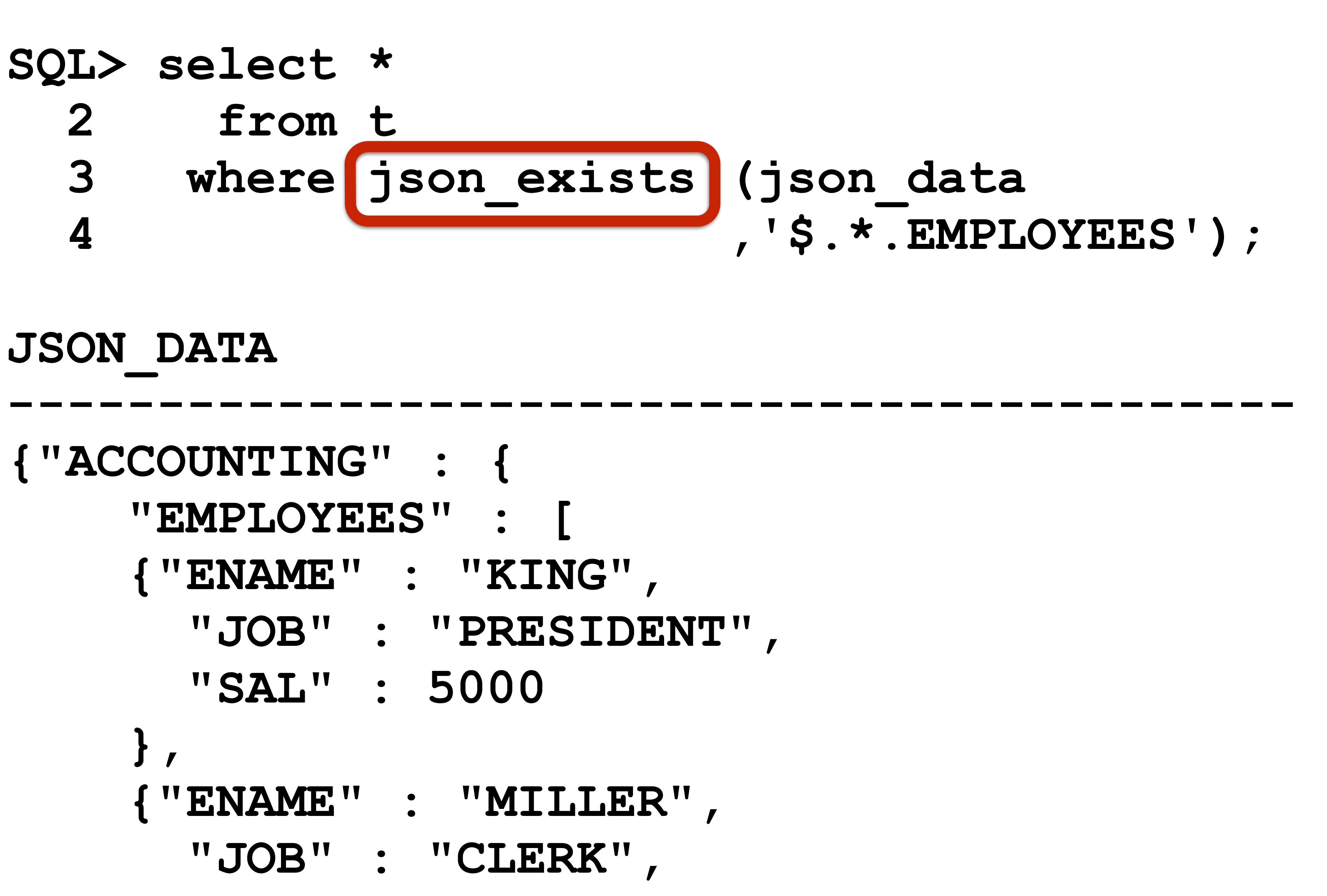

 **"SAL" : 1300**

```
 }]
```
 **}**

**}**

## JSON Generation

post 12.1.0.2

**JSON\_OBJECT JSON\_ARRAY**

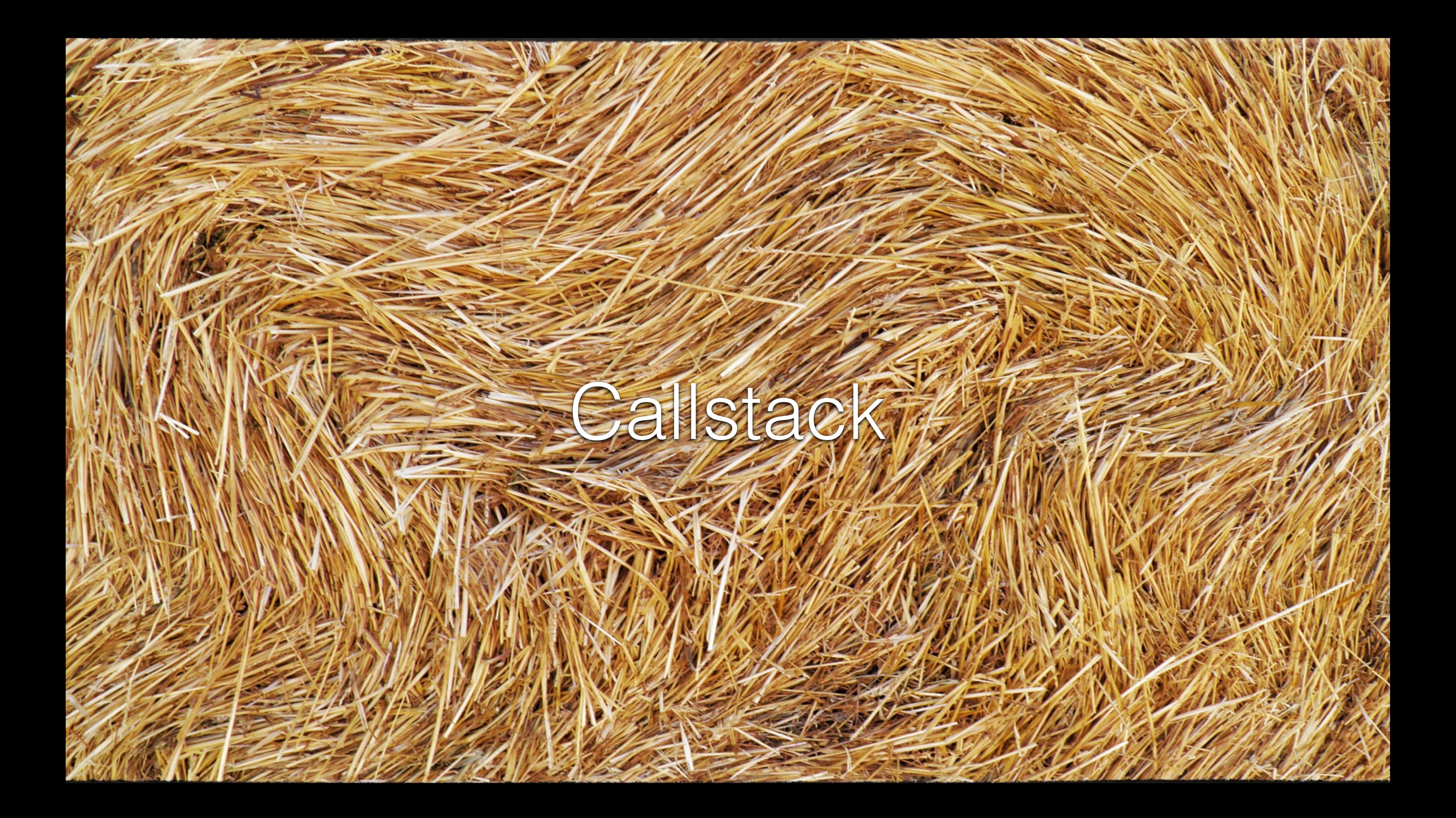

## **SQL> create or replace**

- **2 procedure show\_callstack 3 is**
- **4 begin**
- 
- **6 end show\_callstack;**
- **7 /**

## **5 dbms\_output.put\_line (dbms\_utility.format\_call\_stack());**

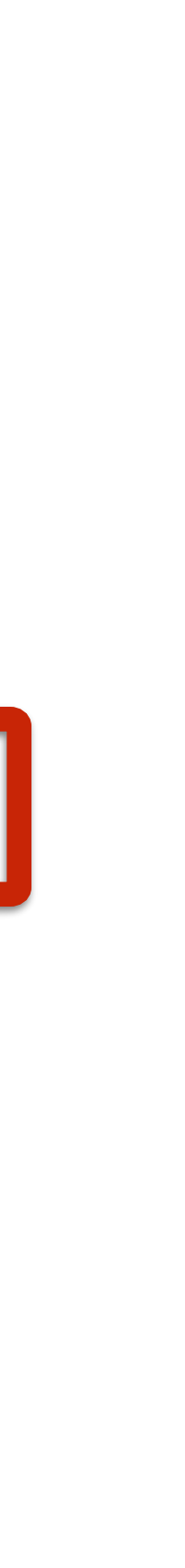

**Procedure created.**

11 show callstack(); **12 raise program\_error;** 

```
1 create or replace 
2 package body pkg is 
3 procedure p 
4 is 
5 procedure q 
6 is 
7 procedure r 
8 is 
9 procedure p is 
10 begin 
13 end p; 
14 begin 
15 p();
16 end r; 
17 begin 
18 r(); 
19 end q; 
20 begin 
21 q(); 
22 end p; 
23 end pkg;
```
11 show callstack(); **12 raise program\_error;** 

```
1 create or replace 
2 package body pkg is 
3 procedure p 
4 is 
5 procedure q 
6 is 
7 procedure r 
8 is 
9 procedure p is 
10 begin 
13 end p; 
14 begin 
15 p();
16 end r; 
17 begin 
18 r(); 
19 end q; 
20 begin 
21 q(); 
22 end p; 
23 end pkg;
```
**1 create or replace 2 package body pkg is 3 procedure p 4 is 5 procedure q 6 is 7 procedure r 8 is 9 procedure p is 10 begin**  11 show callstack(); **12 raise program\_error; 13 end p; 14 begin 15 p(); 16 end r; 17 begin 18 r(); 19 end q; 20 begin 21 q(); 22 end p; 23 end pkg;**

**1 create or replace 2 package body pkg is 3 procedure p 4 is 5 procedure q 6 is 7 procedure r 8 is 9 procedure p is 10 begin**  11 show callstack(); **12 raise program\_error; 13 end p; 14 begin 15 p(); 16 end r; 17 begin 18 r(); 19 end q; 20 begin 21 q(); 22 end p; 23 end pkg;**

**1 create or replace 2 package body pkg is 3 procedure p 4 is 5 procedure q 6 is 7 procedure r 8 is 9 procedure p is 10 begin**  11 show callstack(); **12 raise program\_error; 13 end p; 14 begin 15 p(); 16 end r; 17 begin 18 r(); 19 end q; 20 begin 21 q(); 22 end p; 23 end pkg;**

**----- PL/SQL Call Stack ---- object line object handle number name 0x9faa8f18 4 procedure ALEX.SHOW\_CALLSTACK 0x9dbd2c00 10 package body ALEX.PKG 0x9dbd2c00 14 package body ALEX.PKG 0x9dbd2c00 17 package body ALEX.PKG 0x9dbd2c00 20 package body ALEX.PKG 0x9fc73e18 2 anonymous block begin \* ERROR at line 1: ORA-06501: PL/SQL: program error ORA-06512: at "ALEX.PKG", line 11 ORA-06512: at "ALEX.PKG", line 14 ORA-06512: at "ALEX.PKG", line 17 ORA-06512: at "ALEX.PKG", line 20 ORA-06512: at line 2**

## **UTL\_CALL\_STACK**

### **SQL> create or replace**

- **2 procedure show\_callstack** 
	- **3 as**
	- **4 depth pls\_integer := utl\_call\_stack.dynamic\_depth(); 5 procedure headers**
- **... 11 end headers;**
- **12 begin**
- **13 headers;**
- **14 for j in reverse 1..depth loop 15 dbms\_output.put\_line(**
- **16 rpad( utl\_call\_stack.lexical\_depth(j), 10 ) || 17 rpad( j, 7) ||**
- **19 utl\_call\_stack.concatenate\_subprogram**
- **20 (utl\_call\_stack.subprogram(j)));**
- **21 end loop;**
- **22 end show\_callstack;**

 **18 rpad( to\_char(utl\_call\_stack.unit\_line(j), '99'), 9 ) ||** 

**SQL> create or replace 2 procedure show\_callstack 3 as 4** depth pls integer := utl call stack.dynamic depth();  **5 procedure headers ... 11 end headers; 12 begin 13 headers; 14 for j in reverse 1..depth loop 15 dbms\_output.put\_line( 16 rpad( utl\_call\_stack.lexical\_depth(j), 10 ) || 17 rpad( j, 7) || 19 utl\_call\_stack.concatenate\_subprogram 20 (utl\_call\_stack.subprogram(j))); 21 end loop; 22 end show\_callstack;**

- 
- 
- **18 rpad( to\_char(utl\_call\_stack.unit\_line(j), '99'), 9 ) ||**

```
0 6 2 __anonymous_block 
1
2 4 17 PKG.P.Q 
3 . P.Q.R
4 . P . Q . R . P
W CALLSTACK
```
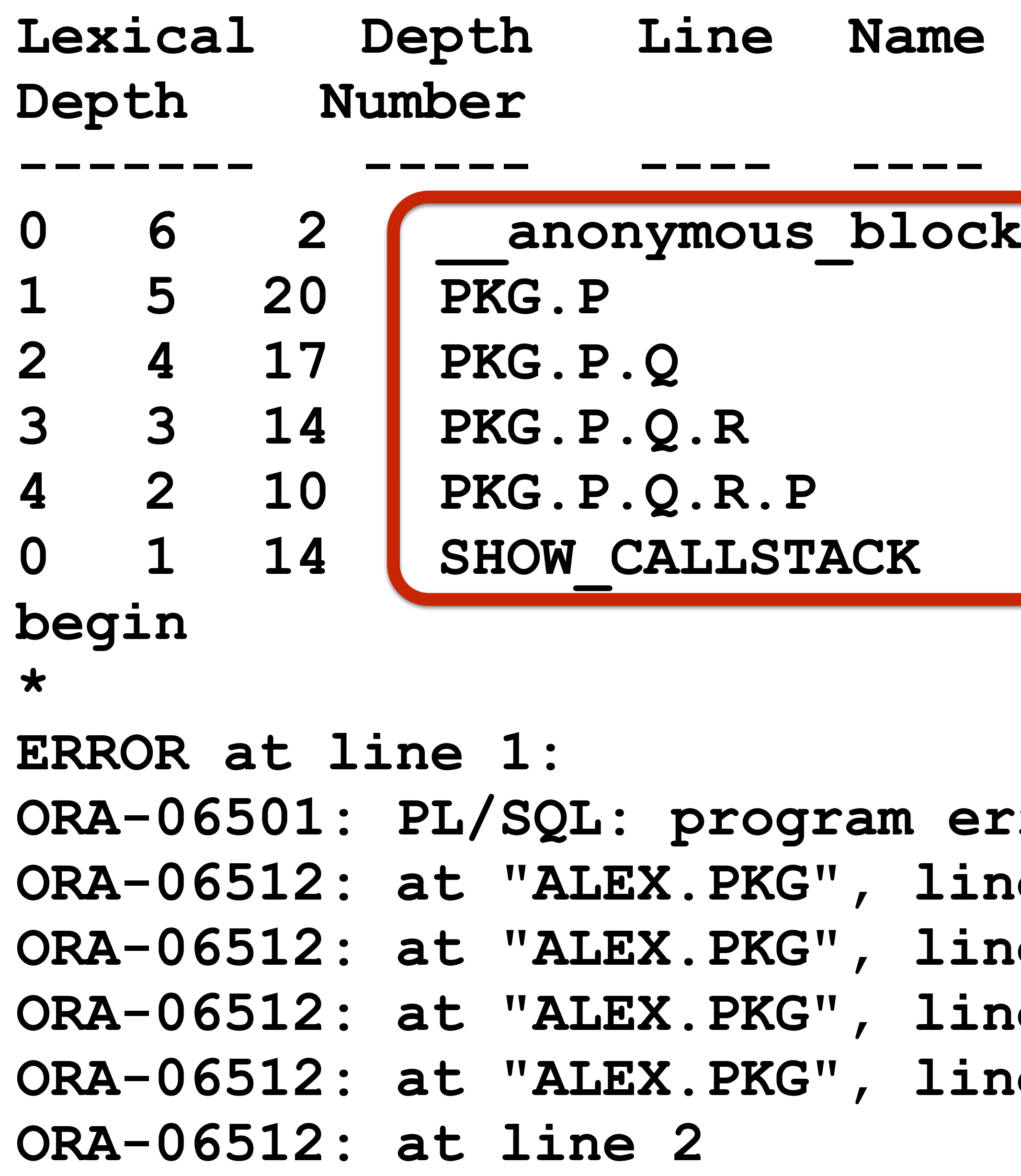

### Line Name

```
QL: program error
ALEX.PKG", line 11
ORA-06512: at "ALEX.PKG", line 14 
ORA-06512: at "ALEX.PKG", line 17 
ORA-06512: at "ALEX.PKG", line 20 
ORA-06512: at line 2
```
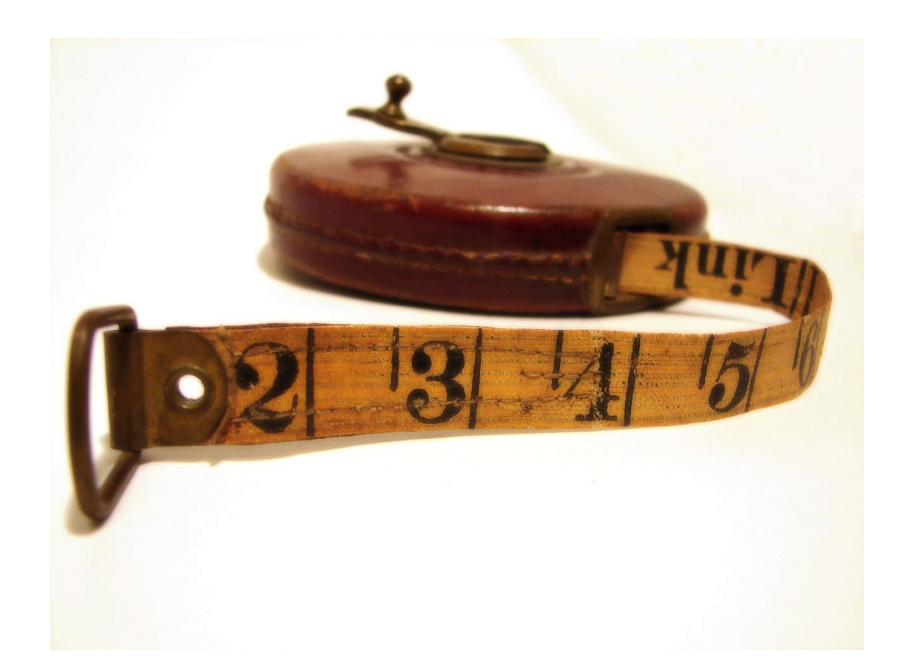

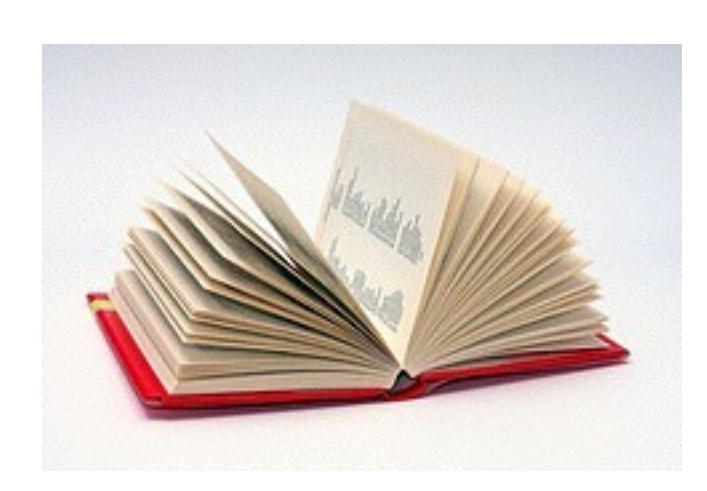

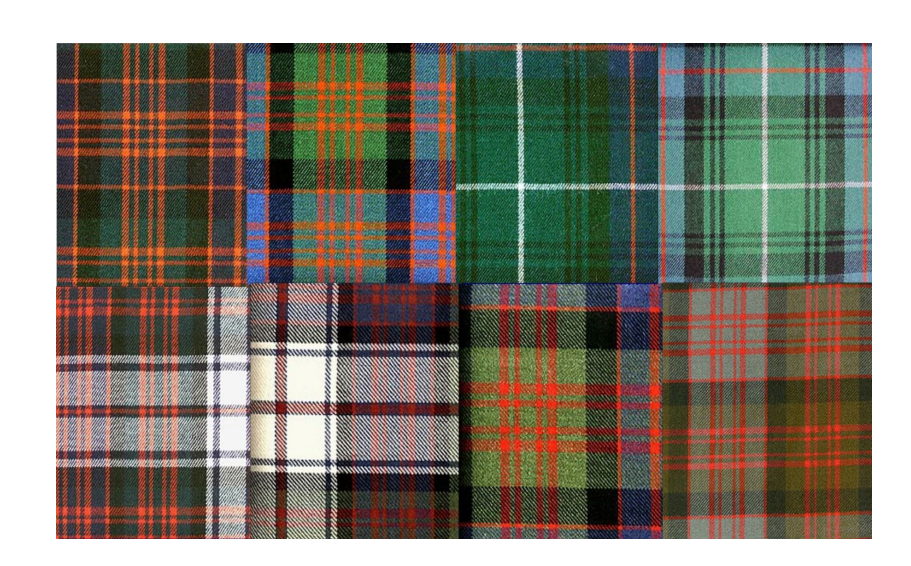

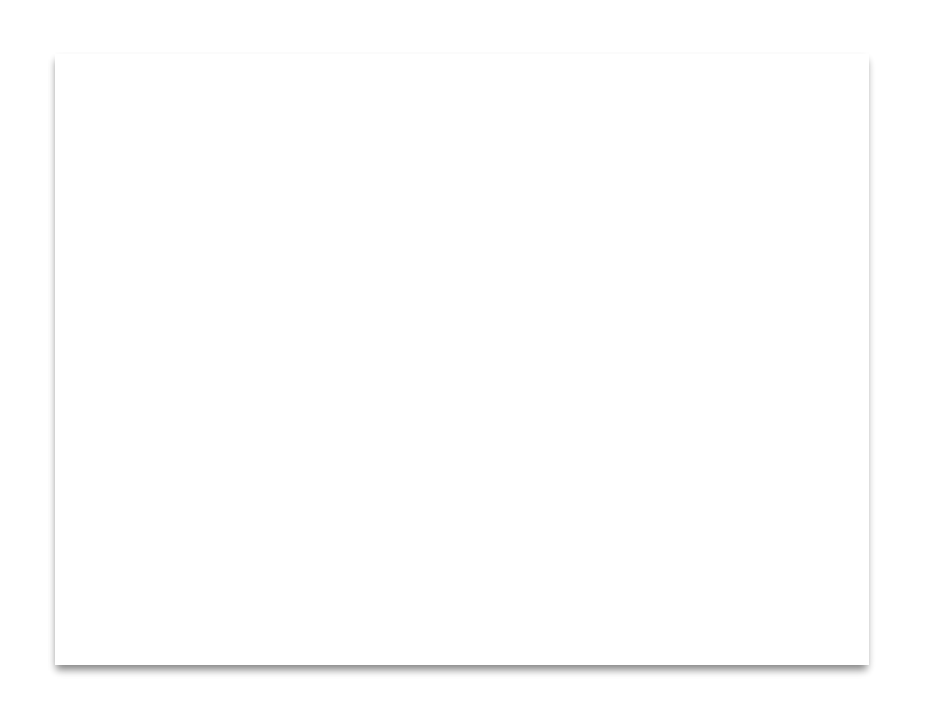

## Subquery Factoring

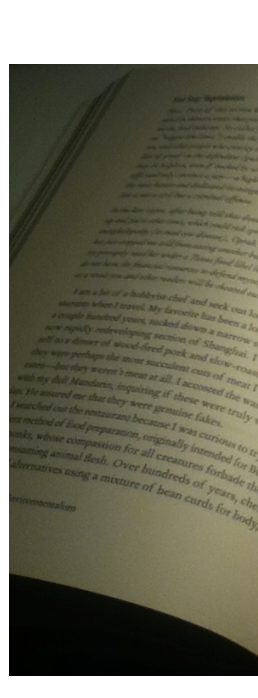

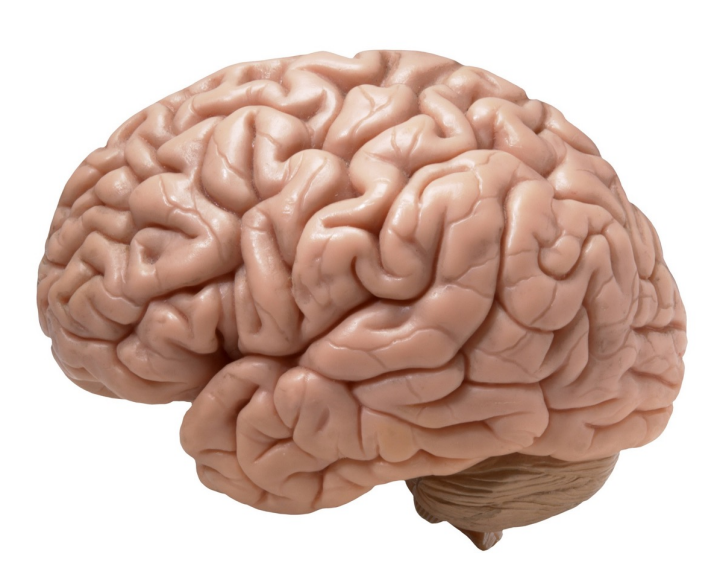

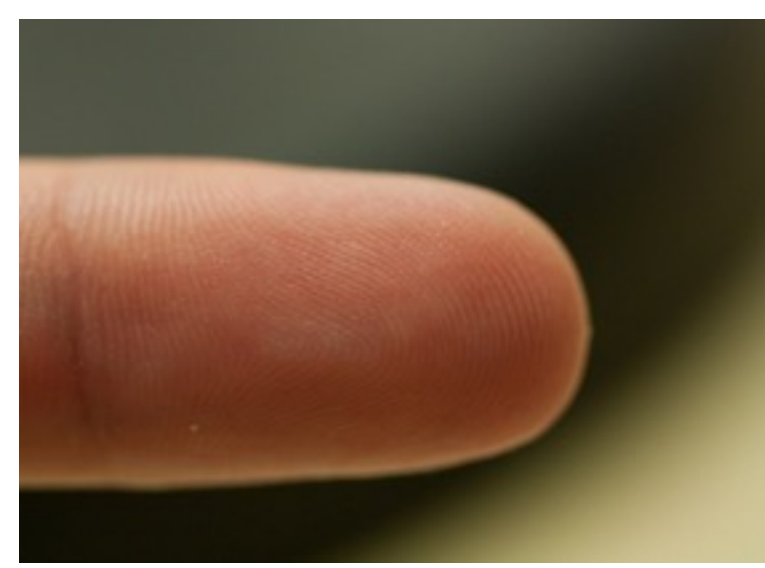

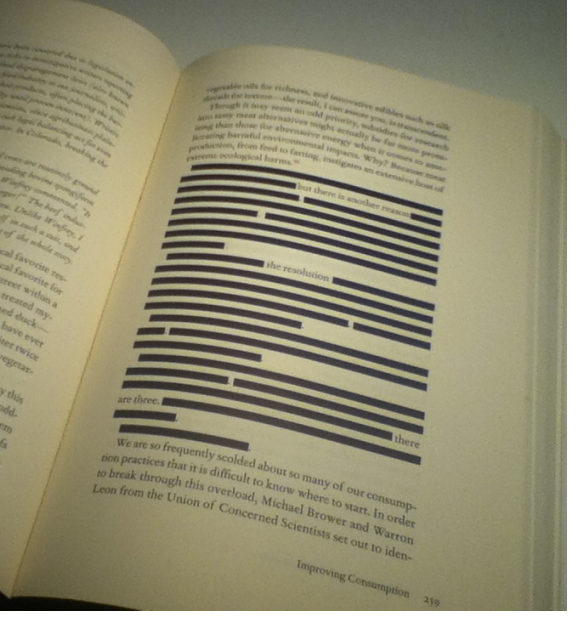

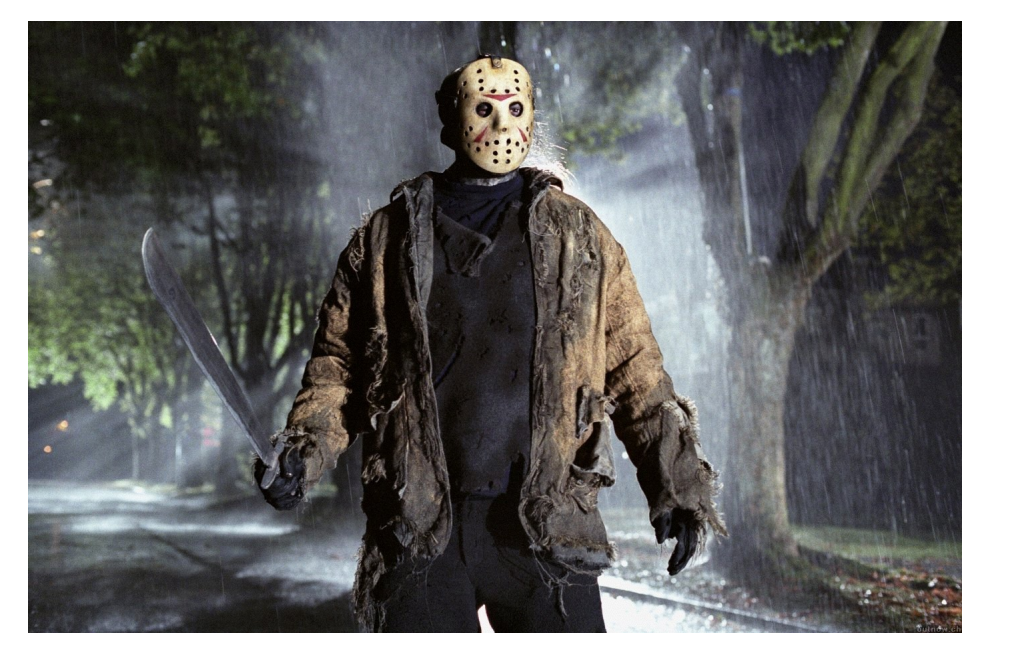

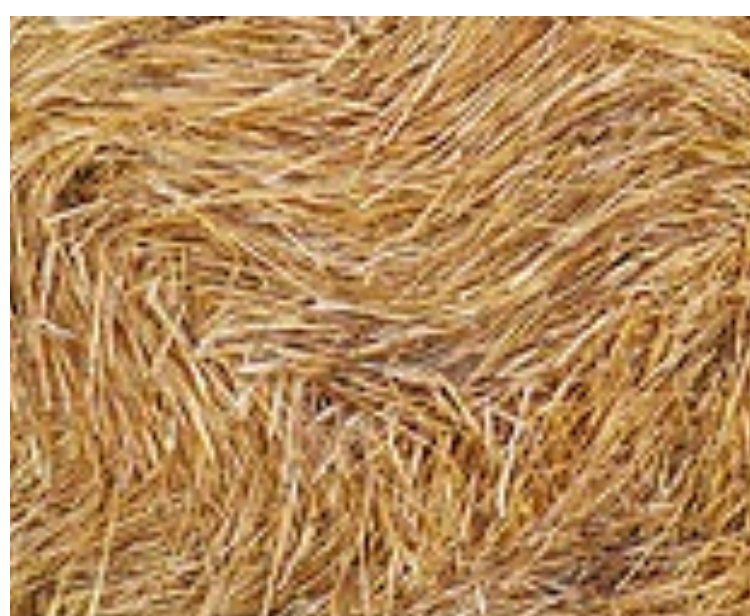

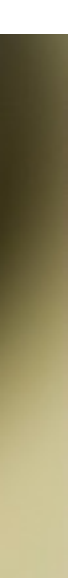

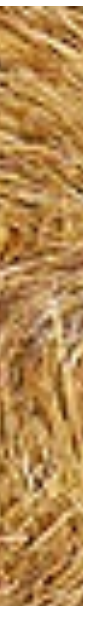

Mutant669 http://bit.ly/1tqcAJu

https://flic.kr/p/cZ6YT9 Monica Arellano-Ongpin

James MacDonald https://flic.kr/p/9gX5fM

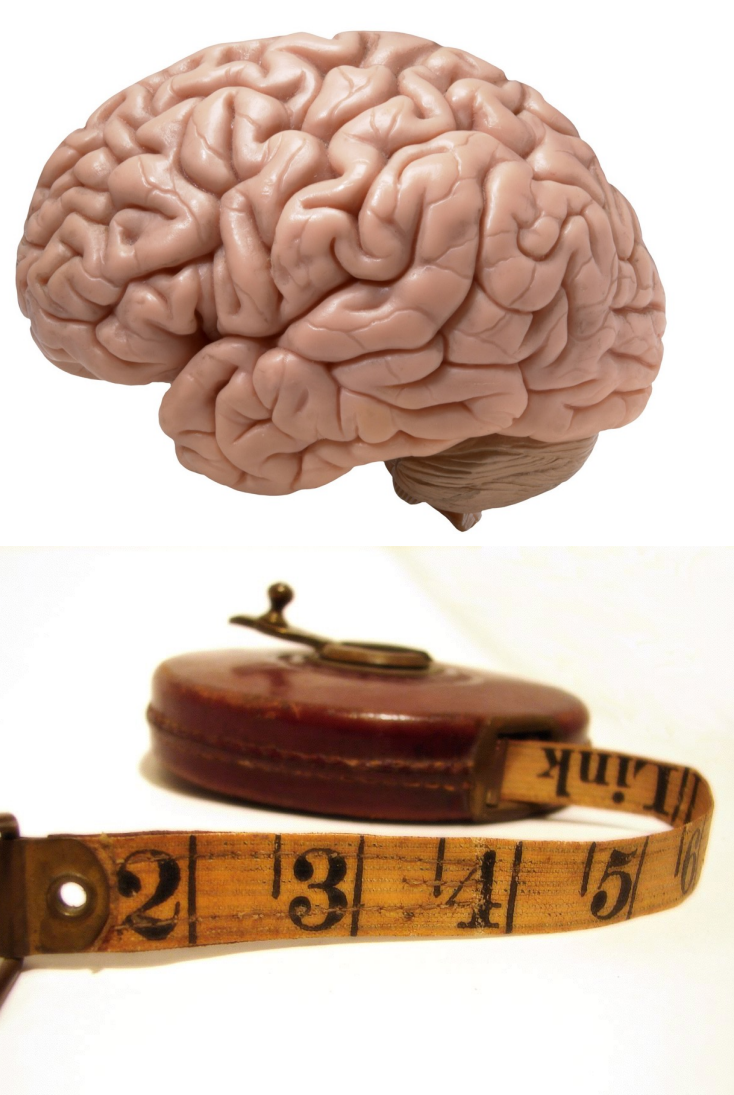

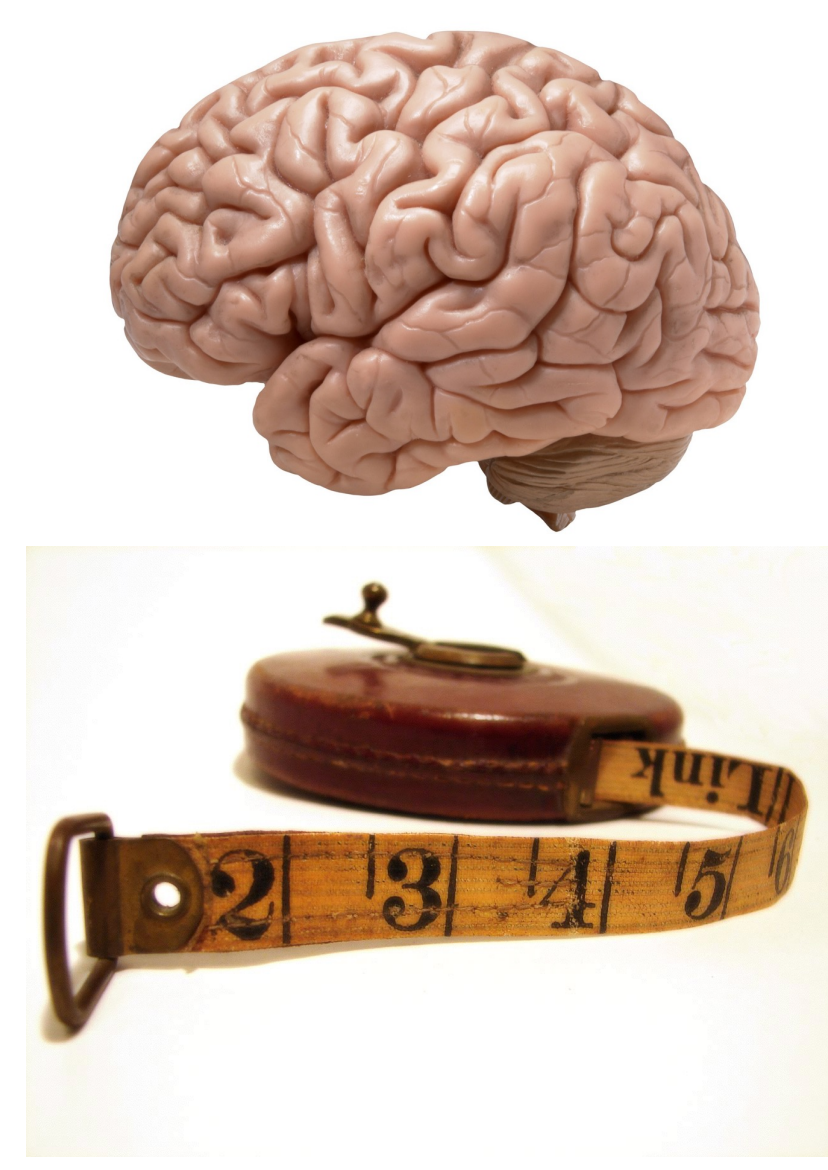

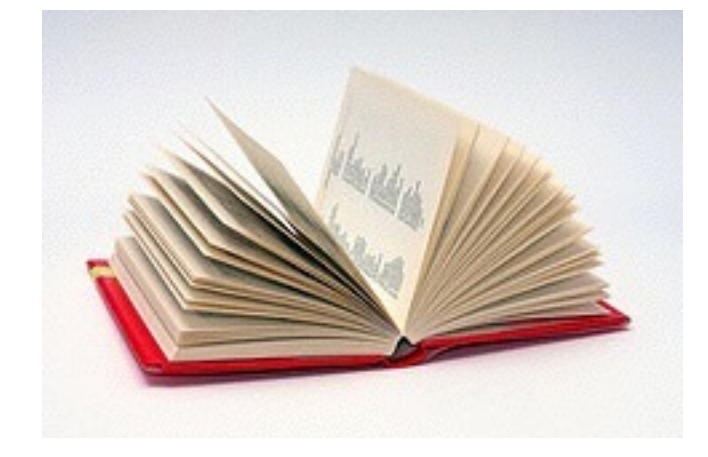

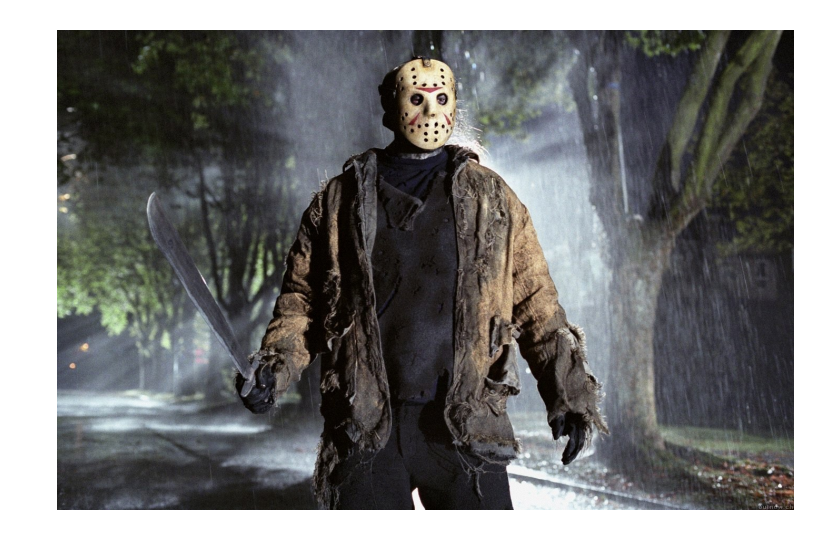

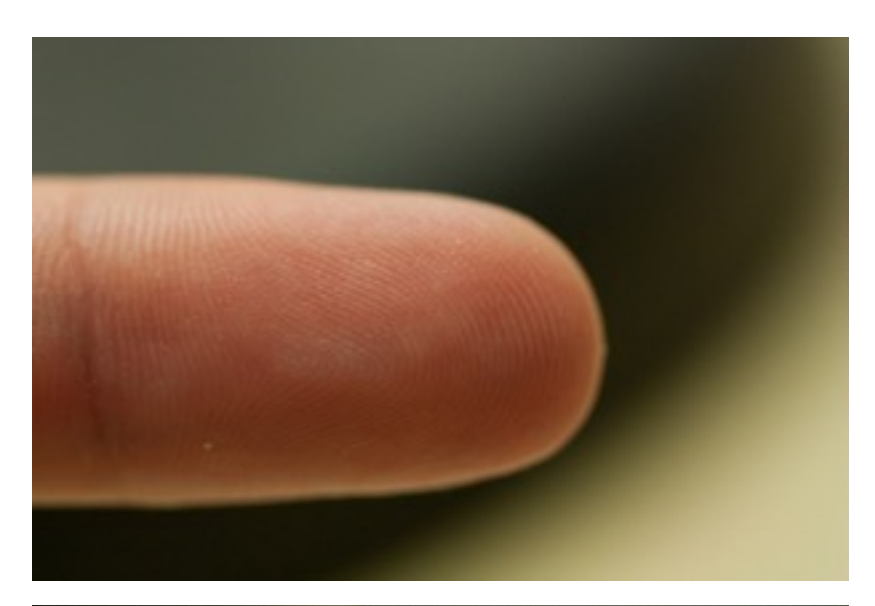

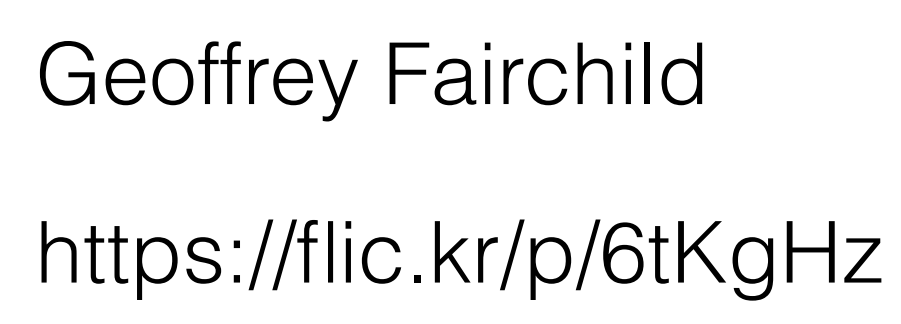

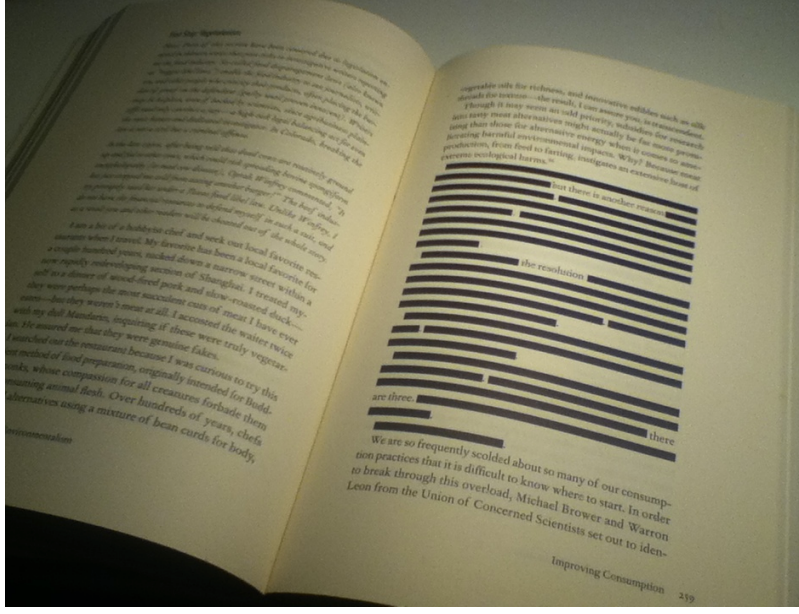

### https://flic.kr/p/dLbzPm

## \_DJ\_

https://flic.kr/p/rksBi

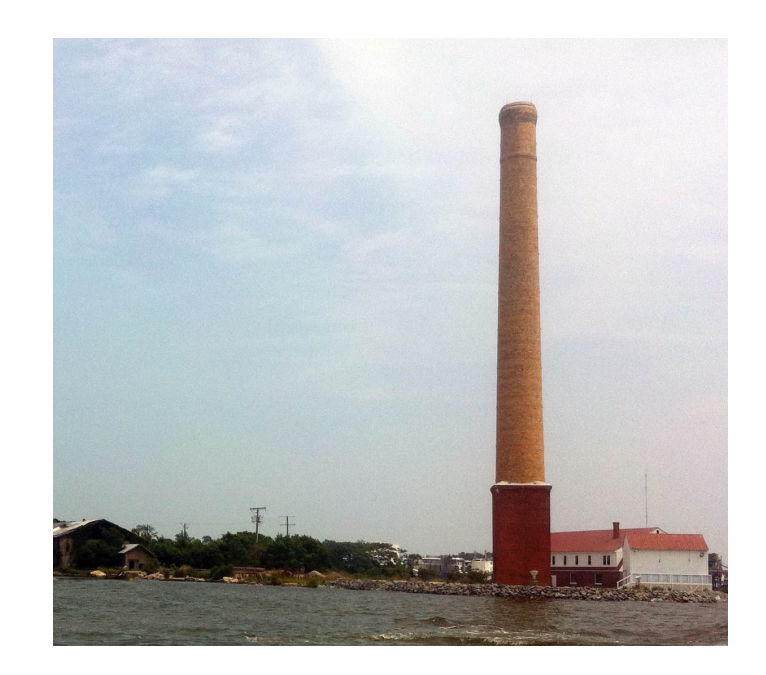

aussiegall

https://flic.kr/p/7vedzj

Horia Varlan

New Line Cinema

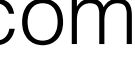

http://savethestack.blogspot.com

- -

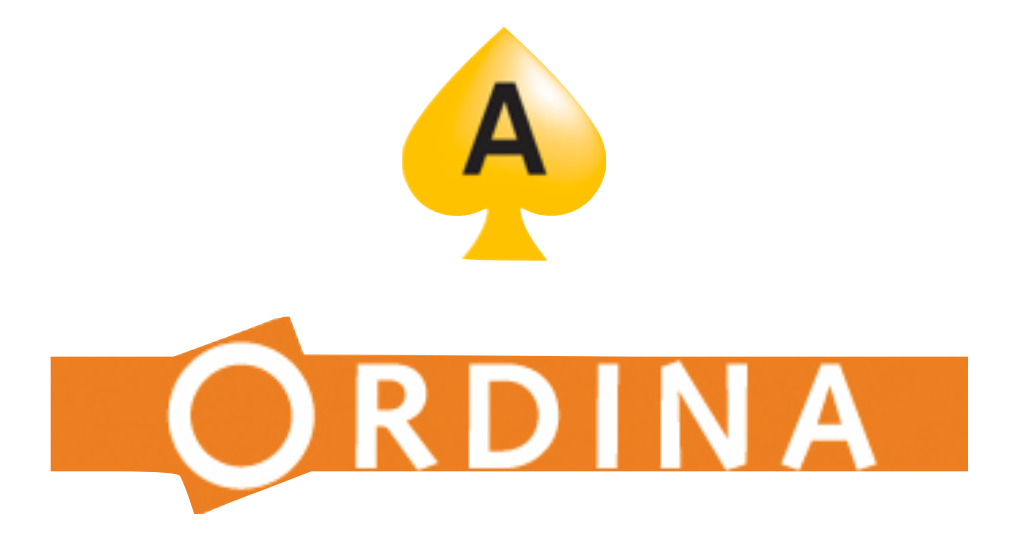

Alex Nuijten Alex.Nuijten@Ordina.nl

nuijten.blogspot.com @alexnuijten